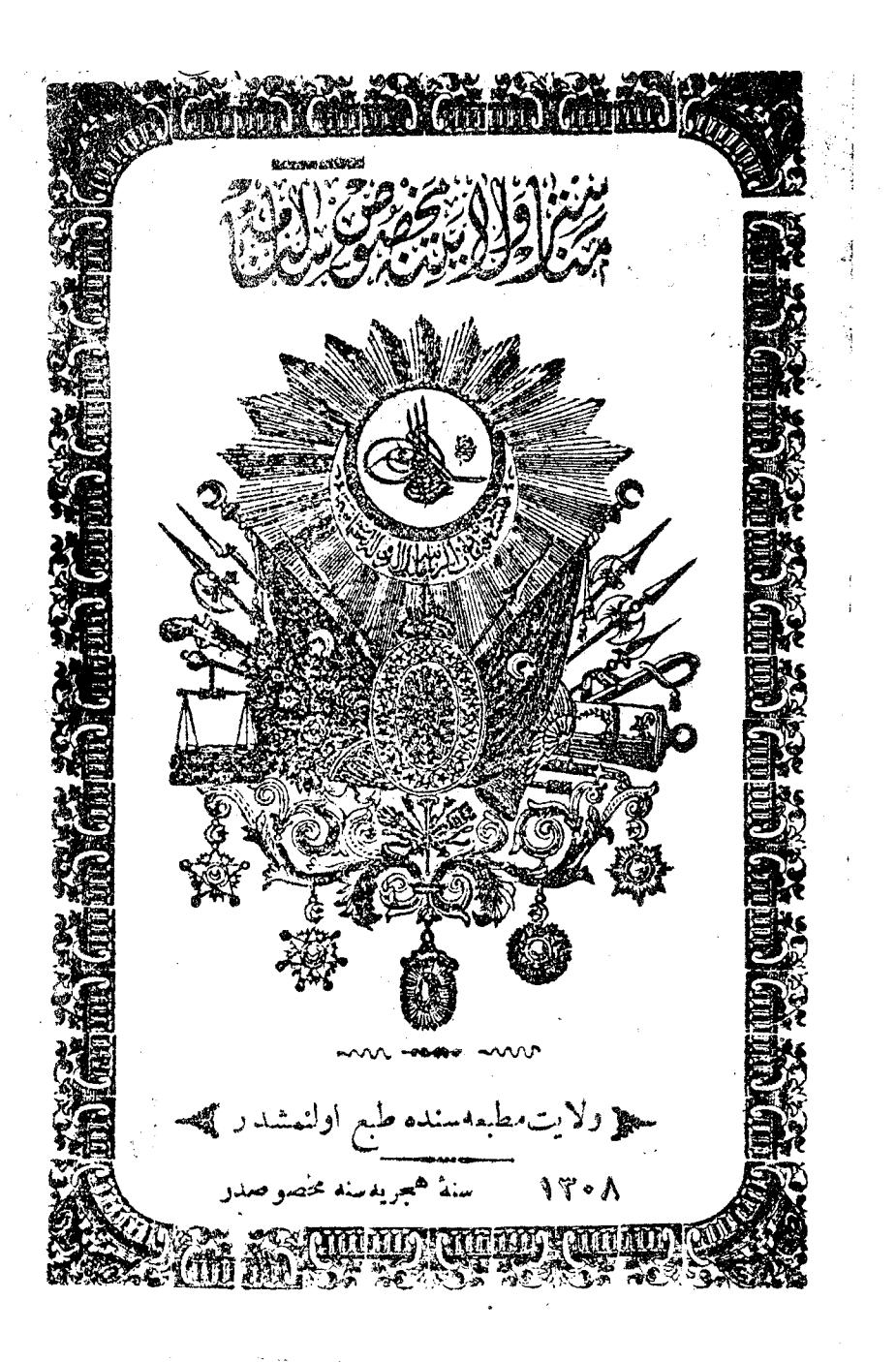

 $\tau_{c}$  $510$  $-83$   $-83$ - علی ایکنجی د فعه کلیچه-{ بِيَكْ اُوْجٍ يَوْزُكْرْسِنَةً هَجْرَتْهُ سَنْهُ مَخْصُوصَادِ } ه مكسوبى ولايت معرفتيله ترتيب ايدلمشده ے ولایت مطبعهسنده طبع ولنمشدر ہے  $180A$  $-44.5896 -$ **MARTINIA AMARIA (A)**  $K.475$  $0.059599775$ 

— ﴿ اَفَادَةً مُغْصُوصِهِ ﴾ \_ عصر محاسن حصر جناب ملوكانهده هركسون بزر صورتله ديده افنخارله كورلمكد. بولنان رقيات جله مندن اولان ولايت سالنا مدلرينك ولايات شاهانه لك موقع جغرافيسنه ومعاملات تجاريه وزراعيه ومسواد صناعيه وسائر مسنهدا ئرمعلمومات كممله المق ارزوسندمولنان ارباب مطالعه يه بخش اشدیکی فألمه ایضاحدن ازاده اولمغله اولبابده سـوز سویلمکی زالمه عــد شوقدرکه ولاتمرده دقحی امتسالی کهی شسو بولده آ ثار نافعه و جسوده كمتورلمسي حقنده صرف مسماعي وغيرت موافق شيمة حميت اولمغله كجن سنه بعض ارباب معارف وقمك همهات محصوصه سيله داخلي وحارجي برطاقم معلوماتى والتبوز سكسان اوج صحيفهيى حاوى برســالنامه ترتيب ونشر وايديلەرك عالم مطبوعاتدە مظهر تحسين اولمشيدى م دكر اولنان سالنامدده ولايتك وقع جغرافيسنهواحوال ارتخيه ومواد أسائره سندوارناودلق احوال وطداتنه ادائر تفصيلات منسدرج أيستمده رُفِرْسَالْنَامَهُ لَكَ نَشْمَرْتُدْنِ شَمْدِي بِهِ قَدْرٍ مَرْوَرٌ أَيْدَنْ مَدْتٍ ظُرْفَنْدُهُ بِعَضْ مندرجاتمجمه طبيعي تبدلات وقوعبو لديغنه ومع مافيه مزبورسالنامه به درج ايدلمامش بعض مو ادده. وخر أو اردخاطراو لديغنه مناءً سا يعمُّمعار فو ايفَ حضَّرت خلافتِيناهيده اشهو بيك اوچيوز سكز سنةهجريهسنه مخصوص ومندرجاتى صرف مركز ومحمقات ولايته مخصراولهرق أشبوه سالنسامه ترتيب ونشر المولدي للإ مقصدمز ايراز هستروميرفت اولميوب وطنسه عاجزانه وخسدمت آولديغندن سالنامه مزلنتر نيب ومندرجاتنجه كوريله جك تصور وخطار مزه ُفْظُرِ عَفْسُو أَبِلَهُ بِا<sup>قْلِ</sup>سْنِي قَارْئَيْنَ كَرْامْدْنْ نَمْنِي ايْلِرْزْ .

 $-(-1)$ ﴿ وَلَا يَكَ حَاوِي اوْلِدِيغِي سَنْجَاقِ وَقَضَا وَنَاحِيهِ إِلَـَّ احْوَالَ وَبَعَامَلَاتِ ﴾ لْأَ خَصُّوصُهِمْسَنْه دَائْرٌ مَحَلَّا لِدَهُ بَشْقَهُ بَشْقَهُ دَرْجٍ ابْدِيلَانَ ابْضَاحَانَهُمْتَعْلَقَ) <sub>-0</sub> محمد معلومات مجمله کوه به ⊸ﷺ موقع ڳڇ⊸ مناستترولايتي روم ابلي قطعهستاك وسط غريبسانده وماكسدونيا قطعه سبانك جانب غربيسنده وازناودلق خطهسنك خانب شرقيسنده وأقفدنا ولايتك اكثر اراضيسي طاغلق ايسهده وچوق اورمانلر ومتعدد نهرلز وكوللر وبونكله برابر غايث مفرح چنزار وواديلرى واردر م ے کی حدود ک‱ ولايت — شمالاً قوصوه وأشقودره ولايتلونسك برقسمي تسرقاً قوصوه وسلانيك ولايتلرى كسجنوبا سلانيك ولايتيله بونانسستان قطعه <sub>سي س</sub>ڪفر با - يانيه واشقودره ولايتلري ايله محدوددر - • شمڪي هوا ڳ<del>ڇ</del>هـ ولايتك هواسى معتدل اولوب فصول اربعه هرطرفده حكمنى مختلف صورته . اجرا اندر ۰۰ حکی محصولات کیے۔ ولايتك هرطرفنسده زرع ايديلان حبوباتك باشلُنجهسي حنطه ٬ شعير٬ S.

■ ↓ 手 علف -جودار سمورچق ، دَازَی اولــوب احتبــاج محلی نسبتنده دینچ أكنور أفصوليه انخوذ ابقسله ارنج اكيلور ونجسارت أنجون دخى گفيون *' توتون ک*رع اولنور . ولايت داخلند. محصولدار بك چوق باغل وازدر بوباغلرده سننوي حاصل اولان اوزومدن احتياجات محليه مقدارى صرف أولنوب قصور ندن <sup>پكم</sup>يز <sup>،</sup> شراب ، راقى ، شير. ورو مايلى به مخصوص خرداليداعإلى ولنهري يويوزدن ايبجمه تجارت وتمتم وجوده كالكدمدر ولاينك اراضي وهواسي هرنوم اشجار مئره وغير مثمره يتشبير مكدمستعد ومساعددر . بونك ايچون ولايتك هز طرفنده هردر لو سبز وميوه يتشور. هله کرازآهودودی ابوا ۱۱ الما ارمود ویشنه کپیمیو ملری پك نفیسدر م - محکم معاملات تجاریه کلیج<sub>ا</sub>م ولاينك سـاحلي اولمديغندن وزراءتى اسـكي اصول اوزره اجرا ابدلمكده ولنديغندن تجارى يوك برأهميتى حائز دكلدر . ولايتك خراجات وادخالات تجساريهسي ايكي واسـطه ابله اجرا اولنمفـد.دركه مونك برى شمسدوفر ديكريده كرا عربه وبارك يرلريدر . سبلانيك شمسدوفري واستطهميله اولان ادخالات — حبوبات وستأثر مواد غدائيه ومادئ مستشعله وظوز دميرودميرچوی وماليفاتوره دنيسلان اشيسا ی متنوعها وقيربله جق سرچه به دائر اشيادن واخراجاتن آيســه دخاير ٬ بيراق · توتون واشياى لمختلفهدن عبارتدر م شمندوفر واسـطهسيله وقوعبولان نقليسات حيوان وعربهابله اجرا ايديلان نقلياته نسبتله اهميتسن قالور چونكه مناسبترك شمندوفر امتاسبونى

أَ اون كزساعت مسافده كائن غراچةواولْمْلَهْاوْرَادْنْ مْرَكزو محقات ولايتد ﴿ وقوعبوله جق نقلبات امجو زخبوانات عربه وينداحتياج مس اتفكده اولوب ومورت منافع تجساريه له موافق كلديكندن الك امجنّون ودشه طريقيله سلانيكدن لهوغزيدن طوغرىيه باركيروعربه واسطه سيله اجرا اولنسان نقليَّات تجارت نقطة نظرتدن دها اهون كورَيْنيور . بنابرين سايغ ترقياتواية حفظمرت البشاهيده سلانيكدن منساسترءقدر اوج بجق سنه ظرفند. انشباسی مقرر اولان شمېنيدوفر خطنك اكمال أإانشاآ تندن صكره ولايتك نقليات وادخالات واخراجات عموميدسي بردرجة منتظمه ده اجرأ اولنسه جثى جهتسله اولسوقت احوال تجساريه ده دها رزياده كسب وسعت واهميت ايدهجني طبيعيدر . ولاينك منابع تجأريهسنك بريدو اورمانلر اولوب وإورمانلردن جزينه واهالصه خبلجه تمتع ايديلور حکی وادسناء کیچه ولايتك موادصنا عيدسي غبطان شبساقي عبا اقشةحريريهادن اولان ابېكلمىچارشفلر'و كىچە'چوراب'فانيلە'برومجڭ'پموق يزى' صابون'باقراڭلىم ضرمهوقلابدن ايشمدلي حاولي الجوره ا وسائره وسيم وزردن معمسول سيفاره قوطيسي وسيغسارملق وتبيسي وظرف وآينه جرجيومسي وطساتلي طاقى واسلحة متنوعه وجويز اوزرينه صدف ايشلملىماصه مسداليهقنايه وساتر اشياى.تنوعهدن عبارتدر م ونلرك بمضمى بنح اروصوايله ابشلهديلو ر فارتقدرد. وبعضوى خصوصي دستكاهرده وبعضريده اليايه تسجو عالىارلنور هله جوراب وفايله كبي شبلري ولاينك علىالعموم خرستيان قادينلري(عمال أيدرل م

 $\langle$   $\rangle$   $\rangle$   $\sim$   $\sim$   $\sim$ حڪي تقسيمات لکيه ڳهيو۔ مناستر ولايتي — مناستز'دبره'كوربجه'ايلبصان'سرفُجِم-مُجادَلرنس متشكل اولوب بوسنجاقلر دفخ متمدد قضا وناحيه في جامعدر مناستن سنجاغى — مناستز ، پرليهم ، اوخرى قرچوم فيلورينه قضالريني مناستر قضاسي — رسنه 'پرسپه 'قورشو ،'تيمور حصار ناحيه لزيني حاويدر يرليه قضاسي — موريخوم فيلورينه قطائي — روديك ونويقة ُ اوْخَرَى قِضَاسِي —استروغه ' دُوجِه ناحيه(يني د ره سنجاغي — دره بالآنه دېره زېر ارقدلر اخاط قضالرينې كوربجه متجاغي —كوربجه أكسريه وقولونيه استاروه قضاريني أكوربجهفضاسي — اوبار ' مهلشته ناحبه( بني كممريه قضامى — بوربوجقو 'كايسوره ' خْمُورْيشْتْهْ ناحيه لريني ابلبصان سهاغي — ايلبصان ' غرامش ' پكاين قضالريني ايليصانقضامي — چرمنيقه 'اشپاطناحيه(يني سرفصدقضباسي — سرفيجه أقوزانه اجمدا ناسليم الاصونيد كرمنه قضالريني سرفجه سنجاغى — ولوندوس ناحيه سنى قوزانهقضاسي — ونجه جعدقضاسي — قطرانجد ' صاريخانلق ناسليج قضاسي — سيجشته ' ژو پان الاصوْنْيەقضاسى — ليوادى ' دشقاطه ' دومنك ناحېډلرېني حاويدر .

ಏ್ಞ

**A** N B ATTITITITITITITITI سيحج والي ولايت معمد فائق ماثبا ليس - ۋوم<sup>ا</sup>يلى بكارې<sub>گى</sub> PITTITTTTTTTTTTTTTTTTT برنجي مجيدي إيكجي عثماني نشآن ديشانلونهي حائز وحاملدر جهو اركان ولايت عجيجه مأموربتي أسمى ر تىمىي ع ج نائب حَسَبُ أَفَنْدَى ﴾ أدر نه يايدُمجر دي  $\mathbf{A}$ دفتردار مصطفى توري بك | اولى اولى مِكْتُوبِي سی خمیری افندی ا اولی ثانی*سی* حنتاثا مجلس ادارۂ ولایت کی رئيس والى باشا حضرتوى ائائب اقْتُدَى رضایت آولی اولی م ۲ دفتر دارىك مالك ك أصقابل عامره مكتوبى افندننى نيقولان روبه افندى مفتى حاجى ابراهيم **Altred** قسطنطين خرستوكج افندى افندتني مدرس | متر.پوليد نئوفتوس م è ا<br>په<br>م  $-1$ افندى خاخانم باشي وكبلى مِرقادو پسو اذندی

 $-3.9$ +<sub>3</sub>8 مأمور *ن ولايت §5*÷ مأموريتى نشن اسمى ر تېمىتى  $\vec{\epsilon}$ َمِ محمدرشدى ماشا ضبطيهالاى قوماندانى { £  $\mathbf{r}$ [ . میر میر آن دفزخاقانى أمورو مفنشى مممايز بحمد منيف افندي استيناف جزا رئيسى ثانيه اجد زه*دی ٍ«* َ رشاد ىك **ـ « مدهی جمومیسی** ازمیرپایهٔمجردمی عبد الحق افندي بدایت حقوق ریبسی أراهم ۶۰م تحریر و برکومدیری معارف مدیری. جيد متمايز 'یازی أتلغراف مركز مديرى  $\overline{\mathbf{r}}$ اوقاف محاسبه جيسي ثالثه احدواميم لدايت جزا رئيسي دروبش عبداللطيف بدایت مد عی گمجمو میسی سامی بك تلغراف مفتشى مفتش معاونی جال افندي قبوجي باشي مصطنى بك نفوس ناظرى ثالثد هـاشم افنــدی يوليس نسرقو ميسترى رابعه فحمله اوراق م*دری* نسيم اوزمان مفتشى سن مهندس مركو ملكماندر ثانيه ترجان ولايت di t

 $= \left( \begin{array}{cc} \cdot & \cdot \end{array} \right)$ کا دواتر کے ا حڪي مکتوبي قلمي ڳڙهـ مميز وحيى افندى فسيتمالثه مسود مظلموم بك مبيض بمقوب افندى « مُصْطَغِي افْنَد*ِی* ُفظيف ﴿  $\bullet$ « خالد افندی ه غالب « ناظم بك ماكف  $\bullet$  $\bullet$ مبيض احدلك فالثه « بوسف • سيف الدين افندي على ⊸ڪ﴿ مَجْلِس ادارہ ُولايت قامی ڳچو۔ باش كاتب محمد واصف أفندى كاتب ثانى طاهر افندى | مقيسد زكريا افسدى مبيض ابراهيم افندى ه رجب ديكر ابراهيم افندى گی اوراق قلمی کی اوراقى مدبرى محمد افندى وإبعه مقيد شاكر آفندى مقيد غالب افندى <sup>ه</sup> فأنًى ه عثمان بك ه مفاخر د **Be** 

• 一眼 11. 2 ؎چ محاسبهٔ ولایت قلمی کمک<sup>ه</sup> فالثه ممر رائف افندی الوية للحقه وحوالات مقيدى محمد حملي | مصارفات اساس مقيدى حاجى حسين افندى أفندي زفيق دأود افسدى رفيقى آدم افنسدى ه صبري « : « عزیر ز هسدی افتسدی<sup>..</sup> المعجد  $\bullet$ ہ ماین واردات اساس مقيدى محمد رمزى د دارد افندى ه طاهر رفيقى رجب افنسدى ه محرم  $x = -\frac{1}{2}$  . يوميسه مقيسدى راشسد افنسدى مبهض مح<sub>ما</sub>الدين « اوراق ۾ حسن ہ کاظم بات  $\mathbf{p}$ اه - نوری افند<u>ی</u> رفيقى شوقى مبيض رجب راشد « Þ سالم د Þ بقاباى عشريه تحصيلدارى لهابدبن افندى ولایت صندق امبنی طوماک افندی . ؎ێ؇ سجل احوال قومیسیونی ک‱~. رئیس مکتوبی افندی خاسبه مميزى افندى | اعضا | اوراق مدىرى افندى اعضا مكتوبى نميرى افندى | كاتب مكتوبى قلى خلفاسندن سيف الدين ď اؤ:دی

"嗯!"》 ﴿ وَفَتْرَ خَافَانِي قَامِي ﴾ دفئر خاقانى مأمور ومفتشى محمد منيف افندى مستحمايز باش كاتب احمد افندى فضاكاتني راشد افندى كاتب ثانى احمدمختار افندى يوقلم<sub>ه</sub> کاتبىحسن « ه ثالث رجب ه د عرفان « قضا كانبي اسماعيل « رفيقى رفعت رفيقى عبدالقادر م تخصيلمدار ابراهيم وحسن افنديلو گلی مع تحریر و رکو <sub>قلعی</sub> کرد و پرکو مدیری ابراہیم افندی میران واعلامات باشکانبی وسف افندی | مناستر و قوعات کانبی صادق افندی رفيقى حسن افندى ﷺ تحریر قومیسیونی <sub>گ</sub>یچ و مُیس ابراہمِ افندی أعضا ففاخر افندى اعضا استربويولا د پاپاس اوغلی قسطی ہ میشون دیمانو ڪِي اوقاف قلمي گڏ اوقاف محاسبه جيسي احدراسم ثنالنه | اوقاف كاتبي فهبم افندي افندمى مقيد ابراهيم افندمي ૻૣ૽ૢૢૢૺ

온 국민  $-119$ Ç₹, کیلا اوقاف قومیسیونی کیچ رئیس حاجی خیر اء افندی اعضا اوقاف محاسبه جيسى افندى الهضا مدرس نظبف افندى مدرسءر آفندی مستحدی د وجوهدن جدی د D كاتب فهم افندى . ۔ { نفوس قلعی }ہ۔ َ نَفُوس َاظْرَى مَصْطَنِي بِكْ ۚ قَيْوَ جِيَائِشِي باش كاتب تخسبن افندى فيستعمل إكاتب رضا افندى كاتب محرم أفندي -ه عنی نافمه دائرمسی <sub>ت</sub>یهه سرميندس مراو افندي مع ع اوڅنجمي صنف مهندسي غارچولاافندي | قوندوکتور احد بك یتراکی افندی مهندس معاوني تو فبني لك اسماعيلافندى « « امين فندي  $\bullet$ طریق کات<sub>ی</sub> شوقی افندی ۔<sub>۱</sub> زراعت بانق شعبه سی }ه-كانب عبدالرحم افندى

■ 12 第一 ڪ زراءت بانق مجلسي ڪ ر *بُنِس کو سه ز*اده امین اغا اعضا وجوهدن محمو ديك | اعضا بوری کنال افندی ه - پریکا<sub>ی</sub> رو به افندی ۔ { اورمان ادارہسی }۔ مفتش نسهم أفندى معاون رؤف افندى کاتب نوری افندی مناستريبادهقوربجيسى نورالديناغا والرسنه وبرسيه ناحيه(ى اورمان محمد اغا  $\mathcal{D}$   $\mathcal{D}$ | مأمورى حسين\فندى ه « « كاظم « | ياده قوريجيسي احد اغا ﴿ وَلَا يَتَّ تَرْحَمُهُمْ لَهُمْ ﴾ ترجان علكساندر افندى ثانيه | معاون وسف ضياافندى ی ضبطیهادارهسی که ضبطبهقوماندانیمحمدرشدی پاشا میرمیران ع م افتخارمدالیهسی ی ضطبهالای مجلسی ک ر مُدِس قوماندان محمد رشدی پاشا في كمباشي حسين افندى مستسم و مستمر و العاغ بوسندافتخار مداليدسي ∫ ادار.آمینی.مصطنی.چیلافندی | بوز باشی صآلح انما { طَابُورَكَاتِهِي فَرْهَادِ افْنِدِي } مِلازِمِ آولِ سَلْبِانِ الْهَا  $|\mathfrak{s}_2|$ ملازم اول رؤف انندی 23.

 $-107$ 閝 ؎؏ مناستر مرکز طابورنده موجود ضابطان و نفرات کی د سوادی بباده يكهاشي حساب اميني بلوك اغاسي معاون ژورنال امبنی اسرچاوش J. جاوش ۲۸ بلولنامبنى اونباشي 1٢ ۱٦ نفر . 292 ا کون<br>ا  $\mathbf{H}^{\mathbf{w}}$  $5 - 1$ اون نفر پیاده ویکرمی ایکی سواری تحصیلداردر ی پولیس داثرمسی که بزنجى قوميسر هاشم افندى الذه | ايكنجى قوميسر بكر افندى ی ولیس مجلسی ک**ی** رنجى قوميسر ر ئیس ۔ ہاشم افند*ی* ابكنجى لأ  $\lambda$   $\lambda$ اعضا آو چې<sub>مې</sub> « سعيد ه ď,

 $-1 - 1 - 1$ ﴿ ادارهقلمي ﴾ فلم مأمورى خالدافندى اوچنجي صنف قوميه اوراق ووقوعات مقيدى نظمى افندى پوليس تحفيفات ابتدائيهمأموري عقان ه پساپورط و مرورتد کرمسی مأموری محمدضها پیشمی می ﴿ مَرَكَزٍ نُولِيسِ ادارهسي ﴾ بلديه مركز قرمفولي قوميسرى سعيد افندى سبار قومیسر حسن افندی ا اوچنجي صنف قوميسر سیار مأموری یونس « وليس سيار « برليدلي احد « اوتل وخانلر مأموري الحمد حدىافندي يوليس دولهجك قرءغولنه مأمور للحمالد ď قوميسر امين <sub>.</sub> يوليس Þ  $\blacktriangleright$ حسبن  $\mathbf{p}$ حسنى  $\mathcal{D}% _{T}=\mathcal{D}_{T}\!\left( a,b\right) ,\ \mathcal{D}_{T}=\mathcal{D}_{T}\!\left( a,b\right) ,$  $\mathbf{r}$ افتيم Ď چنكل قره غولنه مأمور محمود يوليس ڇاو شي  $\mathbf{p}$ D  $\mathbf{p}$ على يوليس اسماعيل ď مركز يوليس دائرهسنده سابوط Þ علىكسى Þ 'n

DFS to Alex Solution - 「あいくまし EST ؎؏﴿ تَلَمْرَافُونِوْسَتِهِ ادَارَهُمْنَ ﴾ مفتش سامى بك ثالثه المحركزمديرى بازى افندى ومتمايز م افندى ا . د مفاونی جال ها زماموری محمدتوفیق - د - ب | سرخابره مأموری علی - افندی "  $\mathbb{R}^{\frac{1}{2}m}$  .  $\mathbb{R}$ | مخسابره - « مليمان صبري د » د د جدی المستوفين المحمد المعارض المحمد المحمد المحمد المحمد المحمد المحمد المحمد المحمد المحمد المحمد المحمد المحمد ا n a Santa Corea.<br>Se o Santa Corea de Santa Corea de Santa Corea de Santa Corea de Santa Corea de Santa Corea de Santa Corea de شفت آرشیدی الجاره اجنبيه و البر  $\Sigma$  and  $\Sigma$ يوسته مأمؤزى محمود | يوسته. أمورى معا و بى رضا سىمو ل جي مطبعة ولايت كيره السيس السنة السياسية مكتوبئ ولاينك نظارتى التبدردرس مدبر سيف اه خالدلك ہحرر مظلوم لگ . ليطوخراف بأمورى عبدول افندى أصرفرتيا بسيم افندى رقمه بحرزي يعقوب أمستمون مرتب ثانی شعبان مردانه جي علي ف ثالث یوسف سونکرجیشمسالدىن د • رابع<sub>ر</sub>جب ماكنه جي عبداه  $\mathbf{E}$ موزغ صبرى -**مکیلی م**مارف(دارمسی کمکهی۔ معارف مديرى حبد افندى معجم أمسمه مأمورى على وفاافندى معارف كاتبى سليم افندى ශ් 酝

 $\sim$   $\sim$   $\sim$ ⊸ کی مجلس معارف کیچ ۔ ر ئیس معارف مدىرى | اعضا محمدواصف افندى | اعضا محجبه على المندى ه اسماعیل ا ہ حاجی <sup>سل</sup>تان b. أحد ضبطيّه طابوراغاسي حسين د ه حاجيخيراه و حکی مکتباعدادی کی د مدىر لطني بك أحكمت معلمى سعيديك فسيكباشي أكعسات معلمى لطثى بك تاریخ ، « توفیق(فندی قول(غاسی | تاریخ طبیعی معلمی عبدالرحمن افندی هندسه « خالد « یوزباشی | فرانسترجه » حمید ( جغرافياه لطفيك د علي -ا دسم عربی « حاجی محمد علی افندی | املاولسان عثمانی معلی رجب « « ا مكتب طبيبى رشيديك ( مأمورين وخدمه ) ل سرمبصر فأئق افندى مصصر شاكر افندى متمصر محمد افذدى سرخدمهمالكاغا ٬ خدمهمصطفى ٬ عبداء٬ عِبدالرحن٬حسيناغالر مكمتب مزبورده لبلى طلبه نهارى طلبه  $20$ ٣.

**-CHA** چی کمتب رشدی ملکی کلچیں۔ إحسن خط معلى صبرى افندى معلم اول عارف افندی د ملازم فرانسزجه د رجب ہ ثرانی صالح  $\bullet$ د نالت <sub>یکم</sub> رياضيات د توفيق بوزباشي  $\bullet$ | واب رضا اغا مبصر اسماعيل -پیپل مکاتباشداییهمعلملری کی<u>چ</u>ه كبيرابندا أي مكتبى مع اولى عزير افندى | مصد خواجه مكتبى معلى خليل افندى . م مارش م د د نالثي راشد ، د | حزمك اسحاقيهمكتبىءملماولى حافظ عثمان | عمومهكانب ابتدائيه حسن خطعطمى صبرى أأفندى افندى ے کی دواثر عدلیه کھیے۔ تىناف محكمەسى حقوق داەتر سى|استىناف مىحكمەسى جزاداترەسى رَتَّيْسْ-سَيْبْافْنْدىازْمْيْرِيايْدْمْجْرْدىم | رَبّْيْس أحد زهدى افْنْدى ئانيە | اعضای( زکریا افندی  $\mathbf{f}$ اعضای( آصف ل<mark>گ</mark> موظفه ∫ بانقو افندی موظفه کر پتراک افندی | اعضای( واحد لگ فخر په کې ناکې افندي اعضای( شاکر لگ فخربه كر ميشون\فندى اعضاملازميءرفان فندى ضبط كاتبي سليمافندى اعضا ملازمي محمودافندي د د اسماعیل د باشكاتب ادم افندى éÄ

 $\blacktriangleleft$   $\cdot$  ) ضبطكاتني بوسف افندى ا عزائی مباشعر حسن اظا کے مباشر بهلول اغآ ه اسعد اغا ه عثمان اغارچینی اوطه جى يوسف اغا ی استیناف مد*عی عمومی*لکی ک استيناف مدعى عموميسي رشاد لك كأنبى هلى افندى ڪ بدايت مڪممه سي ڪ أجزا دائرمسي السلم حقوق داثرهسي رَتَّيْسَ عَبْدَالْحُقَّ افْنَدْيَ ارْمُيْهَا بِمُجْرَدَى [ رَئَّيْسَ [ الأرويش افْنَدى أَعْشَارُ ی ( شاکر بك<br>گُ ( نوصف شترالا افندی <del>پہ</del> { حاجی خیر اہ<mark>ٹ</mark>افندی ْ<br>ک { استاوری افندی اعضا ملازمى عارف افندى امضا ملازمى يشار افندى باش كانب لطني افندى ضبطكانبي محمود افندى ضبط كاتبي جعفر افندى ه د نورې افندي بسم افخدى ہِ مدعی عمومی معاونکی ک ثالثه م ٤ مدعى عمومي معاونى عبداللطيف افندى

 $\mathcal{A}$ ح # تجارت محکمه سی گلگته… رئیس عبدی افتدی کے ثاقیہ - افندي اعضا نعبى [إعضا اسماهيل افندي [[[]] د انوف د وانھو د د پريکای م . باشكانت <sup>سل</sup>يمان افمندى ضبطكان<sub>ا</sub>ى ضيا •  $\overline{\phantom{a}}$   $\overline{\phantom{a}}$ ہُوَ دَارَّۃُ!۔۔تـطاق کِه ﴾ **﴿** اجرا دائرہسی ﴾ اجراءأمورى محمدافندى مباشر مصطنى اغآ مباشر محمد اغا ی مفاولات محررلکی ک**ه** مقاولات محر <sub>می ا</sub>مخاعیان افتای <sub>است</sub> معدرس · ~ على حبسخانه ڳچ ~ مدير زائف اغا ملازم ثانى حسنخانه كاتبي هزت افندى مفتش خليل افندي سر غردیان جعفر آنها وغرديان عبدالفتاح اغاس ه ذوالفقاز د ر پوښ ه « مصطنى « in in ≱ أأدم  $-68$ 

道 い あ ﴿ بِلْدِيهِ إِبْرَهْسِي ﴾ منھل ر شن الدىمەجلسى -ِ<br>معل زئیس اعضل يتزاكى اكسفندافندي أعضا ماكف اغا يوصف قالديرون افندى ା ହା محمود مك ď و معورالبلدا افندي مالك اغا D بلديه قلمي مأمورين بلديه َ بَاش کاتب زکریا افندی قونطوراتو مأموزىحسنى افندى صندق اميني اسماعيل مك مفتش احد افندى آ شی مأموری مصطنی افندی ساعت وقتى حافظ خالدافندى چارشو تحصیلداری مرتضی فندی | بلدمه طبيبي شاكرافندي فخصيلدار شاكر افندى مهندس وليان افندى رفبق يوان اغا بلدىە قومىسىرلرى \_ قوميسر احد نظيف اغا قوميسر سلبم اغا ه نظف انها د صلمون د ه يوانچو د على افندى  $\overline{\mathbf{p}}$ محمد بك  $\bullet$ <u>ነዋን</u>

**KIND ﴿ رژی ادارہ سی ک** مدير رضا لك فانيه | آنبار امبنی سوطیراکی افندی صندق امبنی بابی افندی | مخمن خرستو بابابوقا ﴿ فَمَنْ كانب جال لُث مناستررژی مدیریتی اوخری ٬ پرلید٬ فیلوریند ٬ رسند و پرسید مأمورآنملریلد قرچو. باش قولجیلغنی شاملدر مستحمر کرده مستخدم قولجیان نفر ۲۰ حہ دین عمومیه ادارہ سی بھ مدر سابتی نظهی افندی مفتشءماونى مالمون افندى ارطه جی مراد افا قولجبان ٦ حہ شمندوفر ادارہ سی مناستر اجتنه ماموری ہ<del>ے</del> ۱۰ موسیو فرانسوا ده قوق <sub>-۱</sub>ه ( مناستر ده بولنان دعوی وکیلری *)*ه أأفندي دعوی و کیلی نوری ۔ افندی | ۔ دعوی و کیلی ضیحی ا ا<sup>س</sup>ھق توفيق » | ابراهيمءرفي ، عبداء دعوجو  $\blacksquare$  $\mathbf{C}$ » صرافیم **»** ایساق »

**电子 200** ح{ مناستروه ولنان اطبا وجراحل واجراجيلر }هــ بلدمه طبيبي شاكر افندى أجراح خرستاكي أفندى طبيب المعينونده و ہ لازاریانی د وافيادي ۔ ه  $\frac{1}{2}$ ۰ م ماچالي *پ* ا اجزاجي مضال سطه افندي د هرملوره ا مادىتى دالام مسي<br>هيو قره ويبه ه أها المعامدة ا في الوسولا ال د جانقري د وجراح مكلسفو افندى ه « - آرسن<sub>و ق</sub>لل<sub>ی</sub> طبيب خرستوويج افندى الجزاجى وانكل أفندى م هنگله رويه د قونجو  $\mathbf{D}$ « ازدر <sub>ن</sub>د دیگر*ی* Þ O. <sup>د</sup> قوسط<sub>ت</sub> بولي ﴿ دُولٌ جَنْبِيهِ قَوْنَسَلُوسَلَرِي ﴾ يونان قونسلوسي موسوژان ناپولوم؟ |كانب ترجهاني بورمي بلاط نيسطى افندي صرب قونسلوسي موسيود مترى بودى | رجابي كإل انكليز قونسلوسوكيلى موسيوشيلي [ترجانىتثودوراكى بشوريقه ف اوستريا ومجارستان قونسلوسوكيلى | برنجبي ترجمانى موسيو فرانسواده |قوق|<sup>یک</sup>خمی ترجانی قرمدیمه|فندی موضو رودلف بوغاجه **\$25€——** 782

<u>ی گر</u> ۾ مرکزولايتده بولنان اوچنجي <mark>پ</mark> فج اردوی ها یوزارکاز ومأمورینی <mark>ک</mark>ه

地名苏格兰 - まって アー حِکِمِ اوچنجـی اردوی همایون قوماندانی کیچ ﴿ باوران حضرت شهرباريدن ﴾ ڪ محمد فضلي ياشا ھ « فريق » برنجي عثماني ومجبدي نشانلريني والنون وكموش امتياز مداليداريني حائزدر ؎؏ ارکان <sub>حر</sub>بیه دائرمسی گھج ہ أامتياز مداليه مىع م اسامى مأموريتي رتبه إ رفعت باشا | ميرلوا | ر پَس ؎ڮ؇ ارکان مربیه ترنج**ی شعبه**سی گھڑہ۔ |ارکان-رب رئیسی| ەلدىر قاثمةإم | حسن لُگ . مدىرمھاوتى  $25$ -<br>ژورنال.أموری | محمدخالدافندی | یوزباشی امورتحریریه باشکاتبی| « عارف « | متمایز عموم.دالیه  $\mathbf{f}$ . | سلىم مبيض و مقيد حڪيل ارکان حريبه آيکنجي شعبه سي ڳڇڪ  $\frac{1}{2}$   $\frac{1}{2}$ صالح، كي ك | مبر الاي مدير ہ معاونی على افندى إ يوزباشى مسود صنفاول | سليمان ثالثه 1 | يوسف ضيا ً د » أعبداه « إرابعه مبيض صنف ثاني رابعه ہ ثالث | محمرم و هي - « مسود ا سامی ثالثه  $\mathcal{D}$  $\mathcal D$ d  $\pmb{\mathcal{D}}$ نتخصم

一、 11 里 **SP** مقيد صنف ثالث | علىصائب\فندى| ثالثه  $\zeta$ ق رابع | شوقی | ِ **د ملازم** | يعقوب - « خليل ؎؏﴿ اوراق <sub>ق</sub>لمبی گیچ۔ مدبرصنف ثاننى ( شاكريك أقانيه رفبقي ملازم حتى افندى ٥ بوقلمج ي [ آدم:یمور افندی | ثالثه | عموم دالید  $\ddot{\mathbf{a}}$ رفيتى صنف ثانى ايىقوب بلازم داود جدى صالح سامح و ⊸ﷺ ارکان۔ربیه نفوس قلمی ﴾چے۔ باشكانب احدنظيف افندى | ثانيه مداليه ó طلعه صنف ثالث رابعه ď \_د رابع\_ حاجي اسماعيل « ملازم اسماعيل حاجىآدم محمد d .<br>∉2 SQ

**Q W 产** ؎؏ ارکان۔ یه امرا وضابطانی ک‱ب مأموريتي اسامی | رتبه | عزت راغب بك | بكماشى اركانحرب | على رضا ھ D حسبن « d Ď ﴿ يَاوُرَانَ ﴾ ياورحرب قومانداني | حسين مظلوم بك | قول الهامي احسان ف  $\mathbf{D}$ D  $\mathfrak{D}$   $\mathfrak{D}$ أسعيدافندى إملازمثانى Ď ﴿ ارْكَانْحَرْبِيَهِ لَهُ مَلْحَقَّ امْرَا وَضَابِطَانَ ﴾ اردوسرطبيبي | محمد راسم بك | میرالای ٣ • • بيطرى | منحل موسيقدر معلمي | سليم\فندي | قول\نماسي <del>فو</del> لوازم دائرہ<sub> سی</sub> کھ | محمــود پاشا | میرلوا رتیس ۳Y | حسين غالب ه ا ٽاني ہ لوازم برنج<sub>ی</sub> شمبهسی ک | صالح بك || أولى صنف اولى ملدس  $\mathbf{r}$ أثانيه مدبرمعاوني | توفيق « صنف ناني |اسماعيل ضاافندي| ثالثه S. 45

بملح يتغار أرنوبيه E YA D **BA** | شريف افندى ضنف 'الث رابعه  $\frac{1}{2}$ هاشم رابع : مخ له محمدتوفيق د ملازم ا سىرمدا <mark>بك</mark> -علىرضا افندمى شعبة نذكور معامور الای کاثبی تحجيد | راغب \_\_ • | قول اغاسي ادار. ضابطي | شمسالدين ° « | طابوركاتبي اوراق مقيدى • | بوز باشي ا يشار جدول د ۔ کی لوازم برنجی شمبه سی وزنه سی کیے۔<br>-. **ئ**الثە  $\mathbf{t}$ إيوصف ديمايو افندى مدير معاونى راشد رائف كانب ۔‰یپڑ لوازم ایکنجی شعبه سی کیج**ے** منحل مدير ا فندی ببكبسا شى اجد معاونى صنف اول اسماميل حق د ا أأأنه ٽانی محمد ثروت لُكَ ď ر أبع ثالثه محرم افندى Þ فالب Þ D. ملازم عبدالرجن ہ آدم Ø ፝ዀ

 $-1$ ِ<br>ادارہ ضابطی | حاجی محمودافندی | یوزباشی  $\left\langle \mathcal{D}_{\Omega, \mathcal{L}} \right\rangle$ ∵ع م: أحجد الالا  $\sim$  30  $\,$ ؎ڇڏ لوازم اوچنجي شعبه<sub>"</sub>ي ڳچ-مصطفى افندى | يكبساشى عموم مدليه مذير | ادريس بك | سأثانيه قحره طاغ معاونی . شعبه تذكوره مأمور عارف افندى | الاىكاتبى ا اشنرف « صنف ر ابع · عبداه ه » ď عزت ه  $\boldsymbol{v}$ علىرضا ه ملازم حسين « | قول'غامني اداره ضابطي حسين فل | یوزباشی ر خسين ه ý. Ď .لازم اول عى D. Ď ď —ﷺ لوازم دردنجی شعبه سی ﷺ— الای امینی راشد افندی مدير « كانى امبن « معاونى تالثه حاجي آدم ہ صنف اول آ | مل اٺ وأبعه د ژلث قول اغامي محمد ضياافندي اداره ضمابطي عزنق ه بوز با شي ملازم احد ذهني لا යුරි

--- 明 王 聖 −ﷺ لوازم دائرہ سی ژورنال،قسمی ﴾ \_\_ مأمور بثى اسامی | رتبه ع م باش كانب على افندى أمأنيه حافظ حمس افندى | الاىكانبي معاونى  $\overline{2}$ ملازم عبد الرحن D. ىياء'لدىن اداره ضابطي أبراهيم . « | ملازم!ول حے الای خارجندہ بولنان نشانیمی طابورلریله سائر طابورلر ہے فقليه طاورى بكباشيسى إعبداللطيف افندى صنايع « « | حاجىءصطنى « حڪي سواري ارکان حربيه سي ڳچڪ . •َنحل بر گیس .<br>بر گیس اركان حربه ملحق محمد على افندي <sub>ی</sub> بوزباشی ؎ على سيار طويجي رنج<sub>تي</sub> الابي <sub>﴾</sub> طوبچی مفتشی احدپاشا فريقى سيارطوپچى لايلرىقوماندانى وعصمت بإشا ميراوا ٢م

电心平 ؎ڪ**لا سيار طويجي آيکنجي آلا**يي ڳڇ<del>ي</del> تميرالای | عاصم بك قائمهقام اسلام د قاثمهقام محمد امين« سريطر اسماعيل افندى الای امینی **» کا**نبی احدرائف ہ رفجي طآبور بيكبا شيسي | سليمان اغا <sub>اي</sub>کنجي » محمد راشد افندی | فخرى يك ً اوچېمې په دردنجى » دا | راسم « ی مناستر مکتب اعدادی عسکریسی ک ع م مسليمان فهمى افندى مسلم إسكباشي مذير مجدماصم | الأىامينى منشأت خواجهسي  $\bullet$ . ہ کاتبی اكانب رجب قمول اغاسي لسان حسن عدلی <sup>د</sup> رباضته کے پی ∙إ اورخان<br>ا **َ بوزباشی** اسان  $\blacktriangleright$ محمدتوفيق تارىخ  $\pmb{\nu}$ Þ. ِ خالد رياضيه  $\blacktriangleright$ , عبدالحليم جغرافيا d اراهم ملازماول رسم معلمی  $\mathbf{p}$ ہ ثانی عثمان جناستق ہ  $\pmb{\Sigma}$ داخليه ضابطى يوزياشي اسماعيل حتى د ملازم اول محمودسالم ď | وصفى رسم حواجهسي  $\mathbf{y}$  .  $\mathbf{y}$ D

「美 干 声 **Br** حە مناستر رشدية عسكريسى ھە .أموربنى اسامی  $\Delta_{\rm{L}}$ رتبد  $5<sup>2</sup>$ مدبر توفيق افندى قول اغاسی معل عربي حاجى ابراهيم افندو احد فار سی اسماعيل رحمى قواعدعثمانى پخپی جغرافيا طاهر ملازم اول محمد فأؤمى رياضيه لسان رجب حمسن بخط محمد مائلث املا أبراهيم أفندى دسم اونذ ملازماول داخليه ضابطي امين بوزباشي فبذى ملازماول جزه يعقوب ۔<br>۔ پیچ مناستر مرکز خسته خانه**سی گ**یچ<sub>ه</sub>۔ طبيب اول قائمقام جال لٽ مدبو منقاهد يبكبانهي محمودافندى مىراجزاجى فأثمقام خالدىك طبيب رشيدافندى فول\نامي ý. مارف بوزبائسي 遇 **R** 

 $\rightarrow$ ast<br>∕ast | صول قول اغاسی ع م افندى سالم طبيب قول اغاسي عاصم اجزاجئ اول على حيدر اجزاجي عزت وزباشي تحنيني بد محىالدىن جراح اول اجد جراح يعقوب مصطفىجال ہ ؎؏ٳ اوچنجياردوی،ايوزرديف مقدماو**ن طقورنجي** گڏي۔ یے مناستر فرقه سی ک  $Y$ ابراهيم أدهم باشا | فريق ۈ قەقوماندانى مغطل اركان حربيه رئيسي عیسی افندی | یوزباشی د ح<sub>ر ل</sub>ه محمق ضابطی ہ | ملازمثانی ر ضا <sub>ح</sub>کی اوتوز یدنجی مقدم مناستر لواسی ک<del>چ</del>ه إ ميرلوا حميدرياشا لواقومالدانى اركانحر 4ملحق ضابطي | محمدنفعي افندي | ملازماول ؎ڪيلو يتمش اوچنجي مقدم مناستر الاني ڳچڇپ  $r<sub>r</sub>$ حسين فائقيك مبرالاي رؤف قآثمهقام على افندى الاىكانىي | قره طاغ برنجى مناستر مقدم طابورى | حاجى احداغا من الميكيا<br>التي الميكياني

 $\frac{1}{2}$  ,  $\frac{1}{2}$  ,  $\frac{1}{2}$  ,  $\frac{1}{2}$  ,  $\frac{1}{2}$  ,  $\frac{1}{2}$  ,  $\frac{1}{2}$ **B** ۔<br>۔ پڑ یوزیکرمی برنجی الایك برنجی طابوری کھیے۔ حافظ عارف افندی<br>حافظ عارف افندی ببكماشى  $2<sub>1</sub>$ حکی اوتوز دردنجی الایی <sub>گ</sub>یره۔ سوالای عبدالقادريك ۔ بیچ اوتوز بدنج<sub>تی</sub> الایك درہ نج<sub>ی</sub> طابوری کھیے۔ ببكباشي صادق بك حم Æ િંગ્ર
؎ێێ مناستر شهر شەوقشاسنە دائر ايصاخات خصوصيە گەد— حکي خدود کچۍ مناستر قضـاسي شمالاً – اوخرى قرچوه قضـالرى غرباكــوريجه .<br>∰a سُنجاغي جنوبًا فيلورينه كسريه شرقًا يرليه قصالريله محدوددر . مناسترشــهرى سطح بحردن ١٩٥ آلي؟ ٢٦٠ متره مرتفع اولــوب ۲٬ و ٤١ طــول شرقيده و مبدأ طول يلي تحت ســلمطنت ســنيه.لك الِإصدوفيه جامع شريفي على اعتبسار لِله ٤٤ ٬ ٧ طـــول أغربيده وَأَقَعَ ودراخور صوبي اوزرنده مبنيدر شهر مذكور درسمسادت ايله بردرجه هرض شماليدهدر ≔ڪ هوا ڳڇ⊸ مناستر شــهرينك هوامي معتدل اولسوب شهرمزبورده موسم صيف فحايث طراوننمادر فقط اطراف! اربعهسنده مقسلسل طاغمل بولنديغي ويك چوق صسولر جريان ابتديمي جمهنله موسم شتسا حكمني كثيف ودومالله اجرا بايلديكندن رطو<sup>ېتلی</sup>جەدر . مناستر شهرنده صحجاق آترمومترو سانتغراد حسابيله اوتوز بش اوتوز سكز درجه بهقدر چيقديغي حالسده موسم شنساده صغوغك تحت الصفر ۲۲٪) رجهسندن زیادهسی کور لله میور ۰

一 以下 حیلی معاومات تاریخیه کیسه بتوليسا نام قديميسله معروف اولان منساستر ٧٨٤ سنهسنده جنتمكان سلطان مراداول خان-ضمرتلري طرفندن مأمور أكوندريلان روم ايلي بكلر بکی بیمورطــاش بك طرفندن فتح ابله هُمْــانلبنرك به عادلانهسنه كچديكي اولوقت بتوليسا شمديكي منساسترشهرينه برجاريك مسافدده واقع بوقوء قريهمبي التنسد. برڪوچك قصنبه أولو ب شهر مزبور بعدالفتح تدريجا بنا وانشسا ابله كسبب وسعت وعمران ايلديهي روايات تاريخيه وتحقيقات موثوقددندر . – ڪ نفوسووواردات عموميه ڪ مناسئرشــهرند. ۳۱۳٤۷ وغیراز نواحی منــاسترقضــاسنك مشتل اولديغي ١٣٥ قريةدَّه ٥٨٦٣٨ كه جعًّا ٨٩٩٨٥ نفوس.وجوداولوب بونك ۲٤٧١٣ ي اميلام و ٣٠٠٢٦ سي روم واولاح و ٣٠٨٩١ ي بلغسار و ۲۳ سی ارمنی و ۲۲۶٤ ی بم-ودی ًو ۳٤ ی پروتستا ن ويالكز ٣١ ي تبعة اجنبيهدر ٠ معزواحی مناسترقضاسنك برسنه للت و اردات¢ومیهسی( ۹٤٠٦٩٦٦ ) ومصارفات£ومیەسی (۳۲٦۷۹٦٦ ) غروشدر . +82+

حکی اماکن امیریه کیچ<sup>ی</sup>

「きいま

مناسترشتمرندم جسهم وفوق العاده مثينورصين ايكى تشلهو وخسته خانه ومأمورين ملكبه وعسكريه به مخصوص وباب والاى معرعسكرينك يرمودلي اولهرق برباب حبكومت قسو ناغي مو جسود اولسوب بونلردن قرمزى قشله ناميله بنام اولان يباده قشله مى ١٢٥٤ كاربخنده وببساض نامیله بنسام اولان سواری وطویجی تشله سی ولدن ازمدت صکره و هوادار واطرافه ناظر برموقع فرحفزاده واقع يتى خسته خانهاك برقسمى ١٣٠٢ سنهسنده مشيران عظامدن دولتلواحدا يوب باشاحضر تلرينك اوچنجي اردوى همایون مشیربننده بولندقلری هنگامده وقسم دیکری الآن اردوی همایون مزبور قوماندانى بولنان فريقان كرامدن وياوران حضرت تتمهرياريدن سعسادتلو فضلي باشا حضرتلري زماننده ومزبور قوناق مشسار اليه احمد ابوب وخلفاري سعادتلو علىكمالي باشالرحضهم اتنك والبلكلري زمانلرنده و ١٣٠٠ و ۱۳۰۱ سنه لرئده آنشسا ایداش و ۱۲۶۶ تاریخنده یاباش اولان اسکی خسته حانه دخى سوارى قشــلهسى اتخاذ اولنوب اشبو وديكر قشــلهلرك وسائر اماكن عسكريهنك مرو رزمان مناسبتيله محتاج إولدقلرى تعميرات وترميمات دخى مشار اليه فضلى ياشا حضبرتلوينك أثر اقدامات وهمماتيله مكملاً اجرا اولنمش ايدوكندن شهرمزده كأئن كافة اماكن عسكريه واميريهاك منظرة ً دلكشــالري ساية عمر انواية جناب ملكداريده هرآن وزمان آنظار عامديي تزيين ايلمكدهدر ك بونلردن بشقه حكمومت جوارنده وبسي كاركيروديكرى اخمثاب اولهرق دهــاابكي قشله ودرون وخارج شهرده اون قره غولخانه واوج البسه ا باری واوج جهخانه و بر تلغر فخانه بواردر م

ST THE -مولا اماكن عموميه وسائر. <sub>گ</sub>یجه-نفس منساسترده ٥٣٩٤ خانه و ٢٤٨٤خان و ١٤ خانء ٢٦٠ فرون ٤٠ غازينو وميخسا نه ٧ حسام ٦ دقيق فايريقه سي و ١ كاركير ساعت نله سی و ۲ مطبعه و ۸ اجزاحانه و ۳۰ اشمجی د کانی ولوفانطه وقراى للحقهدهدىنى ٩٥٧٤ خانه ١٤٦خان ٢ شباق وغبطسان فابريقهمى ۲ دقیق فابریقسه سی و معمنساستر ۲۰۷ دکرمن ۲۲۷۵ انبارو صمسانلق ١٧٥٧٥ فُطُعْهُ بِلِي ٣٦٨٠ بِاغْيِهِ ٧٢٦٠٠ رَلَا ١٣١٢هَا بِرَ ١٦٢مَ عِي ويوزقدر اورمان واردر . ؎ڪي مساجد ومکاتب وسائره ڳچڪ منا یز شهرنده ۲٤ جامع ۲ رفاعی و ۱ بکتاشی و ۱ کادری و ۱ نقشی اولەرق بش تكيسه . ۹ مدرسـه ايكى مكتب اعــدادى و ورشــديه وبر آناث رشسدیه سی والتی اشــدائی مکـتبی و ۲ بلغــار و 1 قتولك . ۱ پروٽسنسان و ۱ رومه مخضــو ص اولهر ق بشڪليســ ۹ خاورا و ۲ بلغار رشــدیهسی بر اولاح بر روم ً بربهودی رشــدیه<code>زی</code> التی بلغسار ً ابتــدائیسی بر اولاح ابتدائیسی قنولك و پروتستــانلرك دخی ابتدائی درجهسسنده برر مکتبلری طقوز روم ابتدائیسی و اوج م-ودی ابندائيسي واردر ٠

قرای محققده دخی ٦٦ اجامع ١٤٥ كليسا ١٥٠ مختلط صبيان مکشی موجوددر فو منسوجات ومعمولات ک

 $-1$ 

تفس مناستره برساعت مسافدده بولنان ديهو متريه سنده مكمل ايكي فابريقه اولوب بوفاريقه لرده هيطان وشياق اعمال اولنمقده ونفس مناستردة خصوصي ذستكاهلرده الوان مختلفهده ولنجه نسبج ايدلكده وقادينل طرفنسدن فأتيلة كوملك ودون وجوراب ويموق كوملك بزي وصرمه الشلملي حاولى واوجةوروجوره يكمنينوظريف اولهرق للخدء وعلىالغصوص دومجيلق ودميرجيلكوخفافلق وزينت نوعندناولان اسلحهاعمالى حقيقة شاان تذكار وردرجهده ايلرولمكدهدر انفس مناسترده وولنان قيومجيلر تل ظرف وتنبسي وطاتلي طاقي وسيغاره قوطوسي وسميفارءلق وآينه چرچيوهسي ودوكمه کی کوش ادواتی پك ماهرانه برصورتده اعمال ایدرلر ۰

ے چ اعمارات وانشاآت کیے۔

مسئلة زائلەدنصكره بلغــارستان وصىربستــان جهتلرندن منــاستر م كماش اولان برطساقم مهاجرينك هرنصلسه امراسكانلري اسبابي استكمال ابديلهمبوب اوتهده بروده ومتفرق رحالده بارنمقده اولدقلري واليء اسبق دولتلو خليل رفعت ياشسا حضرتلرينسك مصسادف نظر حيهت أثرلرى اولمغسله تشويقات واندامات جدية جليسلهلريله ارباب حميت وفتوتدن

 $-86$  (1)

æ, طويلايلان اعانات آيله مناسترك حانب غريسنده وخانلر اوى دشلان مسيره جالوارنده و ١٣٠٤ سندسانده نوز بتمش درت باب خانه انشا أولنوب أول أمرده النزياده محتاج اسكان أولان بيكس ويسوابه أشام وأرامل لمهاجرين اشبو خانهلرم براشدبريلهرك نام معدالي اتسام حضبرت خلافتپناهمیه نسبة' ﴿ حَيْدَه ﴾ اسمنده يكيدن ومحــله تشكيل اولنمش أولدوفيكي واليُّ لاحقَّ عطو فناو فائني باشا حضرتلو ينك دخي أقدامات عالیہ نم ترقی کسترانه و عنایت مخصوصہ نفرا برورانه لر ی تمرہ سہله أوجوارده وسأر مناسب محلدده لمداولوجهسله ١٥٠ باب خانه انشا ابديله رك كيرو مه قالمش واحتياجلري بالنحقيق اكلاشلش اولان مهاجرينك امراسكانلرى اجرا الدلمكله ساية عنسا تواية حضرت إادشاهيده نائل اولسدقلري اشهو امراستراحندن لهولابي دخي كافة مهساجرين دعوات خيرية جناب ولى نعمت اعظمى به مو اظبت التمكد.درلي .

دوائر بلسدىه لك حين تشكيلند. مناستر ده دلجي بردائره بلديه تشكيل اولنمش ايسسهده مدت مديده أثار نافعسه ابراز المدمميسوب بلديه يالكز لفظده قالمش اولديغنه مناءً والى اسبق دولنملو احد ايوب ياشا حضرتلري بوحالي رواكسورميدرك امور بلديه بي دخي نظر دقت عليدا شهه السوب مناسترخاندانندن وارباب غيرتدن سعا دتلو صادق بمي بلديه رياستنه تعبين ايدرك مشار البهكو اخلاف كرامنك تعليماتي ورئيس مومى البهك اقسدامات وهمماتيله درون شهردن جريان اتمبكده نولنان دراختور نهرينك شتهرك اوست طرفمندن بدأ ابله يمين ويسارينه اكثر محللرى ارج مترو ارتفساعندم اولمــق اوزره ( ۲۱۰۰ ) مــترو طــولنده رنختيم وبور بختيمك ابكي طرفنسده واون واون ایکی مترو عرضنسده ( ۲۰۰) ،سقرو شوسسه

e di Ti

▐░▚⋎░▓⊷ او ( ۱۵۰۰ ) متروطوله طريق ونهر مزبور اوزرنده ومواقع سائروده مجدد) يكرمي كويري ودرون شمرده ( ٢٤٧٧٥٩ ) ذراع قالبديزم و ( ١٦٣١٤ ) أذراع لغم يابدبرلمش ودراخمور نهرينك بمين ويسسارينه <u>. ٧٠٠ قسدر س</u>كود وكل ابريشم وقسوافي الماجسا*ري غرس ايتسديرياش* وکمچه(ی دلجی دراخور پوینده ومحلات وچارشوارده ( ۱۹۲ ) عسدد فنار اشعال ايدلكده بولنمش اولديغندن شوتنظيفات وتزيدات موقعا لطيف واولان مناسق و برقاندها الطافت بخش اولمغله بلمديه جسه وجوده كذوريلان أآثار مجموئه حقيقة شابان ممنونيتدرب مناستر د. ۲٤ جامع شر يف موجود اولديغني بوقاريد. سان ايتمش ايدك بونلردن متانت ورضانت جهتيله برنجيسي كملابه كاريخنده سلانيك قاضيسي اسمحاق افندى مرحوم طرفندن ينسا أيدلش ويوندن اوتوز بش سنه اول اصحاب خيروحسناتك اعانات وهمهات ديانتيرورانه(يله مكمل صورتده تعميراولنمش اولان اسمحاقيه جامعي وككنجيسي ٩٦٠ تاريخنسده مرحوم قاضى محمود افندى طرفندن بنسا ايدلش اولان بكمز يازارنده كائن یکی جامعدر ۰ فقط بويكي جامع بنسا ايديله ليدنبرو بالكزبركره تعميرا يدلمش اولسديغي جهتله قورشونلرى بارانى نحافظه ايدهميهجك درجــهده فرســودهلشمش و داخلي و خارجي دخي برخېلي تعمير اته محتاج بولنمش او لديغي حالده شمدي په قدر هرنصلسه برنظر عاليء اصابت ايدمىيــهـرك هلىحاله قالمش ايدى ك جامع شريف مزبورجه اولان شواحتياج والى مالى ولايت عظوفتلو

فأئق باشسا حضىرتىرى جانبندن كوريلوب نظر اهميته النسهرق درحال أرباب حميت وديانتسدن جمع أوانان برخيلي أعانات نقسديه نك صرفيله جامع شريف مزورلءقورشونلرىكاملا ايندريلوب يكيدن دوكديريلهرك وصموك جهاعت ايجيدون دها اوج قبه علاوه ايشديريلهرك امر تعميرات وترميماتي لايثي وجهله اجرا ابديلوب بالكز نقصان قلان تعميرات جزئيه شدت شتا مناسسبتيله اول بهار. تعليق ايداش وچلنمكلمي حلي ياشا مرحوم طَرَفْتَــدنَ مُقَدَّ مااميرچلبيمحلهســَنده بنا ابديلموب مرور زمان ابله مثمر ف خر اب و بعض جهتلری ماثل انهدام و راب اولمش اولان جامع شریف دخى مناستر خاندانندن عزتلوماقت بك طرفندن بوسنه برخبلى اقجه صرفيله قائمًا صورت مكملهد. تعميرودرونى تفريش ايتديرلمشدر .

K £Y X

ميرمومي اليه جانبندن جاءم شريف مزبور اتصالنده تحتاني وفوقاني درت قغوش و ایکی صسوفه یی وفوقایی بر معلم اوطهسنی مشتمل کوکارکیر اولەرق مجودداًبردە صبيان مكتبى يابدېرلديغى كېي بوندن چندسنه مقدم.ملكيه مكمتب اعداديهسي ايجوندراخموربوبنده واقع ومنانت ورصانتجهمناسترده كائنفوناقلرك ونجيسى اولان متوفى صالح ياشا قونافي معارف ادارمسجمه النبوز اللي ليرا قيمنله مبايعه وبعض محللرينك محوو اثباتبله مكتب شكلنه وضع أيدلك ابجحون بشقهجه النيوز ليرا قدر صرف ابديلهوك مكمل يرمكتب حالنه قونلش وبونلزدن بشقه اولهرق اوقاف مندرسه حاصــلاتندن ٧٩٠ وواردات ساً رُه،دنَ ۲۷۳ که چعماً بیك كسور لیرای <sup>ه</sup>تمانی صرفیله اكری قاش جامع شريني يانند. نمو دارله زق بر واصحاقيه جامعي انجنده بر وحاجي طوغان محلهسمنده بر ويهقوب بك محلهسنده بر وقرء اوغلان محلهسمنده

و وجزه ىك محلهسنده بو وايندىك محلهسنده بركه اصسول جديده اوزره جععا يدى مكتتب اشتدائى بايدرلمش واضخاب مروت طرفنسدن وبريلان اوچيوز الثمش ليره اعانه ايلهده آناث رشــديهسي ايجون مكمل رقوناق مبايعه ابدلمش وروملو طوفندن دخى مجدداً مكمل براناث رشديه سي ياباش الخاصل ساية ترقياتواية حضرت بادشاهيده مناسستر شهرنده از مدت ظرفنسبه مشهود باصرة ابتهاج اولان اثار عمران الحق سنراوار تقسدير وشكران بو<sup>ل</sup>فشدر م حکی معارف کھی۔ مناسئر شمرنده ىرقاج سنداول ككاتب صبيالىدده تدريسات اصولءتيقه اوزره اجرا ابتلكمده وبناء عليه اطفال امر تحصيلده كوچلك چكمكده المزنى سابة معارفواية خضرت خلافتيناهيده برقاج سنه ظرفنده يوقاريده دخى ذكر ايداديكي وجهله اصول جديد، اوزره برخيلي مكتتب تأسيس وبرمكمتب اعتندادئ ملكني ورغستكرى وبراناث رشنديهسي كشباد ايدلديكي حجهتله اولأد وطن اشبو مكتبلرده قولايجسه تحصيل علم ومعرفت ابتمكمه وبويله ازمدت ظرفنسده معارفك بودرجسه ترقيمي شمايان تشكر .وادفين او لمغله يوبابده چاشنئ معارفدن الدقنري لذتمين طولاييدخي بالعموم اولاد وطنىووليلرى دعاى تمميادى عمووشبوكت واجبلال حضرت

يادشاهمي ياد وتلاوت ابلدكلري نظر مسرتله كورلمىكدودر م

خدم کی کہ د

حايي طرق ومعام کړی ۔

一 18 年

بوللرك انتظامندن خاصل اولان فائده هركمضم معلوم اولان برماده اولله اولسامه ايضاحاته لزوم كورمين فقسط هرنصلسه منساستر ولايتسده أوتهدنبرو قسوية طرق ومعسار ماده معشا بهساسنه اهميت وبرلميوب يالكز ٩١ و ٩٢ و ٩٣ سندلرى ظرفىده مناسۋەن پراپەيە ولئه منساستردن ووذلنه حدودبناء قدر الرجوق اقجاءلر صنرفيله ايتلى شوسته يولى ياباش وديكربوللر اسكي عاليمله قالهرفي مارين وعابرين يكَّحِوق زحتلر چ<sup>ك</sup>مكند. بولنمش ايدى -

والي\* اسبهق دولنلو احميد ابوب بإشا حضرنلري شيبوايش دخي يرصورت جمديهده نظر اهمينه الوب بالذات يذل همت ومقدرتمه ولايت داخلنسدو لازمكلان محللرده ازمصرفله ازمدت ظرفنسده برجوق يول وكسويرى وسائره انشتاسنه موفق اولهرق مشباراليه حضرتلرينبك شومساعي وطنيرورانهسي نافعه نظارت جلبله منجمه بالنقمدير غزتهرله نشعر واعلان او<sup>لنم</sup>شید<sub>گ</sub>ی ،

اشته مشاراليهزماننده بإبيلان وللر مياننده منساستردن رسنه حدودينه قدر ۲۱۰۰۰ مترو شــوسه ًوبش قــیس واوتو ز برکاریز اون بدی

モハ野

ڪوپر ي منساسٽردن تيمورحصسار حدودبنسهقدر ١٩٠٠٠ مترو شوسـه طقسوز قسيس ٢٨ كارنز ٩٠ ڪيوري نفس مناستردن فيلورينه حمدودينسه لاس ١٣٠٠٠ مترو شوسه ٦كاريز ۴۸ كويرى واليُّ اعتبتي سمادتلو على كما لي باشا حضرتلو بنسك از مانسده مناستردن برســاعت مسافهده كائن مفــاروه قريهسفه قدر ٢٠٠٠ مترو شدوسه ۱۰ کارنر ۲ کروبری والی اسبق دولتلو لحلیل رفعت باشسا حضرالرنق زطاننده مغارونا قريهسىندن لتزهلوله قدر ٢٠٠٠ مترو بقلوسه 7 كوروي منساستردن ورسنيك قريديسطنه قدر ١٤٦٥ مترو شنوطها ووالى لاخق محلوفتلو فائق باشدا حضرتلري زمانسده مساستردن ىوقسوە قريقيىنلە قر<sup>نى</sup>تحور قرى*مىسىنم*قدۇ ١٧٣ مىرۇ يول 6 كارىز . ۲ کویری پالیلشدر ،

ی محصولات ک

مناحتروقضاسنده باشلجم زرع الديلان حبوبات حنطه كشعبر عطف چودار 'مصر ' بورچا ق ' داری ' کنو , ' فصولیه ' نخود ' بقسله ' آفيون ' توتون اولوب قاون ' قاريوز وسائر هرنوع سبزه والما ' ارمود ' شفتالي ٬ اربِّتْ ٬ قايسي ٬ ايوا ٬ ويشنه ٬ جو بْن ٬ فندقيم ٬ دود٬ كراز ٬ فرنك اوزومی کپی ا<sup>ق</sup>مجار گر. دځی شنور ۲ مناسرةقضامي طساغمرنده آ هو دودي ثعبيراولنسان اغاج جبلكي

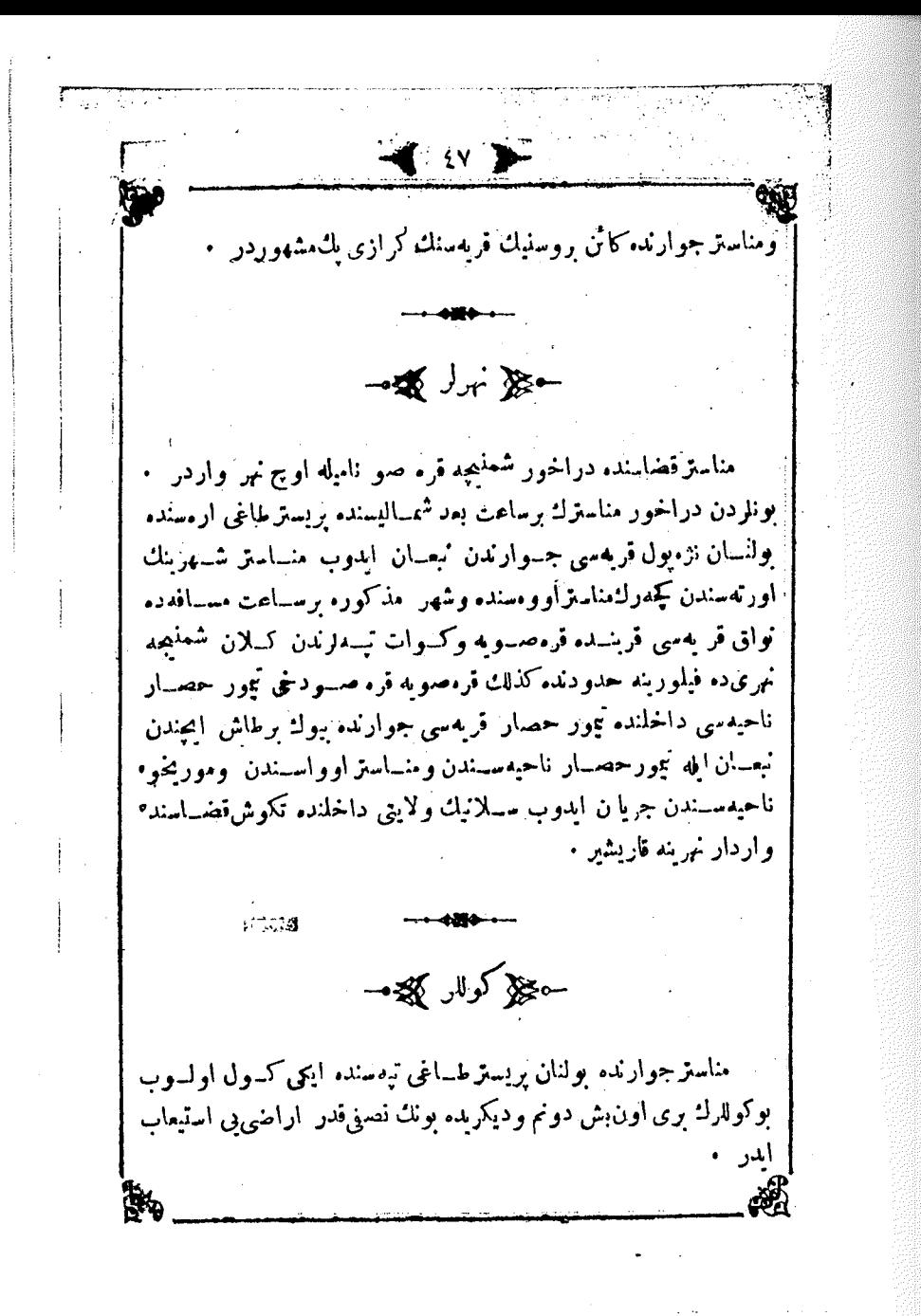

重江里 ے علاج طاغلر کیے۔ مناسترقضاسنده فيجهد الكريحيقه الكرويستر ناميله اوج جسيم طاغ واردر . بونلردن نبجه طاغي — شرةدن غربه ممتد اواور ومناستر اوواسني مورىخوه دن تفريق آلدر • تربحِقه طاغي — شمال غربيدن جنوب شرقي به ممتد او لوب مناسَنز اوواسيله يرسمهه كولى ارمسنده بولنسان طاغلرك هيئت مجموعه سميدر بوطاغلر سطح بحردن ۱۱۰۰ مترو مرتفعدر وكوات اسمنده برتيهسي و ار در ۰ پربسترى طاغى — رېچة. طــاغـلرنىڭ برىقطەسى اولوب منسـاستر شهری قربنده وسطح محردن ۲٦١٧ مترو مرتفعدر ٠ ؎؏ وسائط نقليه ﴾ مناسترشهرنده بولنان كراجيلريدنده ٧٥\$ عربه ٥٠٠ باركير ١٠٠ استقرموجود اولوب اشبو عربه لرك ٦٥ شي لاندون ١٠ مي پايطون ۱۰۰ ی بربچقــه ۱۲۰ سی اوکوز ۱۸۰ ی مانده عربه ســیدر بونلر غراچقو استاسبوننه وسلانيكه وملحقات سائرميه ايشلمكدمدر .

 $-\sqrt{2}$   $19$ **B** ← عِزْ مَنَاسَتْر قَضَاسَنَهُ مَا≈ق ٌ نُواحَى ﴾ <del>ه</del> ؎؏ڒڔسنەناھيە سى&ھ. أنائب وكيلى حافظ يوسف فندى مدبر حسن رضا افندی ا تحريزات كاتبى عمر فهمى افندى ← کلی معجاس ناحیه کمی د لا رَئَيْسَ مَدَبَرَ افْنَدَى َ<br>كَ نَائِبَ وَكَبْلِي ﴿ اعضامى أعضاي أخلبل افندى ول کانب<br>پاکستان استفان اغا ંયું. ميزال  $\bullet$ حكيلي مجلس بلديه كليجيه ر نُوس على اغا اعضا خالد اغا كاتب وصندقاميني حمىزافندي أيستعم ديمزي ولواغا قوميسر رستم ومصطبني اغار 33. ~ه\ مأمور بن ناحيه <sub>}ه—</sub> تلغراف ويوسنه مأمورى نورى افندي | دبونءوميهمأمورى موسىكاظمافندى طايو كانبىسلىم فندى رژی مأموری حافظ ابراهیم ِ « .<br>و برکو « اورمان مأمورى حسين يوليس حسن ضبطيه ملازمي نجبب افندى  $-0$   $280 - 0$ 

-ৠ ৢ৾ৢ৽৽৾ৡ⊯ ؎؏ رسنه احیهسنه دائر ایضاحات <sub>گ</sub>یج⊶ { حادود } رسنه ناحيهمي شمالا اوخرى جنوبا يرسنيها اناحيهمي شرقا مناستر قضامي غربا اسناروه وكوريجه قضالريله محدوددر ناحیهٔ مذکورهات مرکزی بولنان و ۰٫۳ و ۱۶ عرض شمسالی و ٤٤ و ۱۹ طول شرقیده واقع اولان رسـنه قصبهسی سطح بحردن ۱۷۰۸ مترو مرتفع وپرسپه واوخری کو لری ارمسده ولنان غبلنچهه طاغنك جانب شرقيسده ويرسيه كولنه يارمساعت مسافدده ومذكورطاغ اتكمنده رسنه ناحبهسي اوواسنه ناظر رموقع فرحتمزاده مبنيدر هواسي موسم صيفده غايت لطيف اولسديغي كبي موسم شتاده دخى معتدلدر حيل نفوس ڳچھ رسنه قصبه سنده ٤٣٨٤ ومشتمل اولديغي ٣٢ قريهده ١١٤٣٢ كه جعباً ١٥٨١٦ نفوس موجود اول وب بونك ٣٢٦١ ي استلام ٣٧٠٨ ي تزوم ۸۸٤۷ سي بلغاردر <u>۰</u> ﴿ اَمَاكِنْ عَمُومِيَهِ وَسَائِرَهُ ﴾ نفس رسنهده ٤٨٣ خانه ١٠٢ دكان ١٤ فرون ١٤ خان ١ حمام ۱ كاركير ســاعت قلهسي ۲ اشمجي دكاني ولــوقانطه ٥ غازينو ومنحــانه ۱ اجزاخانه ۱ کمر کنجانه ۲ قرمفولخانه ۱ تلفرافخانه ۱دائره بلسهقرای مُلْحِقِدِدِهِ دِخْي ١٨٥٧ خَانْه ١٩ خَانْ ٢٠ دِكَانِ مع رسسنه ٢٧ دِكْرْمِنْ ٢٠٣١ انساروصمسانلق ١٩٢٤ قطعه باغ ١٠٨٥ باغجسه ١٤٦٢١ ترلا ۲۷۵۰ چاپر ۳۷مرعی ٤١ اورمان ۸۲ عرصه و اردر ۰

 $-\frac{1}{2}$  o  $\frac{1}{2}$ حہ مساجد ومکانب وسائرہ کے رسنه قصبهسند. ۲ جامع ۱ کایسا ذکور واناثه مخصوص اولدرق ۲ اسسلام صبیــان مکـتـی برّی ذکور ودیکری اناثه مخصــوصّ اولهرق ۲ روم وکذلك ری اناثه ودیکری د کوره مخصوص اوله رق ۲ بلغارمکمتب ابتدائیسی قرای ملحقهده دخی ٦جامع ٢٨کلیسا ١٢مکتب واردر -ڪ معمولات ڪ رسنه قصههسنده يالكز جوملكجيلكصنعتي ايلروليوب طويراقدناستعماله صالح دستي وظريف بارداق ولامبه كبي شبلراعمال رسنهده وقراى محقهسنده دخی بوك چوراب و پموټی بزی نسیم ابدلمكده اولوب ســائر شايان تذكار معمولات ومنسوجاتي بوقدر حہ طرق ومعا ر کھ والئ اسبهق دولنلو احدابوب باشبا حضرتلري زماننده رسبنه حدودندن اوخرى حدودينه فدر ٢٤٠٠٠ مترو شوسه ١٣ قسيس ١١ کاربز ۳۲ کو پری ورسنه حدودندن کوربچه حدودینه قدر ۱۸۰۰۰ مترو شوسه و۱۲کاربز ۲۹ کوپری،اپلش ووالی اسبق سعادتلوعلیکمالی و دولتلو خليل رفعت ووالى لاحق عطوفنلو فأثنى باشالر حضراتي زمانلرنده اشبو يول وكويربلر تعمزالملشدر . فو محصولات که رسنه ناحیهسنكحصولاتي دخى مناسترقضاسي محصولاتنك عبنيدر . ﴿ وَسَأَنَّطَ نَقَلَمُهُ ﴾ رسنه ناحيهسند. ذخيره واشياى سائره نقلنه مخصوص اولمق اوزره ۶۸ آ. آس بارکیر ۲۸۶ ایمی تکر لمکا<sub>ی</sub> ا<sub>و</sub> کو زعر به سی و ۱۷ بیمی و ۱۵درت تکر لمکا<sub>ی</sub> باركير عرىمىسى واردر

しょあいてい さんり 김 날씨가 다녀와 책 或 2 **BE** ۔‰ رسپه ناحیه سی گھجے۔ مد, <sup>سل</sup>يمان جدي فندي ہ مجلس ناحیه ک ر یُعمل مد<sub>بر ا</sub>فندی { نائىبوكيلى\فندى<br>{ كاتىب\فندى عضائى طبيعيا اعضای رستم اغا منتخبه راشد • ٻوان ۾ ھڪ مامورين ناحيه ڳچ-ا طابوكات<sub>ى</sub>سلمان افندى <sub>.</sub> و رکوکان<sub>ۍ ا</sub>سموعیلافیدي حکیل نرسپه ناحیهسنه دائر ایضاحات کیچ سا { حدود } يرسيه لناحبه سي مستثمثالاً رسنه شرنا مناستر جنوبً فيلو رينه وكسريه قضالوی غربٌّ بهلشته فاحیهسیله محدوددر ً . ناحیهٔ مذکورهاٺ مرکزی پرسپه2ولی کنار ندمراقع ناقولج قریهسیدر . ناحيهٔ مذكوره كولكنارند. واقع اولحديثي جهتُله هـواسي موسم صرفاته وخمجه اولوب ففط موسم شناده معتاداتار الم હિર أفقه

道。 · **BEE** حڪي نفير س ڳچھ مركز ناحيدده ٣٨٠ وناحيهان مشتمل ارتديغي ٢٩ قريهده ٨٢٠١ که جهاً ۸۵۸۱ نفوس .وجود اولوب بونت ۱۷۳۵ ی امیلام ۲۰۳۸ ی روم۱۷۷۸ ی بلغاردر . -0مجر اماكن عموميه وسائره ڳهيجاسه مرکز ناحیهده ۳۰ خانه ۳ دکان ۲ خان ۱ حکومت قوناغی قرای ملحقه د. دخی ۱۱۷۷ خانه ۱۰ خان مع ن<sub>ا</sub>قولج ۳ قره غ<sub>و</sub>لخانه ۲۰ دگرمن ١١٢٢ انبار وصمانلق ٣١٣٠ قطعه بافح ٥٠٠ باغىچ، ٧٣١٦ ترلا ٣٧٦٠ چار ۲۰ مرعی ۸ اورمان واردر ۰ ہ مساجدومکان وسائرہ ک پرسیه ناحیه سنده ۱ تکیه ۵ جامع ۳۲ کلیسا ۵ مکتب و ازدر ڪڙمحصولاتﷺ پرىيە ناحېدسنڭ مخصولاتى دخى رصنە محصولانىڭ غېنېدر . ⊸ کول کی ہ پرسیه ناحیه می و مطنده پرسیه ناهیله طوّلاً ۱۸ کیلم مترو عرضاً ۱۲ کیلو مترو دوراً ۷۰ کیسلمو مترو ومدورالشکل برکسول بولنوب اشبوكولك اورته منده غراد نامنده طولأ ۱۸۰۰ مترو عرضأ ۹۰۰ مترو واطه وبواطدده دخى بركليسا خرابهسي اولسديغي كبي مذكسوركولك جنوب غربيستنده ده طــولاً ١٢٠٠ وعزضًا ٥٠٠ مترو براطــه دها وازدر ا.

 $=$   $\frac{1}{2}$   $\frac{1}{2}$ پرسپه ناحیه می اهالیسی موسم صیفده بواطه( د قایقله حبوانات نقل ايله اوتلاتمقدهدر وبوكول جنوب شرقيسنده وكوربجه سنجاغى داخلنده كأئن وانتروق كسوليله النصساق وغبا جبجه طساغى التندن اوخرى كولنه جريان امدر بوكولده اكتثريا أربلي اوفافلي سازان ومجلجه لننبجه تعبير اولنسان اوفاق برنوع بالقله نادراً مرجان بالغي صيد ابديلور فستوتو تنه من ٣٥٠٠٠ غروش صيد ماهي رسومي النور وبوكولك الددرين محلي ٢٠ مترودر م ہ وسائط نقلبه کھ پرسپه ناحیهسنده دخیر • واشیا نقلی ابچون ۹۲ بارکیر ۸۰ عدد ایکی تیکرایکلی اوکوز عربه سی و اردر ۰ ؎ێ ڮۅڕحصار ناحیهسی گڼچ<del>ه۔</del> ناحيهكانبي بلال افندى مدر نعيم افندي حکي مجلس ناحيه که گړا . ر أيس مدىر افندى إسماعه لياغا اعضای (کانب اف<sup>ند</sup>ی )اءضای عارف « ( منتخبه طبيعيه حبان ⊸ﷺ مأمورين ناحيه ﴾ سواری تحصیلداری احدافندی | ضابطهمأموری،ارف چاوش ≺≵‰∽∙ ක්

지장한 사람 ﴿ تَيُمُورُ حَصَارَ نَاحِيَهْسَنَهُ دَائْرَايِضَاحَاتٌ ﴾ حدود تيمور حصارناحيهمي شمالا قرچوماوخرىقضالريله دبرجه ناحيهمي شَرقَا قورشوه غربًا رسنه ناحيه(ي جنوبًا مناســتر تمضاسيله محدوددر ع { نفوس } } : مركز ناحيه ده ٩٤٣و ناحيهان مشتمل اواديغي ٢٣٤ريه٥د ٢٣٣١٤دكمجعًا ۱۱۷۰۸ نفوس موجود اولوب نونك ۲۲۸ ي اسلام ۱۱۱۳۰لى،بلغاردز . { لَعَاكَنْ عَمُومِيَّهُ وَسَأَثَرُهُ } مركز ناحيهده ٩٠ خانه ١٣ دكان ٢ خان ٢ قرهفولخانه ١جكم ومث قَوْنَاغِی قَرَای مُحْقَــْمُدَهُ دِخِی ١٦٥٢ حَانَه ٩ حَانَ مَعِ مَرَکَزِ ٣١ دِکْرِمْنِ ١٧٩٥ انبار وصمانلتي ٢٥٤ قطعه باغ ١٦٥٣ باغىچە ١٨٢٤٥ ترلا ٤٥٧٣ ڇابر ٣٥ مرعي واردر مكاتب ومساجد وسائره رتلجه قریهسمنده ۱ جامع ا صببان مکمنبی قرای ملحقهده دخی ۲ جامع ۷ جبیان مکتبی ۲۰ کلیسا واردر ۰ { طرق ومعا ہر } تيمور حصار ناحيه سي حدودندن قرجوه حدودينه قدر واليء اسبق دولتلواحد ابوب اشاحضرتلريز ماننده ٣٠٠٠سمتروشوسه ٢تسيس ٢٣ كارنر ٦١ كويرى للملش ومشــاراليهك اخلاف كرامى طرفندن اشــبو يول وكويريلربرقاچ دفعه تعميرالدلمشدر ٠

[전화] : 201 、 う い い い し **B** { طَاغْلُ } تيمور حسار ناحيهسنده بابا طاغى ناميله وطاغ ارلوب مرتور طاغ شرفدن فربه ممندارلور وقرچوه اووه سله تیمورحصاراره سده واقعدُر • { وسائط نقله } تيمورحصار ناحيهسنده ذخيره واشبياي سأثره نقليجون ٤٧١ رأس بارکیر ۷۵ آیکی تکرلکلی ۲۵۳ درت تکرلکلی اوکوز عربه سی واردر آ ؎؏ قورشوه نا*ح*ه سي ڰچ**پ** كاتب محيى افندى مدبر سعيدافندى ڪيل مجلس ناحيه ڳڇا– ر مًیس مدیر افندی طوءوقوچوياڼي<sup>اني</sup>ا ک<sub>ې ا</sub>عضای<br>ناعوم بوسقه ه ک<sub>ې</sub> منځنېه اعض<sup>ای</sup> کانب فندی<br>طبیعته [السقويرنده - پڻج مجاس بلديه ڳچ – ر مُیس قوسطی آغا كاتب وصُنْدق\ميني حليم افندى } | اعضا اناستاس قوربجداغا<br>|عضا غوشو غوغواغا أعضا ناعوم لهومه اغا L. 48

 $-\frac{27}{20}$  ov  $-\frac{27}{20}$ –ڪي مأمورين ناحيه ڳڇ۔ تلغراف مأءورىرائف افنذى ضبطيه ملازمي اسماعيل اغا كرك9ولجيسي <sup>سل</sup>يمان ق بلوك اميني شكرى آفندي | سواری تحصیلداری شاکر کو اوندولق مأمورى خبيد اغا ــَــون <sub>ح</sub>ڪِر قورشوه،احيهسنه دائر ايضاحات ڳڇت ڪ حدود ڳچھ قورشوه ناحيهسي شمالاقرچوه قضساسي غربا تيمور خمحار ناحيهملي جنوبًا مناستر قضاسي شرةً) قرچو. و پرليه قضالريله محمدوددر . ناحية مَزْبُورْهْنْكْخْرْيْنْ بْوَلْنَانْ وْ ؟؟ ' أَكَمْ عَرْضْ شْمَالِي وْ ؟؟ ' ١٨] طول شرقيده واقع اولأن قورشوه قصبهمدى سطيم بحردن ١٦6٤ متراثو مرتفع ( سەسماً )طاغلری يايلاشندەمبئی اولدىغی وقورشومىڭ موڤعی دىنچى سطح بخردن ١٢١٠ مترو مرتفع وجوارلرى ميشــه وقاين اغاجلريتي شامل قوربلرلة مســـثور بولنديغي جهتله موسنم صنفده هواسي پك لطبق اولوب فقط موسم شتاده سرتجهدور . { مَعْلُومَاتْخْصُوْصِيَهْ } بعض مس ادملرك فادمسنه وتحقيقات واقمه يه نظركمناستره يدتم ساهك بعد مســافهده كائن آشبو قورشوه قضبَّ بهسي بولدن سكمسنان سنه افإل خانه لرك اوزرى صمانله اورتولمش بؤز اللي خانهدن عبارث عادى برجفناك

ਵੱਲ ਨਾ ਇਸ اولديغي خالده آب وهواسنكوموقعنك لطافتي جهتيله او تهدنبرو عشائر كهي رعى حيواناتله مشتنقعل ويازىن بايلارة قيشين قيشلاقلوه هرتجل اولان أولاج طائفهمي وسائره رفته رفته اوراده اسكانه ميل الله برلشسانلرك جله می برطرزده اکثریسی کارکیراولهری متینومز بن خانه ر انشا ایتچی اولدقلونس تدريجا برمعمورة دلكشيا حال وهيئتنه كلديمي الكرشلشدر ڪ نفوس ڇپه قُورِشُوهِ قَضْبُهُ سَـنْدَهُ ٤٧٢٤ وَمُشْتُلُ أَوْلَدِيْغِي ﴾ قَرْبُهُدَهُ ١٥٥٩ كَهَ جه اسلام ۱۱۲۸۳ نفوس موجود اولوب یونك ۱۶۰ ی اسـلام ۳۰۵م ی روم و اولاج ۸۳۸ه ی بلغاردر د ۔ { اما کن امیریة }۔ قصبةً مزبورهده نولدن جند سنه اول بالرضا اعانة اهالي الله بأيلوب حانب میری به ترك امداش اولان فوقایی وتحتایی پدی اوطه و بر صالون وای**کی تغ**وش ویز<sup>حبه</sup> مخانه و رآخـور و رکيــاه خانه بی حاوی رباب حكومت قوناغي وكذلك اعانه اهالي ايله اشترا اولنوب جانب ميريء ترك اولنان ذرت اوطفلى برثلغرافخانه واردر ل ﴿ اَمَاكَنْ عَمُومِيَّهُ وَسَائَرَهُ ﴾ نفس قورشه وده ١٩٦٠ خانه ٢٣٥ دكان ٧ خان ٣٥ فرون ٣ لوقانطه واشجى دكاني ه غازىنو \_وميخانه 1كاركير ساعت قلهسى ٢ اجزًا خانه ۱ قرمفه لخسانه قرای ملحقه٥ن دخی ۴٠٥ خانه ۱۰ دکان مع مرکز ١٩ دكرمن ٣٧٣ انبار وضمايلتي ٤٦ قطعة باغ ٢٤٠ باغجه ٢٤٥٩ ترلا ۸۳ جار ۱٤ مرعی ۱۳ اورفان ۸۰ عرصه واردز ۰

 $04$   $\frac{100}{100}$  $-18$ · { مساجد ومُكانب وسائره } ةورشوه قصبهسنده ۷ مكتب ۳ كليســا قراي محقه ده دخي ۱ جامع ۳ مکتب ۳ کلیسا و اردز ً و حکیل منسوجات ومعمولات کیے۔ قورشوه قصههسنك مزرءهسي يك از وجزئي ومحلنه مخصوص ومنحصر اولان اخذ واعطاسي دخي احتياجات اهالي به غيركافي اولوب أكثراهالي برأى تجارت اوروبا افريقا اسالك بعض تجارتكاهنه طاغيلهرق تدارك استباب معيشت ابتمكده بولندقلرى جهتله قصبهجه شبايان تذكار صنعت أولميوب يالكز قادننا طرفندن اينجوه و موشاق يون چورابل و وندن وليجهلر نسبح واعمال ايديلور م حکی انشاآت کیے۔ قورشو.دهِ اساساً جريان ابتمكده بولنان چشمه صولري پك از اولديغي وقعبه ايسمه تدريجا كسب وسعت ايدوب موجود إولان صرو انفوس موجوده به كافي اولمديغي جهتله اهسالي هروقنده وخصوصيله موسم صيفده حواج ضروربه لك اعظيمي اولان صووتيوار مي خصوصنده پك چوق مشكلات چكمكده بولندتري حالسده هرنصلسه اهسالينك شو احتياجدن قورتارلسي اسبسابنه تشبت ايدلمامش ايدى رقاج سسنه اول برای تبدیل هوا قرشــو.یه کبتمش اولان ارکان ولایتدن بری اهسالینك شواحتيساج شبديدينه واقف اولمسيلهوقورشوميه اوبج يهاريك مسبافدده قوربلردن نبعسان ايدر برمقدار صو بولنمسميله بوصـويتُ قصبهيه جلبي خصوصني نظر دقت وحيهته الوب اولبابده يكرمي ببك غروش قدر محلي بلديهمبي وارداتندن واون بيك غروش قدر دخي سـائر مناسب محيلردن

صرفيله ذكر اولنان صويك قصبه به جلبنه وقصبه دروشده مناسب اولان أوج درت محلده مجدداً چشمدر اقتدرلمسنه دلالت وهمت أيتمش اولديغندن أِهَالِيَدْفَعِ عِطش ابدركِشو كتماس افندمز حضيرتل بنه قائه قائه دعاابتمكده درلر . **۔ پیچ ا**طرق ومعا *و* کچچ ہ

**ANDROID SEA** 

قورشو. قصبه سي بوقار به. دكر ايداديكي وچهاه نمايت ديك ومرتفع بربالقان تيهسنده اولديغنه وبوبالفسانده قورشوميه بالكز اينجه وغيرمنتظم ويول بولنديغنه بناء مارين وعابرين بويولدن مروروءبورابجون بك جوق زحت چ<sup>رلم</sup>مكده نولنمش امدىساية ترقياتوابة حضرت إدشاهيده والى اسبق سعادتلمو جاجى علىكمالى باشاحضىرتلرى زماننده قورشوه اهالي مكلفهسي طرفندن وبالقان اوزرنده و ۲۰۰۶ مترو طولنده کوزل میللی برشنوسه ويوبول اورتهسنده سكز مترو طول وبش مترو عرضنده بز ويولك اووه جهتنده ۱۷ مترو طبول ۳ مترو عرضنده دیکر بر که غایت متین وزصین أكمى كاركيرك ويرى بإيلموب شمدى كوبالقساندن عربه ايله وكمال سهولتسله قورشوميه كيديلوب كاغيكده بولنمش نفس قورشومده دخي دائرة بلديهجه برخيلي قالدبرم ولغمها يدبرلمشدر .

حو محصولات ڳچھ

قورشوه قصبه وقراسـنك باشلبجه محصولاتى حنطه اشعيرا عيلف ا چودار 'مصر ' فصوليهدر باعچه( لماه بعض سبز ه دځي جاصل اولسور فقط موقعنك مرتفع اولمسىحسبيله اشجار فثمره يتشمز الع –{ وَسَأَنْطَيْقِلِيْهِ }ٍ—

قورشوه ناحيهسنده دخيره واشياى سائرهنقلى ايجون ٢٤١ رأس باركبر ۷۸ ایمی تکر لکا<sub>ی</sub> اوک-وز و ۲ ایمی تکرلکا<sub>ی</sub> بار کیرعربه(<sub>ژی</sub>واردر .

一き い ま ؎؏ مناستر سغجاغنه مربوط قضال ﴾ ص ہی رابه قضاسی ک قائمهام جال بك - ثانيه - م ، نْأثب نْعمان افندى ادرىمەپايەسى | مالمــدىرى خليل افندى ؎؏ محلس ادارۂ قضا ﴾ ص . رئيس ڦائمجقام بك { نائب |فندی<br>} مفتی اعضاي طبيعيه اءضاى منعبه من<u>جل</u> ( مالدين<br>) تمسيد نحربرات كانبى ؎؏ محکمهٔ بدایت کهیم رئيس نائب افندي كانب ثاني بوسف افددي اعضا رستم افندى مستنطق معاونى مصطنى ىك • قوچو اغا -قاولات محررى يوسف افندى باشكاتب خبرالدىن افندى <sub>∙ھ</sub>؏ مأمورىن سائرە ⁄§د⊸ طاپوكاتبىحافظيصادق'فندى دوريه | خزينه دعوىوكبلى جعفرافنډي مدرسي | طريق قوندوكتورى لامبو \_ د لتخم

- 夏 マ 第 **B** مالمدبری معاونی توفیق افندی \* } | انام مدعری مصطنی<br>• • رفیقیواوقافوکیلی | محکمهٔ شرعیه کاتبی حسن ملميمان افندى [ صندقٌ اميني بوسف [ افندي حڪلي معارف مجلسي گھيے۔ شیمه<br>رئیس مفتی افند*ی* اعضا حاجي محمود اغا ا اعضا مفاخر افندی د سليم افندی كاتب اشرف ف ﴿ تَلْغَرَافْ وَتَوْسَنَهُ ادَارَهُ سَيْ ﴾ مأمور رشدی ك | ایمی چاوش و بر قواصی و اردر ی اورمان ادارہ سی ک مأمور اسماعيل افندى المستمر أوالمع والردر ﴿ نَفُوسُ ادارہ سی ﴾ مأمور سنان افندى | كاتبءزيز افندى ﴿ مَكْتَبَ رَشَدَى ﴾ معلم اول جعفر افندي مستقطع المعلم ثانى آبراهيم افندي ه ژالث محمد ً د بواب حسن اغا

**FERNISHER I** i Agusti 一個小学 机械模拟 ﴿ وَلَيْسِ ادَارِهِ سَي ﴾ هاشم إفندى الوجهجي قوميسر | اراهيم افندى تقر على « ا اسلام نفر حکیل مجلس ملدمه کیچیں رئيس سالم أفندى اعضا هبدى اغا | اعضا عمر افندي ه ایلما ه « کوری اغا -كاتب رفعت افندين صندق اميني مصطغى افندى طبيب لوقه تحصيلدار خسين Ÿ. منزقوميسر حاجى اتما ونلردن بشسقه ألتي نقر قوميسمر ويكرمي طلومباجيسي واردر حکل ضابطه ادارهسی کلکه ص على اغا عم ملازم اول راشدافا ملازمءانى  $\ddot{\epsilon}$ حڪيل ندقيق بقا ٺا قوميسيوني ڳچپھ رئّيس رائف افنــدى فأئق افندي اعضا اعضا ايجقو اغا دامداغا ශ් وتفاتي

 $\sim$   $\sim$ حکی دىون، موميه ادارەسى گھجە۔ اكانب شهسوار افندي مأمور سليمان افندى كاتب ادم فم تفن قولجي ⊸ﷺ رژی ادارہ سی ک∰ن— مأمور على شكرى لك صندقاميني ومحاسبه كاتبى ببطوافندى كاتب حافظ خالد افندى مخمن ارسينا اغا قو لجي نفر ؎؏﴿ زراءت مانق شعبهسی کیچ<sup>ید</sup> رييس اشرف نادر افندى اعضا مفاخر افندى كاتب ايوب افندى اعضا نيق<sub>ول</sub>له د « قرامچه « پرلیهوه ارامساز اوچنجی اردوی همامونه متسوب سوارى اون التنجي الأىامرا وضابطاني مصطنى شكرى ياشا مسرلوا يوسف بك ميرالاي م ٥ | محمدشوقیافندی بیکباشی ثانی | احمدجال ہ - الأي امنِتي - م ع حافظ عبداه ماث فأثميقام | محمدامین قسمت کانبی احدافندی کے پیکباشی اول de. 46

 $\frac{1}{2} \int_{\mathbb{R}^2} \mathcal{L}_0 \, d\mathcal{L}_0 \, d\mathcal{L}_1 = \int_{\mathbb{R}^2} \mathcal{L}_0 \, d\mathcal{L}_1$ { يَرَكْبُهُ فَضَاسَنَهُ دَائِرٌ إِضَاحَاتٍ } فه حدود که برأبه نضاسى مستمالأقرچوه قضاسى وقورشــوه لاحيــهسى شرقا سلانيك ولايتنك تكوش وكويربلي قضسالري جنوبا ولايت مشسارالعانك ودبنه قضاسي وقرمجه أووه لاحيهسي ومناسترك فيلورينسه قضاستيله محدوددر . برليه قصبه<sub> سى</sub> سطح بحردن ٨٤٥ مترو مرتفع اولوب ١٢ ' ٤١ عرض شمالى وَ ٣ ١٨ ماوِل شَرْقيده و اقع و پلتوارتپهسى بقيننده اوومده مبنی اولوب هواسی موسم صرفده لطیف اولدیغی کپی موسم شستاده دخی معتدلدر { مَعْلَوْمَاتِ تَارْضِهِ } برايه قصبه سنك ٧٨٤ سنه سنده جنتمكان سلطان مراد اول خان حضرتلري طرفندن.أموراً كوندريلان بيمورطاش بك طرفندن فتح اولنديغي وأولوقت قديم برليه قصبه سى شمديكى برليه قصبه سـنك جنوب طرفنسده بولنوب شمديكي برليه قصبهمبي بعدالفكح تدريجسا بنا وانشسا أولنسديغي روايات تارىخىددندړ . ⊸ﷺ نفوس وواردات عموميه ﴾ ص پرليه قصبهسنده ١٨٢٧٩ وغيراز موريخوه پرليه قضاسـنك مشتمل اولدبغي ۱۱۰قریهده ۳۲۸٤٥ که چهکا ۵۱۱۲۶ نفوس موجود اولموب يونك ٧٩ ١٤٢ تي اسلام ,٩٥٥ ي رومواولاح ٣٥٨٩٠ تي بلغاردر

مع موریخوه برایاه قضاسنك برسنه لك واردات£ومیهسی ۵٦٥٤٢٣٢ ومصارفات عموميهمى ٣٤٠١٧٧ غروشدر ٠  $-\{$  اُما کن امیریه }—

يرليه قصبه سنده مقدما هالى طرفنكن أعانه ايديلان ٨٠٠٠٠ غروشله بالمبسايعه جانب ميرىيه ترك ابدلش وأخسيرا بش التي بوز ايرا قسدر جانب ميرمدن صرف الله بعض محلَّلري تحو وَاثْبَات وَ رَطَّاةٍ صَبْطيه قَعْوَ شَي وسائره علاوه اولنمش اولان مكمل برحكومت قسو ناغبله اعشسارك امانة أ ادارمسی صعره ده تدی سکزیوز لیرا قدر صرف ایله بنا ایدیلموب شممدیکی ا حالده استعمال أولتمديغي جهنله خرابه يوز طوتمش اولان جستم برانبار وىرتلغرافخانه واردر

ی اماکن عمومیه وسائرہ ک<sup>ے</sup>

نفس يرليدده ٢٧٧٩ خانه ٩٨٠ دكان ٢٦ خان ٢ حام ٣ دقيق فارتقهمي ٤٧ فرون ٢ اجزاحاته ١ كاركيرساعت ٥ لوقائطه واشمى دَكَانی ۲۰ عَازَيْنُو وَمَنْحَانَه ۱ جَسْيَمْ وَكَارَكِيرْزِرْي انباريّ قراي مُخْتَمَّدْدُ. دَيْنِي ٤٣٨٢ حَالَه ١٣٦ دَكَانَ ٢٩ حَانَ ٣ قَرْمَقُولَحَانَهُ مَعْ قَصْبَهُ ١٢٩ دكرمن ٤٧٩٤ اتبار وصمانلتي ٤٣٠٥ قطعه بائح ٥٦٥ باغعجه ٦٨٠٩٦ ترلا ٦٩٩٠ چاپر ١٢٣ مرعي ٣٩٨ اورمان ١٠٤ عرصه واردر . { مساجد ومكاتب وسائره }

نفس پزلپهده ۱۰ جامع ۱ تکیه ۵ مدرسه ۱ ابتدائی ۹ صبیان مکتبی ۲ کلیسا و۳ بلغار و ۲ روم ابتدائیسی قرای محققاده دغی ۲۰ جامع ٢٦ كايسا ٢٢ صبيان مكتبي واردر ٠

という アンディング حڪي معمولات ومنسوجات ڳڇڻ پرايه قصبهسنده بوك چوراب وفايله دون وكوملك ووانبجسه وكليم نسج ايدلمكده بولنديغي كي آوانئ نحاسيه وزبنت نوعندن اولان اسلح\_ه اعمال لديلور پرليه قصمسنك جوبز حلواسى دخى بك نفيس ومشهوردر حکی اعمارات وانشا آت کیچیں يرليه ولايت داخلنده بولنان قصهه(ك1هميتليلرندن بولنديغي وحين تشكيلاتهم قصبة مزبورءده دخى بردائرة بلديه تشكيل اولغش أوليبديغي حالده هرنصلسه آمور بلديه نظردقت واهميته النميوب بالكز قصيه لكعص محملرند ءتك توك قالدبرم يايدبرلمخله اكتفا ايدلمسيهله بوقصبهده ثزيبنسات وتنظيفات قضيهمي يككيرو قالهرق بوحال ارباب حبني متأثر ابتمكميده ابدى فقط چند ماه اول تعبين بيورلمش اولان پرليه قائمهقامي عزتلو جال بِكَ أيله بالديه رئيس جديدي وجوهدن سالم اذندينك بدايت.أموريتندن يرو قصبه درونندن جريان ايتمكده بولنان درةكنارلرينه ربختيم وقصهددروننده لازم كلان محلدده قالدرم ولغم يايدرلمق وتزيينات وتنظيفات بلده يهاعتنا ابدلمك كيى آ ثار رونما اولمغه باشلامش اولديغي جهتله قصبهاك مــومى السمانك اقدامات وهمماتيله كسب زينت ونظافت ايدهجكي مسأمول قوى اولمغله بوبابده وقوعبولهجق انشاكت واعماراتك ايلروده چيقساريله جق سالنامەيە درجى طبيعيدر . –ﷺ معارف کھے۔ اطفالك مكمتبلرده اصول جديده اوزره اوقوتديرلمسي حقندمى فوائد ومحسنات ميدانده اولديغي وبناء عليهمناسترواوخرى وفيلورينه وقرجومده

→ あって、 アー وملحقات سسائرةده متعدد مكتب انندائى كشساد الديلوق أولاد وطنك شواصولدن استفادهسنه بذل مساعى وغيرت الدللهرك شمس تابان معارف هرطرفسده نشعر أنوار اتمكده بولنسديغي حالده هرنصلسه يرليه قصبهسي أهاليسي سمحاب ظلمت أصاب غفلتده قالوب بالكز وجوهدن عزت بكك أثر اقداميله قوجه قصدد اصول جديده اوزره وبأب كمتب تدائىكشادا بديلهرك ديكرمكشبرده اولاد وطن اصول عتيقه أوزره تعليم ايله سنه لرجه بيهوده اضاعة اوقات المكمده بولنديغنسدن قصبة مزبوره وجسوه ومعثبرانى ارتق كندولريني فخساب غفلتدن نخليص ايه اولاد وطني آنوار معسارفله ضيادار اتمكه جاليشورلو اميدنده ز ٠ ڪ طرق ومعا<sub>ير ٿ</sub>جه منساسترستجساق حاليسله اداره اولنسديغي زمان يرليهحدودندن سلا نيك ولايتي داخلنسده غراچتمسو حد و دنسه قدر ....ه مترو شــوسهَ ٤٠ كو يرى ٢٨كاربزٌ ٣ قسيس يابدبرلديغي كَبي والي "اسبق دولنلو رفعت باشسا حضرتلري زمانسده پرليهدن قرچومه قدر لحجودا برشوسه انشاسنه باشلانيلوب برقعتي مشسار اليه وقمتم ديكرى دخى حالا والى ولايت عطوفنلمو فائق باشبا حضرتلري زماننده بالانشيا شمدىء قدر ۲۰۰۰۰ مترو شوسه ۲۸کو پری ۹۷کار بز وجوده کلش وغراچقو جادەسى مؤخرا برقاچ دفعه تعمیراپدادىيمى كېي بوسنەدە پلتواريقوشىـندن غراچقو په طوغري ٥٠٠٠ .ټرو څل تکرار پاېدرلمشدر ٠ ڪ محصولات پيھ يرليه فضاحنك محصولاتى مناستر قضامي محصولاتنك عبني أوالسوب

فقط قضاى مزبورده كلميناو توتون وبرقاج سنه دنبروده زيادهجــه افيون دخى زرع ايدلمكدمدر. • **ہی طاعا<sub>ت</sub> ک**ھ برليمد فضاسنده وبرليمه لك بقينسده وجهت شماليسنده سطح بحردن ١٥٣٤ مترو مرتفع وورينا نامنده برطاغ واردر ً . ۔ { وسائط نقلبہ }۔ ُ بِرايه قضـاسنده ذخائر واشيــاى سائره نقليجون ٤٠٠٠ رأسباركير ۱۸۶ ایمی تکرایکای و ۱۱۲ درت تکراکنای(وڪوز ومانده عربه می واردر ؎؏ مورنخوه ل<sup>ا</sup>حیهسی ک∰ہ۔ | كانت <sup>سل</sup>تان افند*ى* مدبر محمد سالم افندئ اورمان مأموري توفيق افندمي ؎ڿ﴿ مورَخوهْاحيهسنهُ دَائر ايضاحات ﴾ ص ﴾ حدور ڀ موربخو ماحبهسي شمالا سلامك ولايتنك تكوش فضاسى ايله نفس يرلبه قضاسى غربا فبلورينه قضماسي جنوبا سلايك ولايتنك ودينه قضماسي وقرمجه المومثا حيدسله محبوددر ناحیهٔمذ کورمنڭ مرکزی ىولنان ويطولشنهقريهسی الله دیگرکويلری قوشوف ونبجه طاغرى ارمسنده بايلامسي اراضيده واقع ا ولهرق مختلف خ اولمقاوزر.سطح بحردن ۹۰۰٬ ۱۲۰۰٬ ۱۰۰ اورو درجه(ند.مرتفع او <sub>ل</sub>دقلرندن موسم صيفده هواسي لطيف *د*ر •

ڪ نفوس ڪ مرکز ناحیهده o۳۲ و ناحیه نك مشتمل اولدیغی ۱۸ قریهده ۷٦۹۲که چما ۸۱۲۶ نفوس موجوداولوب بونك ۳۰۳ ی روم ۷۸۲۱ ی بلغاردر . ؎؏ اماکن امیریه <sub>گ</sub>یره۔ ناحيهٔ مزبوره مركزنده مانهٔ اهالی ابله بنا و انشاایدنش برباب حكومت قوناغيله بربلوك عسكر استيعاب ايدر برقشله واردر م حی اما کن *عم*ومیه وسا ثره چ مرکز ناحیهده ۱۸۵ خانه ۹ دکان ۳ خان قرای محقهده دخی ۱۲۸۷ خانه ١٤ خان ومع مركز ناحيه ١٩ دكر من ١٠٩ انبار وصمانلق ١٤٨٨. قطعه بانم ٢٦٨ باغنچه ١٤٣٩٩ ترلا ١٠٢٩ چاپر ١٨ مرعي ٤٠ اورمان ٦٧ عرصه واردر ؎؏؆ػڛؠٵۅسائره ؼڿ؞ ناحية مزبوروده ١ مكتب ٢٣ كليسا واردر ٠ –{محصولات}— موريخوه ماحيهسسنده باشليجه زرع ايديلان حبوبات حنطه اشميرا جاودار ' مصر ' فصوليهدر ۔ { اَوْرَمَانِلَر } موربخوه داخلنده برخيلي او رمان واردر بو اورمانلر عموماً چام اشجارندن مركب كبير وصغيرهرنوع كراسته اعمالنه صالح اشجارى حاوى اولوب ناحيه وسـطندن مرور ايدن قرمصو وقرمصودن واردار نهرى

一起くし واسطه سيله صال ايله تكوش وسـلانيكه قدر ً طبان وديرك نقل ايداديكي كهي نفس مناسترو پراپه ابجون دخى احاله و پراكنده صورتيله تختموديرك اعمال واخراج اولنور بواورمانلرك مساحة سطحيدلري تخمينا طقسان طقوز ببك ايكبوز جديد دونم مربعندن وامر محافظه وادار اريجاون استخدام او لنان.أمورلر برسواری ایله یدی نفر پیاده قوربجیلردن عبارتمار. ۔۔ فیلورپنه قضاسی ۔ قائمهقام جال افندى ثالثه نائبو هيب افندى ەمقى على فىممى افندى از مىر پاي**ە** مجرد ئ ءترءبوليد وكبلى اناسناس افندى مالمدبرى الياسلك تحربوات كانبي خالدافندي ؎ڪِ مجلس ادارۂ قضا ڳڇڃ ر ئُيس قائمهقام افندى ني آند.<br>- کي مفتي<br>- متره! حاجی ابراہ برائ<br>م افذدي نائب اعضای  $\sum_{k=1}^{n}$ حافظخسهن اقتدى عضای { مِتَرْ.پوليد \*<br>{ تَحريراتَكانبي \* بناى طاسه يه اظا قوطهوليان ه حکی محکمهٔ بدایت کیجوم ر بُهِس نائب افندي باشكاتب راشد افندى إعضا اجد اؤندى مستنطق معاونى عبداء افندى « کور**ی**تفواغ**ا** كانب ثانى سليمان افندى
Arket Green <u> 대한 개발</u>  $-8y + 8 =$ <sub>-</sub>.ھی مأمورىن سائرە گھجە-ِ مَالِمُدَبِّرِ مِىمَعَاوِنِي حَسَينِ نَافَذُ افْنَدِي ۗ | طَابَوَ كَاتَبِي خَالَدَ افندى | اراضی یوقلم مأموری راشد \_ « . « « رفيقٍ حنتين «  $\begin{array}{c} \bullet \\ \bullet \end{array}$ صندق امبني ايساق خزبنه دعوی وکیلی ویسل ه ﴿ نَفُوسُ ادارَهْسِي ﴾ نفوس مأمورى شمسالدين فندى | كاتب حسين حسني افندى ⊸ﷺ زراءت ىانق شعبەسى ﴾ رَ مَس اسماعيل اغا محاسبه كاتبى عارف افندى | اعضا قالەنونە اغا ' « قسطنطين د ﴿ تَلْغَرَافَ وَ وَسَنَّهُ أَدَارَهُ سَيْ ﴾ مأمور مهدى افندى موصل محررات نوری افندی چاوش حاجی محمداغا ﴿ مَكْسًى رَشْدَى ﴾ معاول عثمان من افندی معنی از انگرانی حاجی علی افندی<br>رقعه معلمی خالدمظهر « از بواب سلیمان اغا

상화 상대 : 1 - 美 vr ہ یولیس ادارہ سی کہ يُولِيس أحمد أفندي مستقبل المستقبل أعبد الحليم افندي ؎؏ مجلس بلديه ڳچو۔ رئيس حاجى امين اغا اعضا عمر مك كا تب رجب افندي م اسماعيل اغا قوميسر سلنم اغا • کورۍ قمصطرة ما قالەنو ن طبيب مخالاي افندي بلديه قلفهسي عنكلماغا ⊸ڪ ديون عموميه اداره سي ڳڇ**ص** | كاتب نجيب افندي مامور رامز شوقی لُ | قولجي خالداغا قولجي عمراغا ⊸ﷺ رژی ادارہ سی ک∰ہ۔ | انبار امبنىوكاتب مصطنى افندى مأمور سيدعلي بك { فَيَلُورُ سَهَفَضَاسَنَهُ دَا ثَرَ أَيْضًا حَاتَ} ه حدود نه فيلورينه قضاسي شمالا برليه مناسر قضارى شرقا رليه قضاسنك موريخوه فاحيدسي غربا لفس كمعربه قضساسيله قضساء مزبوره مربوط 45

- 1 Vi 第 كايسوره ناحيهسى جنوبكجعه نام ديكر قيالر قضاسيله محدوددر م فيلورينه قصبهسي يسودر تيهسنندن كلان براقان صـونك جريان ابندیکی دربندسی برموقعده مبنی اولوب ٤٠ ° ° ١٣ عرض شمالی و٤٢° ۱۸ طول شرقیده واقعدر ۰ هواسی موسم صیفده متعدل وموسم شتاده براز رطوبتلجهدر . موقعي ضميق اولىدىغى جهتلهقصمبدنك طولى برساعت قدردر ؎؏ نفوس وواردات عموميه ڳچ⊶ فيلورننه قصبهسنده ٦٩٢٨ وغيراز نواحى فباورينه نضاسنك حاوى اولسديغي ٤٨ قرىه ده ٢١٥٨٦ که جعنًا ٢٨٥١٤ نفوس موجود آولوب بونك ٨٨٥٩ ي اسلام ١٨١٤٠ ي روم واولاح ١٥١٥ ي بلغاردر ٠ فيلورينه قضاسنك رستهلك واردات عموميه مي ٣٥٧٨٥٦٢ ومصارفات محليهمتني دخى ٤٦٥٩٩٦ غروشدر م ۔ { اما کن امیریه }۔ فيلورننه قصبهسنده رحكومت قوناغي وأعانة اهالي ايله انشا ايدلش بربلوك استيعاب المار برده قشله واردر ال ی اماکنءومیه وسائره که نفس فيلور شيه ده ١٥٦٤ خانه ٣٠٠ دكان ١٩ خان ١ حام ٢ قره . غولخانه ۱ تلغرافخانه ا خستهخانه ۱ اجزاخانه ۱ مملکت ساعتی ه لوقانطه واشمجي دكاني ٢٠ فرون ١٢ غازينو وميحانه قراي ملحقهده دخي ۳٦٩٣ خانه ٤٥ دكان ١١ خان معرمركز ٩٣ دكرمن٣٧٠٠ انبار وصمأنبلڤي

- 顯 Yo 第1 ٤٣٠ قطعه باغ ٩٠ باغچه ١٢٩٥ه ترلا ٦٢٠٠ چاپر ٨٢ مرعىواردر . { مساجِدٌ وَمُكَاتِبٌ وَسَأَرَهُ } فبلورينه قصبهسسنده ٧ جامع ٢ نكه ١ مدرسه ١ مكمتب رشيدي ١ ابتدائی ه صبیان مکتبی ۱ بلغار ۲ روم اشدائیسی ۲کلیسا قرای لحقهده دخی ۱۸ جامع ٤٤ مکتب ۳۳کلیسا و اردر ۰ –ﷺ معارف کھیے۔ فيلورنه قمبهسنك اهاليسي اوتهدنبرو معارفيرور ارادقلرى جهتله مكمتبلرينك اننظامىءاولاد وطنك حسن تعليم وتربيهلر ى اغورنده صرف انتدكارى همت الحق سزاوار ممنونيتدر حہ طرق ومعابر ہے مقدما فبلورينه حدودندن سلطانيك حدودينه قدر ٢٣٦٠٠ مترو شــوسه ۱۲ قسیس ۱۰ کاربز ۲۸کــوبری بابلدیغی کبی والی ٔ <sub>ا</sub>سبق دولنلو احد ابوب ياشسا حضرتلرينك زمانسدهده فيلور لنددن كسرله حسدو دند قدر ۲٤٠٠٠ مترو شبوسه ٤ قسیمس ٨٢ كارنز ٣١ کو ریوسلا بك حادهسنك۱۸ كيلو متروسندن ابريلوب،فيلورينه طريقيله كممريه يه كيدن نولده دخي فيلورينه حدودندن كممرته حدودينـــه قدر ۱۲۰۰۰ مترو شوسه ۱۳ کاریز ۱۲ کوپری،ابلشدر م ۔{محصولات}۔ فيلورينه قضاسنده زرع ايديلان حبرباتك باشليجدلرى حنطه اشميرا مصر ' چودار ' فصولیه ' داری ' نحود ' و توتوندر ' م قضاي مزورده جيقان قاون ىڭ نفيسدر -

**超少量** { کوللہ } فيلورينه قضاسنده رودنيك ورانجان زازارى بترحقه ناملر للهدرت اوفق كوليوالشقه ناميلهوم برنهرواردر بونهر مناستزارو اسندمقرءصويه قاريشير فه طانمار که قيلورينه قضا اسنده سطح بحردن ٢٥١٧ مترو مرتفع ولنسان قايمق چلان نامېدمبرطاغ واردر ` . ﴿ وَسَأَنْطَانَقَلِيهِ ﴾ قضب)ى مزبورده دخير مواشيسا انقلنه مخصوص ٨٠٠ رأتس باركير ۰۰تیپهٔ رأس مرکب ۱۰۰ ایکی تبکرلکلی و ۷۰۰ درت کمکرلکلی اوک وز عربهمی ﴾ ایمی تبکر لکا<sub>ی</sub> و ه درت تکراکن<sub>ای</sub> بارگیر عربه می بولنور م − ﷺ رودنیك ناحیهسی ﴾ — مدبر محمد توفيق آفندى أكاتب سليمان هاشم افندى { رَوَدَنِيْكَ لَأَحِيْهُسَنَّهُ دَائِرٌ أَيْضًا حَاتٍ ﴾ <del>حث</del>ل حدور ڳ<del>ا-</del> رودنيك لحيهسي شمالا ً نفس فبلورينه قصاسيله نوسقه ناحيهنمي شرقاً كبذانفس فيلورينه تضامني وودينه قضاسنده اوستوروه للحيفيسي جنوبل سرفيجه سنجاغيك قيالر قضاسيله محدوددر م مركز ناحيه بنز مقه كولى كنارنده واقع صورو يجؤربهسيدر ڪ نفوس ٿڪ نفس صوروبج قريه سنده ١٠١٥. وناحيدنك حاوي اولسديغي ١٨ 3

 $-$ قریهده ۷۰۰۰ که جعاً ۸۰۱۰ نفوس موحود اولوب بولك ۳۱۲٤مى اسلام ۱۳۰٬۶۰۰ ی روم واولاح ۲۰۱۱ ه ی بلغاردر . <sub>ح</sub>ی اما کن عمومیه وسا ژه <del>چ</del>هه مع مرکز رودنیسك ناحیهسمنده ۱۸۶۰ خانه ۴۸ دكان ۸ خان ١٥ دكر من ١٠ جا مع ١٠ مكتب ٩ كليسا ٩٦٠ انبار وصمانلق ٢٠٠٨ قطعه باغ ٣٠ باغيم ١٢٠٠٠ ترلا ١٤٠٠ چار ٣١ مرعى واردر حکيل وسائطيقليه ڳچيم ناحيهٔ منيزکورهده دخمير ه وسائره نقليمچون ۲۰۰ رأس بلرکيږ ۳۵۰ رأس مرکب ۱۰۰ درت تکراکلی اوکوز عربه سی ۸ ابکی تکراکلایی ۱۰ درت تیکرلکلی بارکیرعربه سی واردر ۱۰ ڪ نوسقه ناحيهسي ڪ [كانب هاشم افندى مدبر حسين حسني افندي ؎ێێڲ؆ نوسقەناھيەسنە دائر ايضاحات ﴾ حثل حدور ڳھ نوسقه ناحيه سي شمالاً نفس فيأورينه قضاسي غرباكممريه قضاسي جنوبا رودنيك وكليسوره ناحيه(ىورايچان كسولى شرقاً نفس فيلورينه قضاسي وروديك ناحيهميله محدوددر

달음학 24일 - 그리스 ⊸؏ نفوس ڳچو۔ نفس نوسقه ده ۲٬۱۱۱ و ناخیسه نك حاوی او لــدیغی ۱۰ قریه ده ٣٤٦٧ که جهءًا ٦٨٦٨ نفوس موجود اولوب بولك ٨٧٦ ى الملإم ٤٥٣٢ ي روم واولاح ١٤٦١ ي بلغاردر . ⊸ ﷺ اماکن امیر به <sub>گ</sub>چوب نوسقه ناحيهسنده بربلوك عساكر شماهانه استتيعاب ابدر برقشمله واردر حکی اماکن عمومیه وسائره گیج**ه** ثوسقه فاحيدسنده ولنان خانه وكان وسائر مفيلور بنهقضامى اماكن عموميه وسائر مى ماننده بواندبغي و وقنده مساعداو لمدبغي جهتله تفريقا بديله مامشدر . -ہی وسائط نقل<sub>ت</sub>ه <sub>کلا ص</sub> ثوشقه ناحيه سنده ذخيره واشباى سائره نقليچــون ٦٠ رأس باركير و ۱۲۰ رأس مرکب ۱۰ ایکی تکرّلکلی و ۲۰ درت تمکرلکلمیاوکوز وماندا عربه سي واردر الا ≪≫ ۔ اوخری{قضاسی قائمهقام عبدالرحمن افندى فللولىء نانيسي م فافتخارمداليهسي نائب اسماعيل بكر افندي [ مفتي محمددهارافندي بروسه مدرسي « | تحریر<sup>ا</sup>تِ کاتبی محمدعلی افندی مالدري احد نظيف

6.

t.

김에비가 안 한 달에 오셨다고 있다. **AUSTRY A BALL** حکی مجلس ادارۂ قضا کھے۔ ربيس قائممقام افندى ( نائب افندى[ ىحرى افندى  $\sum_{i=1}^{n}$ کە مفتى ہ ۔ | رفعت لگ -اعضاى طبيعيه بر سے سسیسری « | استفان اغا | | عملک کی میں<br>بلغار متر پولیدی سنفسیوس « | ناعو مجمطومار اغا | کرهی<br>مالمدیری ( روم.ترەپولىدىءلكىياندرى « | استفان اغا ر الدونود<br>{ الهالمانوسي الراحي<br>{ اليمير الراحي نمحر برأت كانبي  $\mathbf{v}$ ⊸؏ محکمهٔ بدایت ک§ن– ر تُس نائب افندی [ باشكاتب خليسل افندى اعضا حاجي حيدر اغا مستقصف ا ضبط کاتبی سک<u>ی</u>ان مسلمان « لامې پاسقو په مستنطق معاو نىادهم افندى مسلم المقاولات محررىحسين مبائد الياس اعا « خل<sub>م</sub>ل « -∞ﷺ مأمورىن سائره ﴾ ص | طاپوكاتبى حسن | افدى ف مالمدیری معاونی ولی افندی - ضبطيه يوزباشيسي نوري « صندق امبني محمود Þ

しん こう ڪ معارف قوميسيوني ڪتا ر بُس مُفتی افندی اعضا مراد افندی گالیه م کی اعضاً شریف اغا « رفعت **بل** ہ عبدالرحن افندی ﴿ تَلْغَرَافَ وَ وَسَنَّهُ أَدَارَهُ سَيْ ﴾ مدبر ما کف افندی ثالثه ہم ہے گم مخاترہ مأموری سعید افندی ﴿ نَفُوسُ اداِرُهُ سَيْ ﴾ مأمور تحسين افندى مستعمل المحاتب مصطني افندى { قُلِيس إداره سي } شکری افندی او چنجی قویسم | پُولیس اسلام افندی س پو <sup>ای</sup>سی ا<sup>س</sup>تاعبل افندی آ حڪي ملدمه مجلسي ڳچپ رَيْسٍ يُوسف آغا " م كم" كوش مداليد اعضا احدد إغا ا اعضا استاوره اغا ه سليمان او ه ماندره كانب اجد افندي قوميسر شهزمان وادم اغالر ⊸ڪڍ ديونءَموميه دائره سي کڳير⊸ مدبو ثاقب افندى كاتب روشن افسدي مستسمح المستحق اميني الياس افندى -48

 $-8118-$ ر ہو رژي ادارہ <sub>سی</sub> کھ  $\sim \sqrt{2} \sqrt{3}$ ِ مَأْمُور رَفَعَتْ لَكَ كاتب عبدالرحن افندى يبسب استستحندقي امبني قسطنطين افندى ﴿ زَرَاءَتِ بِأَنَّقِ شَعْبُهُ سَيْ ﴾ رئُسِ سُليمانِ آلِجَ ر بُس سليما ن الما عنها على العضا حافظ صالح افندى<br>مجاسيه كانى رجب افندى المعلمي من صاندره سارمه بوژ بن الما ⊸؏ اوخرىدە نۆلنان امراوضابطان ڰچ⊸ ڪ التمشايکنجي ٽالي لواسي ڇپ قوماندان على رضا ياشا ميرلوا م ٤ ع ٤ اركان حربه لحمق ضابطي غالب افندي يستصحب ملازم ارل مصطلح وسيست تتمش التنجي الاي قائمتمام حسين حسني بك روسيه ا<sup>قت</sup>كار مدالي<u>دلري م ع</u> تمش التنجي الامك اوچنجي طابوري بیکمباشی کامل آب روسیه افتخارمدالیه بری م بم وزيكرمى دردنجي الايك اوچنجي طابوري بِكِباشي خَجْدَافِندي افْتَحَارِ وَيِلُونَهُ مَدَالَيْدَلَّرِي مَ عَ  $\frac{1}{2}$ 

{ اوخرىقضاسنه دائر ايضاحات } فلم حذود کھ اوخزى قضاسي شمالا قرچوه قضاسي ودبره سنجاغى شرقا قرتجوه ومناستره ملحق تيمور جصار ناحيه سي جنوبا رسسنه ماحيه سي واستناروه قضامى غزبا استاروه قضاسنه فخمق كوكس ناحيهمى ودبره سيحاغنك ايرقسم جزئيسيله هخدوددر ا. اوخری قصبه سی سطح بحردن ٥٧٠ مترو ً مرتفع اولوب ١٢ ° ٤١ عرض شمالي و ٣٠ ' ١٨ طول شرقيده واقعدر . قصبهٔ مزبوره اوخری کولنك كنارنده وقسمکلیسی کوله ناظر مرتفع برموقع فرحفزا ودلكشاده مبني اولوب لك چوق بانح وباغجهسي واردر هواسي موسم صيفده پك لظيف مومتم شتاده دغي معتدلدر خ خڪو معلومات نارنخيه ڳچي۔ اوخری قصبهسی کول کنارنده تخمیناکولدن بوز مترو مرتفع برتبد اوزرنده واقعروكولة ناظر اولان واوخريدن قايقله انجتى درت بش ساعت ظرفنده كيديله يبلان ولظافت موقعيه سي كورنلرى حيزان ايدن صدارى صالتق مناسترينك.بني بولنديغي محلده ايكن مرورزمان ابله خراب اولهوق مؤخراً موقعنك اهميتي جهتله شمديكي بؤلنديغي محله بنا ايدلديكي روايات نار نخيددتدر مع هذا اليوم موَّجُوداولاًنآ ثارعتيقه به و وْطاقمقلعه خرابه لرينه نظراً شمدیکی اوخربنك ده حائز اهمیت اسکی رقصبه اولدیغی اکلاشلمقده در م

-- 第 八 第 -تيددلنلي على باشانكيانيه ومناسترايالتيني اداره انتدبكي اثناده اوخرىء مسلم تعيين ايدرك برخبلي مدت اوخريده اجراي حكومت ائتمش اولان قابن برادري جلال الدين بث طرفندن أوخري به ناظر تيه اوزرند.انشا ايتديرلمش اولان قو ناقلرك اليوم موجود بولنان خرابه(ى شايان ثماشاآ ثاردندر \_. ⊸ﷺ نفوس وواردات عموميه ڰۣچڝ اوخرى قصبهسنده ١١٥٧٢ وغيراز نواحي اوخرى قصاسنك حاوى اولديغي ٥م قريه ده١٤٨٤٤ که جعاً ٢٦٤١٦ نفوس موجو داولوب يونك ۳۶٪، واسلام ۱۶٪سی روم و اولاج ۱۷۰۳۰ می بلغاردر ۲ مع نواجي اوخري قضاسنك وسنه للءواردات هموميهسي ٩٣٩٣٩.٣٠ ومصارفات محلبهسي ٢٥١٤٠٣ غروشدر ١ – { اما کن امیری*ه } –* اوخرى قصبه سنده مكمل ومجدد برحكومت قوناغي وعسا كررديفه لك البسه واسلحه حفظنه مخصوص برده ذبوى واردر ٠ <sub>ح</sub>ی اما کن عمومیه وسا **ژه گ**ه نفس اوخرىدە ٢٤٣٩ خانە و20 دكان ١٣ خان ٢ حيام ٣٣ فرون ١٤ غازينو ومخسانه ٤ لسوقانطه واشجى دكاني ٣ دقيق فابريقهيبي ١ عمارت ۲ اجزاحانه ۱ کبیرسایت قرای ملحقــه<code>c.et] 1۸۹۸</code>خانه ۶۱ دکان ۹ خان ۱ شیاق فابریقهسی و مع مرکز ۷۲ دکر من۹۰۱ انبار و صمانا**ق** ٣١٠٠ قطعه باغ ٧٢ باغيجه ١٩٠٠٠ ترلا ٦٣٦ جار ٢ مرعى ١ اورمان ۷ عرصه ۲ دالیان ۱ قایقخانه واردر ۰

「そ い や {مساجد ومكاتب وسائره } اوخری قصبه سسنده ۹ جامع ۲ تکیه ۱ مدرسه ۱ مکتب رشــدی ٤ ابندائی ۸ صبیان مکتبی ۲ روم ۳ بلغارکلیساسی ۲ بلغار رشــد دسی ۰ بلغار ابتدائیسی ۱ رومرشد مسی ۳ روم ابتدائیسی قرای محتمده دخی ۱۲ جامع ۱ مکتب ٤٧کليسا و اردر حکلِ منسوجات ومعمولات کیچوں اوخرى قصبهسنده مرانغوزلق صنعتي أيلروليوب ظريف وصنعتلي جو ز صنداليه وقنايه وماصه وصدف ايشلملي صنداليه وماصه ووغايت ظريف باست ون وشــطرنيج وطاوله نخته(ى اعمال ايدلمبكده بولنديغي كبي قادينل طرفنسدن دخى بوك چــوراب وپموټې جاولى وكوملك بزى نسيم ابديلوز ⊸‱ اعمارات وانشا آت ﷺ اوخرى قصبــهمى ولايت داخلنده حائز اهميت برقصبــه اولديغي وموقعنك لطسافتيله متناسب اعمارات وتزيينساننه بذل مقسدرت لازمهدن بولنديغي حالدههر نصلسه شمديءةقدر اونقطه به حصهر نظر دقت ايدلمامش ابدوى جهنله اوخريده شايان تذكار اعجبارات وانشاآت اولميوب انجق قائمهام قضا سعسادتلمو عبدالرحن افسدينك بدايت مأموريتندنبرو امور بلديه<sub>"</sub>ي يولنه قويسلهرق قصبهنك تزييسات وتنظيفاتنهدائزآ ثار ايراز المدلكه بادلاناش اولديغندن ايلروده چيقاريلهجتي سالنامهيه درج ايدلك آوزره بوراجــَـةده مأمول اولان آ ثار نافعــهفت وجــوده كـتورلمــى

64

⊸≋ ∧ঃ ≋ فائمهقسام مومىاليهمله بلديه رئيسنك واوخرى وجسو ء ومعتبراننسك ال همتلرندن بكانبلور – على ممارف كهير— -ارخري اهاليسي اوتهدنبرو محب معسارف اولدقلري جهاله اصول جديده اوزره مكاتب ابتدائيه تأسيسي وچوجهلرينك حسن تعليم وتربيه مي نولنده ولايت داخلنده نولنان قصبسهل اهاليسنك جاله سنهمسا بقت اغمش اولدقلوندن اهالي مرقومهنك وبالمم ابراز أيلدكاري آثار هجهت وغبرت الحفي باعث من ومحظوظيتدر حقہ طرق ومعا ہو چھ اوخرى قضباسنده وآلى اسبق دولنلمو احدابوب باشسا حضرتلرى زماننه قدر هريج وشوسه وسائره مابليوب مشسارالعهك آثرافسدام وهمتيله اوخرىحدودندن إيلبصان حدودينهقدر ٢٩٠٠٠ مترو شوسه ٥١كويرى ۲۱ کار بز ٤ قسیس یا <sup>پل</sup>اش مذکور طریق وک<sub>و</sub>پریلر مشارال<sub>ت</sub>هك اخلاف كرامى طرفندن دخى برقاج دفعه تعمير ايتدبرلمشدر م ۔ { محصولاتِ }۔ اوخرى قضاسنده باشليجــه زرع ايديلان حبوبات حنطه ٬ شعير ٬ جودار ' مصر ' علف ' بورچاق ' فصوليه ' توتون ' وقاون ' قارپوزدر ' آلما ' ارمود ' شفتالی' اربِّك ' قایسی ' ابوا ' و یشنه ' جوبز ٬ دود ٬ وسائر هرنوع مبوه وسبزه دخی یتیشور . اوڭرېنككيرازى نفيس ومشھ**ور**در .

嘲八 隐 ؎؏۞ اوخری کولی ک‱یہ۔ اوخرى كولى منساسترولايتنده بولنان كوللرك اك بيو كيدر مذكسور كولك مساحة سطحيهسي ١٠٠ كيلومترو ودريلكي مجتلف اولسوب بعض جهتمسلری ۱۰۰ و ۱۶۰ مترو قدر دریندر کسولله موقعی دکردن ٥٧٠ مترو مرتفع وشكلي شمالدن جنوبه طوغرى بيضيدر ٠ توكول اطرافنده ودروننده تولنان قينساقلردن وباخصوص صسارى صالتق مناستري جوارندو کې غبانيچچه طساغي اتکذنده طساشل ارمسندن كلميتله نهعان ايدن صولردن دربن تمريني تشكيل الدرب بوكولده آلا بالغي ايله مرحان٬ يلان٬ سازان٬ نومچه٬ اسقپوس و سائر نوع بعض بالقلر و اردر • ِ اشهو کولده صید او اِنان بالقلر صرف خزینه به عابد او لدیغندن سنوی ۲۷۱۰۰۰ غروش رسم النسور ۰ وکسولات صسوبی طساتلی ویراق اولسديغي جهتله اوخرى وكول المرافنده كائن قرآ اهساليسي ككول صوبندن ابچرلر -一爱小孩一 اوخری قضاسندهایتی نهر اولوب ریسی اوخری کولنك ایاغیاولان وقرق مترو كنيشلكنده نولنسان قره درين وديكرى اوخرى قضساسنك قامنا طاغندن نبعان المدن اسقوم ياخود اسقومي نهريدر اوخرى كصكولى اباغی اولان قرمدر بن نهری شمساله ً طوغری ً دیرملری کجسه رك و برزر بن سنجاغي داخلنده برجوق واديل اسقبا أيتدكيدن وبرجوق ايرماقلرله قاريشدقدن صكره استقّــامتني شمسالدن جنونه تبديل ايدرك وقوصوه ولايتندنكلان آق درين ايله برلشهرك ادرياتيك كورفزينه واسقوم نهرى

 $-42$   $\sqrt{9}$ دخى استروغه واستساروه وكوكس لماحيهسندن كلان برجوق ايرماقلرله وطموز اوومسى اورتهسندن كجن رامجه درمسله الرلشنوب وشمسال شرة دن جنوبغربي، ما يوغري جريان آيدوب ايلبصــان جــوارنده دەوول نېر نه قارېشىن . فع طاغا که اوخرى قصاسند. او دومينجه ٬ ژابلانيقه ٬ ولانوسى ٬ ڤامنسا ناميله درث طائح واردر ءُ بُونلردن شُظَيَمَ مُحَرِّدَن ١٧٩٠ مترو مِرْتَفَعَ بُولَنَانَ ۗ أودُومِيْنِيمَهُ طَسَاغَى اوخری کولمنك محبط غریبسنده اولوب شمالدن جنو به ممتد اولور ۰ سطح بحردن ۲۲۸۰ مترو مرتفع اولان ژابلانیقه طاغی دخی اوخری كولنك شمالنده وأقع واودمينجهال برشعبهسيدر م سطح محردن ١٧٢٨ الى ١٧٩٢ متر ومرتفع اولان ولانوسي طاغيده اوخرى كولنك جانب غربيسنده وايلبصانك طرف جنويسده وولايتسك حدود غريبسنده اولتوب شمالدن حجنوبه نمتد اولور سطح بخردن 1۹٦1 مترو مرتفع ولنان قامنا طاغى اوخرينكجهوب غرىيسنده وولايتك غرب حدودندهدر ا حکی وسائط نقلبه کیچ ت اوخرى قضاسند. دخير. واشياى سائر. نقلمجون ٧٣هُ رأس باركير ۱۰۰ درت تکراکنلی و ی اینی تکراکلی بارکبر ء به سی واردر ۰

長人學 استروغه ناحيه سي مدير محمود لٽ | نائب وكبلى حسين آفندى سمس تحر وات كاتبي رجب افندي مجلس ناحيه ر ئيس مدبر بك ا علي افندي منتجبه | دلاور 'غا اعضای يوان جاقو انا مارقو طرايقو اغا <sub>ڪ</sub> معارف قوميسيوني شعبه<sub>سي</sub> ڇ ر مُیس عارف آفندی اعضا امين آغا إعضا إدم إغا محمود اغا حکيل مجلس ملديه ڳچو۔ ر مَس رفعت افندی اعضا قوسطه قليمه اغا | اعضا قرستان چاقر اغا كاتب خبراه افندنبي ؎؏ استروغەناھيەسنە دائر ايضاخات ﴾ \_ حڪڙ حدور ڳڇھ استزوغه ناحيهسي شمالا دبره سنجاغي شرقا نفس اوخرىقضاسي ిపి \_

一篇 八个 家一 جنوباً اوخری کولی واستاروه قضاسی غرباً استارو مه مر بوط ک وکس ناحيهمى وابلبصان سجاغتك قسم جزئيسى ابله محدوددر ناحية مزبورەنڭ مرڪزي بولنانو ٤١,٠٦ عرض شمالي و ٢٦٬ ۱۱ طول شرقیده واقع اولان استروغه قصبه سی در بن نهربنكجریان ابتديمي اوخرى كولى اباهند. واطرافي أچيق رمحلده مبني وآب وهواسي لطيف اولديغي وخصوصيله مذكور درين نهرى قصبه لث اورته ســندن برأق اولهرق أهســـتماأهسته كجديكي جهتله شوقصبه جك حقيقة نظرريا برموقع جمتادر . ⊸ﷺ نفوس ڳلاچو۔ استروغه قصبهسنده ١١٤٤ وناحبهلك حاوى اولدبغي ٢٢قريه ده ١٤٣٤٦ که جه، ١٨٤٦٠'شوس مو جوداولوب بونڭ ٧٧٢٤ي اسلام ٢٢٩٦ سي زوم واولاح ٨٤٤٠ ي بلغاردر . ﴿ اَمَاكَنْ عَمُومِيَهُ وَسَائِرَهُ ﴾ نفس استتروغه ده ۹۹۰ خانه ۱۹۲ دکان ۱ حمکومت قسوناغی ۹ خان ۱ حمام ۱ ساعت قلهسی ۸ لوقانطه واشبجی دکانی ۱۲ غاز نو و مُضَانَه ١ اجزاحَانِه ١ قايَّخَانَه ١ داليان ٩ فرون قراي مُحْمَّدُدُوخِيَّ ۱۸۱۹ خانه ۲خان ومع مرکز ۵۹ دکر بن ۹۷٦ انبار وصمانلتی ۷۲۰ قطعه باغ ۱۹ باغچه ۱۲۹۵۰ ترلا ۱۸۵ چاپر ۱ مربچی ۲ عرصهم و ار در .

-- 25 9. 第1 {مشاجدٌ ومكاتبٍ وسائره } ŕ, استروغه قصبهسنده قم جامع أكمكيه ٣ صبيان مكمتني ٢ بلغار ابتدائیسی ۱کلیسا قرای للحقهده دخی ۳ جامع ۱ مکتب ۱7 کلیسا واردر . -{محضولات}= استروغدنك محصولاتي اوخرى محصولاتك عبني اواوب بالكز قسوري فصوليهمى نفيس ومشهوردر ؎ پيل وسائط نقليه ڳڇ‰ استروغه ناحيهسنده ذخيره واشبهاى سمائره نتليجون ٧٥٥ رأس بارکیر ۸۲ ایمی نکراکما<sub>ی</sub> ۲۳۰ درت تکراکجاییاوکوز ومانده آعربه سی و ۳ درت تکرلکا<sub>ی</sub> بارکیر عربه سی واردر ۱۰ </u> فو دېرجه ناحيه سي کې مدبر خمسرو اغا | كانب خليل افندى

-- 11 里 ومعنف لانكشر فلتستحث مجلس ناحيه يشار اغا  $\ddot{\psi}$  : خبرا. « ب<br>أهيميا<br>ا كاتب افندى استفان عنكله اغا أحكمت ابلباكورشه ⊸ڪێ دىرجەناھيەسنە دٖائر ايضاحات ﴾چەب هو حدود په دبرجه ناحيهمى شمالأ قرچـوه واوخرى قضالرى شرقاً قرچوه جنوبًا تيمـورْ حصـارْ ناحيــه سي غربًا ڪذا اوخرى قضـيـاسيله مجدوددر . دبرجه ياحيهسنك مركزى ايزدقسلاوه قريهسي اوالبوب هسواسى معتدلدر –ﷺ نفوس کیچے۔ مركز ناحيىمده ١٧ه وناحيىدنك حاوى اولىدىغى ٢٥ قريهده ٦٩٩٣ که ج<sup>یر</sup>ا ٧٥١. نفوس اولومبون<mark>ٽ ٣٥٣ ی اسلام٧٥٧س</mark>ی بلغاردر .

▲ 华 堂 **PRI** <sub>ح</sub>هير اماكن مموميه وسائره ڇپ مَرَكَزُ نَاحَيْهِدُهُ 17ْ خَانَهُ ١٢ْ دَكَانَ ٥ْ خَانَ أَ حَكَوْمَتْ قَسُونَاغَى قرای مُلحقهده دځی ۹۸۳ خانه مع مرکز ۳۲ دکرمن ۷۱۲ انبار و صمانلق ١١٠ قطعه باغ ١٠٢٠٩ ترلا ٣٠٩ چاپر واردر . ⊸ﷺ مساجد ومکاتب وسائرہ ک‱ دېرجه ناخيهسنده ۱ جامع ۱ مکتب ۱۷ کايسا واردر . ڪ مخصولات ک دبرجه الحيهسنك محصولاتي حنطه اشعيرا مصبر اجودار اعلملت و ٻورچق کي حبوباتدن عبارتدر . حکيل وسائط نقليه ڳچ۔ دبرجه ناخميهستنده ذخيره واشيباى سبأئره نُثْامِجون ٢٩٦ وأس بارک یر ١٨٤ ایمی تکرلکی ١١٢ درت تمکرلکلی او ڪوز ومانده عربه سي واردر ع ؎؏ قرچوہ قضاسی ﴾چی۔ قائمهقام طىرضالك ثانيه نائب محمد امين افندى | مالمدبری محمد افندی تحريرات كاتبى مصطنى افندى

i tana ya matu wa Marekani ya Marekani. ⊸ﷺ مجلس ادارۂ قضا کھیے۔ ومُيس قائمهقام بك - رہا - -- رہا ---- )<br>ویکی کی مالمدری ہے کہ افندی<br>پیشہ کے عربرات کاتبی ہے کہ اسلام ہے ہیں ہے<br>پیشہ کے عربرات کاتبی ہ  $\begin{picture}(120,110) \put(0,0){\line(1,0){10}} \put(15,0){\line(1,0){10}} \put(15,0){\line(1,0){10}} \put(15,0){\line(1,0){10}} \put(15,0){\line(1,0){10}} \put(15,0){\line(1,0){10}} \put(15,0){\line(1,0){10}} \put(15,0){\line(1,0){10}} \put(15,0){\line(1,0){10}} \put(15,0){\line(1,0){10}} \put(15,0){\line(1,0){10}} \put(15,0){\line$ اعضای م | مارقو اعا ⊸؏ محکمهٔ ىدايت کچ‱ ر بُیس نائب افندی اعضا نجیب افندی ۔<br>د هاجی:استه « ۔ ۔ ۔ مستنطق معاونی عبدالرّحمن « مقاولات محرري محمد افندي ؎؏ مأمور *ن-*ائره <sub>﴾</sub> » وقلمآموری محمدفکری » | » » رفیقی نوری  $\pmb{\alpha}$ ديون عموميه قولجيسي اسماعيل الها | صندق امبني محمد  $\pmb{\alpha}$ ﴿تَلْغَرَافُ وَ نُوسَتُهُ ادْارَهُ سَيْ ﴾ تلغر'ف مأ.ورى عثمان افندى موصل محررات اسماعيل افا | چاوش على افا أنتقي

ा <sub>क</sub>ार राज्य क्रिया  $-346$ **B** ؎؏ معارف قومىسبونى ڰچە۔ ر میں علی افندی اعضا عثمان افندى ا اعضا حسن افندی اءضا امين افندی –{تحرىر املاكِ قوميسيوثي}— رئيس درويش بكر افندى مستطيع أعضا المليا اغا اعضا ابراهم » طرچو » ۔ ﷺ نفوس ادارہ سی گ∰ت— نفوس مأمورى جابر نادرافندى | كاتب بكر افندى ً فو مکتب رشدی که { قِايِسِ ادارہ سی } بوليس مصطنى افندي مستعمل المجاليوليس اسماعيل افندي حکی مجلس للدیه کمکی صد ر مَّس عُثَمان افندی

 $-42$  40  $-$ اعضا ما كمراغا اعضا حسن إفندى كانب وصندقى اميني امين افندى » استر ہو نبقولاً انا قوميسر رجب الأ ی رژی ادارہ <sub>سی</sub> کھ مأور على افندى { فَرْجِوهِ قَضَّاسْنَهُ دَائْرَ ابْضًا حَاتٌ } فحقح حاءود مججد قرچوه قضاسي شمالاً قوصوه ولايتنه مربوط پرزربن سنجاغي شرقاً قوصوه وسلانيك ولاينلري جنوبا يرايه قضامني ومناستره ملحق درجه ناحيهسي غرباً اوخزى ودبره سهجاغنسك نفس دبره ورقدلر قضساسيلة مجرو ددر قرچوه قصــَــْبَهسي '١٣ ' ٤٠ عرشمَنْ شمالي و الرَّ ١٨ طَوَلْ شرقيدَهُ واقع واوواده مبنى اولوب هواسي موسم صسيفده لطيف موسم شستاده دځې معتدادر . ہ نفوس وواردات عمومیه که قرجوه قصبهسنده ۳۸۹۹ وقرجوه تتضاسنك خاوى اولدبغي ۱۱۱ ُّ قَرْيَه ده ۳۰۳۲۳ که چرماً ۳٤۲۲۲ نفوس موجوداولوب بونڭ ۱۳۵۸۲ سي اسلام ٢٤ ى روم واولاح ٢٠٥٧٢ سى بلغاردر . .مع نواحی قرچوه قضاسنك برسنه۩ث و اردات عمومیهسی ۲۲۷۸٤۴۰ ومصارفات محليهمي ٢٠٨٦٤٤ غروشدر .

 $\rightarrow$  47  $\rightarrow$ ؎؏ اما کن اميريه <sub>گ</sub>ڇ؎ قرچوه قصېەسنده برحكمومت قوناغي وُبرتلغرافخانه واردر -»چو اماکن عمومیه وساڑه کیج<sub>ن</sub>۔ نفس قرچــوهده ٧٧٣ حانه ١٧٠ دكان ٧ حان ١ حــام ١٨ فرون ٨ مضانه ٣ شيمي دكاني ولسوقانطه ١ اجزاخانه ١ تملكت ســاعتي قراي ملحقه ده دخی ٤٢٤٠ خانه ١٢ دکان ١٤ خان و مسع مرکز ٢٥٨ دکرمن ١٢١٥ أنبارو صمانلق ١٥٠ قطعه باغ ٢٥٧ باغچه ٤٩١١٦ ترلا ٨٢ مرعى ۱۰ اورمان ۲۵ عرصه واردر . ⊸ڪِ مکانب ومساحد وسائر ہ ڳلاد— قرچــو. قصبهسنده جُنتمكان فأنح سلطـــان محمد خان حضرتلربنــك احيما كردهري اولوب دروننده إوقات خسدده صلوات مفروضه ايفا ايدلمكده بولنان برجامع شريف ايله ديكر آرباب خيروحسنات طرفندن(نشا اید لمش ٤ جامــع ٥ تکیه ١ مدرســه ١ مکـتب ١ تمــونه مکـتبي ٤ بلغمار مكنبي ١ بلغار كليساسي قراى ملحقمه ده دخى ١٩ جامع ٦٠ كليسا واردر ٠ فو منسوجات ومعمولات که قرچوه قضاسنده پموڨ بز وفاليله چوړاب وخصوصي دستکاهلرده شباق ويوك فانيله ودون وكوملك اعمال إيدرلر قرچوه قضاسنده چيقان وغن ساده پڭ تمير ونفيسدر ء

人之平 ڪ ممارف ھ قرچو.قصبهسی!هالیسی او تهدنبرو معارفهمیلل اولدقلری جهتله!هالی\* مرقومهدن قصبهٔ مزبورهده ومناسترده ودرسه مادنده كائن مدرسـملرده برخيلي طلبه نحصبون عاوم وفنونه حصبر اوقات ابتمكده بولندقلوي كبي مزبور قصبهده برقاج سننه اول اصبول جديده اوزره مكتم تأسيس وكشساد ايدلهورك اطفال محليه دخى مكمتب رشدنه والتدائيده حسن تعليم وتربيه ايدلمكده بولنديغندن قرچوهايلر بوبايده اولان غيرتلرندن طولابى منزاوار تقديردرلر . { طَٰرِقٍ وَمَعَا رٍ } والئ اسبق دولنلواحدابوب اشاحضرتنري رماننده مناسترجاده سنده قرحوء حد و دندن قرحوه قصبهسنه قدر ٢٣٥٨٦ مترو شوسه ٢ قسيس ٣٤كاريز بايديرلمش واشبهو يولدر وكويربلر مقدما لزوم كورندكجه تعمهر ابندېرلدېکمې کې حالاوالۍ ولايت عطوفنلو فائني پاشاحضرتلريزماننده دخې مكمل صورتده ترميم اينديرلمشدر . ۔ { محصولاتِ }۔ قرحوه قضاسـنده باشلهجه زرع ايديلان حهوبات حنظه٬ چودار٬

一時 9人 第三 مصر 'کنور' فصوليهدر الما ' ارمود ' جويز 'کراز ' کبي ميوه د خي يَتشور قرچو.لڭ قارپوزى لذيذ ونفيسدر . محكي وسائط نقليه كده قُرچوه قَضاسنده ذخيره واشْياى سائره لقلبچون ١٥٠٠ رأس باركير ۰۰ق رأښ مرکب ۱۵۰۰ ایکی تکرلکای اوکور عربهشی ٦ درت تکرلکا<sub>ی ر</sub> باركير عربه سي واردر الم

ه ه <u>ه ه ه ه ه</u><br>ه سرفيجه سنجاغي او<br>فاره <del>نه نه نه نه نه</del>

 $\mathcal{A}^{\mathcal{C}}$ 

-- 1 . . 第一 **B** ؎ڮ؇ سرفيجه سنجا*غ*ی ڳچ؈ سرفجه مينجاني شمالا سلانيك ومناسبتر ولاينلرى جنوبا بونانسيةان شرقا الملانيك غربا يانيه ولايتلريله محدودهن . سرفیجه سمجاغی عرضاً ۳۰ و طولاً ۲۱ ساعت جسامتندددر ۰ فو مأمور بن که متصرف تحجرعلي پاشا میرمبران ⊸ ≫ ارکان لوا ک‱⊸ اثبءبدالوها ب دانش افندي بلادخسه | نحريرا تامديري حاجى قدرى افندي ثانيه محاميه جي مصطني افندي او لي ثانيسي م ي ] ہ مجلس ادارہ لوا کہ ر رَبِّس مَنْصَرفْ بِاشَا بہ ( نائب افندی کے احسنی بل الائمار )<br>وی کا محاسبہ جی افندی ( عزیز افندی الای امیناکمندن تقاءد )<br>پس کی محربر ات مدیری افندی ( دیمرول اظا<br>پس کی محربر ات مدیری افندی ( ناشو اظا اعضای كانت جال افندى والزمه - علي محاسبة لواقلمي گڏه-مميز محمد جلال الدىن افندى « رَفْبِقِي حَافْظَـْـمِينَـ 'فَنْدَى | رَفْبِقَ } مِنْعَالَمَانَ « | صندق امینی علی رضا د مبيض نجيب لگی « محمد أوطه جي محمود اغا  $\mathcal{D}$ 

「美一二 聖 **B** ⊸ﷺ تحریراتقلمی ﷺ۔ مدنو معاوفى محمد افندى مسود يعقوب ىك مبيض حبين إفندي ه اسماعیل افندی مبيض محمد امين ﴿ ؎؏ اوراق قلمی ﴾ اوراق مأمورى جال افندى اوراق معاونی علی بك | محررات روميه كاتبي اطناش أفندى ہ نفوس ادارہ سی ک نفوس مأمورنى ادهم افندى كأنبى وهبى افندى ی ویرکواداره سی که وبركو مأمورى يحبى افندى كأنبى محمد حفظى افندمى دفترجي نحمد افندني رفبقي صالح O. ﴿ دفترخاقانیقلمی ﴾ ثالثه مأمور عبدالواحديك رفبني محمد

1.1 第 ယ္မွာ **BP** ڪ اوقافقامي ڪ | كا تبي مخلصي افندي مد بر رفعت افندی { بدایت محکمه سی } جزادائرمسى حقوق دائرہ سی زئيس نائب عبسدالوهاب دانش | رئيس فيضاء ثالثه افندنى اعضا عزت افندى بلاد خسه υ اعضا شكرى بْلّ « یایی پ . لازودىمترى « ملازمیحسن ٍ « افندی | « اعضاملازمیجلاالدین « حکیل مدعی عمومی معاونی ضیابك الثه گھیج سه حقوق نلمحي جزا قلمي باش كانب احوله افندى ه د امين الا « حسين د مرتضى اغا مباشر مرسين اظ او طه جي عثماناغا

 $\overline{a}$  ,  $\overline{a}$  ,  $\overline{a}$  ,  $\overline{a}$  ,  $\overline{a}$  ,  $\overline{a}$  ,  $\overline{a}$  ,  $\overline{a}$ 인화 이 일부에 ~**ئ**كل مستنطقةل<sub>مى</sub> ﴾ مستنطق محمد افندني اجرا دائرہ سی مسلم اس مقاولات دائرہ سی اجرا مأمورى توفيق افندى مستعمل المقاولات محررى فريد افندى ⊸ڪڴ ضابطه دائرہ سی ڳ≋⊸ طابوراغايبى منحل خساب امبني حسينافندي للهولة مداليهسي برنحي بلولناغامي غمرافندي مسلم وارى بلولنا فأسي حسيناغا للم ه « معاوني بحبي  $\mathcal{D}$ بشنجی و د سليمان د افندى ا يادويشنجي بلولئمعاونى حسين اونجي « « غلي « افندی. سکزنجی « « رجب « بياده التنصى بلوله معاوي حسن اغا ٥ اوچمپي « « نوسف « ه سکزیجی « « بکر « سواری تحصیلداری غثمان اذندی | « طقوزنجی « ﴿ خَمُورشِیدُ ا افندی ď اوچنجي بلسوك ژورنال امبني مرفهجه ضبطيه طابورينك غيراز | امین افندی ضابطان ٦١٤ نفرموجوديواردر | طقوزنجي بلوك ژورنال اميني م آدم اغا يباده تحصيلداري اجد افندى 鼮

 $\mathcal{A} \cup \mathcal{B}$ حڪي ٻوليس اداره سي گھي۔ ايكمنجى بوليس قوميسرى فتحسين افندي يوليسر محمدادريسافندى سليمانافندى تيمورشاه افندى فائقافندى محمدبك یانمراف و وسته اداره سی که مفتش معاونى - عاكف افندى مدیر عاله علم السلام علم السلام علم المندی<br>مخابره مأموری مصطنی افندی علم عجابره مأموری معمر المندی  $-\{\left<\right>$ ے اللہ ادارہ $\left>$ ے  $\right>$ مهندسي عبداه افندى معاوني امین افندی ثالثه طريق اميني نيحيب عه ﴿ نَافَعُهُ قَوْمَيْسَيْوِنِّي ﴾ رتيس متصرف اشا اعضا حسنى بك ا اعضامهندس او حانس عبداه افندی ه نفوس مأموری ادهم افندی | » تجار اسماعیل آغا<br>» زراعتبانق میه » نظیف بك | » » ناچوماریقو » 魂 وتخا

교수 회장 이 여기 시작  $-31.6$   $-2$ ⊸کی مجلس للدیه کیچۍ ر تُيس السماعيل افندى اءضا عُلى الْمَا ِ كاتب و صندق اميني مُحمَل ہ ابرا ہتم افندی طبيب اطناس افندى قوميسراجد الها » ناشو ائما » طوليقه ت ä » بابوطه ؎ڴڴۣۭۦۜۜۜۜۜ؞؞ٵڔڣؘ؋ۅٵؾشڀونن ڳڸڿ؈ كرميس مفتى عزت افندى اعضًا جلال افندى | اعضا إناچو ماريقو اللها ا <mark>»</mark> غزنو » **. »** طوليقه » ». . **»** دىئرولى پە » اسماغيل » <sup>-</sup> كاتب عثمان افندي يهيب ڪ اورمان مأمورلري چه الاصوليه مأموري امين ف | اورمان پباده قوریجیسی الوندالمق مأموري أفكته

- 編 二 理 –{زراعت بانق شعبه سی }– | مأمور نظيف بك رتيسءزيز افندى او طه جي احد افندي ﴿ تَعَدَّبُلَاتٍ قَوْمَيْسَيُونَ ﴾ رئُيس = وبركو مأموري يحبى افندْى اعضا محمد عزو افندى | اعضا اسماعيل افندي ابراهيم » ژوژو اغا ﴿ مَكْسَبُ رَشْدَى ﴾َ معلم اول هاشم . افندی | یازی معلمی جال افندی » ئانى[جدراغب ، | نواب مخمد اغا ئشاكردان نفر ن ج ۔<br>حکی مکتب اسدائی کلکھ معلم أول كاظم إفندى | معلم ثانی حاجی محمد افندی واب راغب الها شاكردان

- 編 二 マッツ ڪ ديون هموميه اداره سي ٻڪ مدبر محمديرتو افندى باش كاتب محمد على افندى كاتب ثانى راغب افندى ضندق امبني ٿوفيق « قنطارجي مقصود انها قولجي نظيف اغا قولجي عمر افندي { رَدْی ادارہ می } آندون يانوبلي افندى ∴مذ ر صندق اءبني يتر اك افندي انبار مأموري نيقولاكي افندي کاتب علی افند*ی* | كاتب عارف افندى قولجي **یم**, ی اوچنجي اردوي هما و نهمنسوب سرفيچه ده ارامساز سواري، ﴿ اون بشنجي الاي امرا وضابطاني ﴾ مىرالاى عمر ىك يكباشئ ثانى ذو الفقار افندى قائمقام اراهيم « الای امینی عا کف ď منحل ببكباشئ اول الای کانبی علی { سِرفيجِه قصبِه وقضاسنه دائر ايضا حات } سرفيجه قضاسي شمالأ وغربا انعجسه قرء درمساله قوزانه وجنوبا بوناصوواماربك تيدلريله الاصونيه وشرقا شابقه وقلامايرو تيدلريله كذلك الاصونيه وسلانيك ولايتنه ملحق تتزين قضالريله محدوددر
「長いこ نفس سرفيجه قضاسبنك اكثو برلرى طساغلق واور مانلق وبعض يرلرى اولدقجه منبت اووادر ومزروع وغيرمزروع يوز التمش ايمي بنك آلتیوز یکرمی آاتی دونم اراضیسی واردر ۱۰ سرفیجه قصبه سی سطیح بحردن ۳۳، ۶۳۳ مترو مرتفع ارلوب ۳۷٫۱۹ طول شرقيده و ٤٠ , ١٠ تحرض شماليده واقع وقرهطاش طاغي اتكنده متنبدز قصبه مزبور ملكهوسم صيفده هواسي بك صبحاقي اولدبغي كي موسم شتاده رطوبتنيجهدر . قصبهان صوريده پك لذيذ دكلدر . { نفروس وواردات عموميه} معرفيجه قصيهسنده ٩٩٠ع وولوندوس ناحيهسندن ماعنها سرفيجه قضاسنك مشتمل اولديغيُّ ٢٧ قريه(ده ١٢٧٬٩٦ كه جهمًا ١٥٨٩٥ نفوس موجود اولوب بونګ ۳٤٦٠ ی اسلام ۱۳٤۶ ی روم واولاح وقبطي غير سبلمدر . تسرفيحه قضامنك رسنه لدواردات عجوميهيني ١٢٢٢٧٢٥ مصارفات محليەسى دىنجى ١٢٢١٠٦٥ غروشدر ﴿ ۔ پھر اماکن امیر ب*ه ک*یر۔ سرفیجه قصبهسنده کخپل رباب حکومت قو ناغی و رقشله و رخسته . لخانه برتلغرافخا نه ایمی قرمفولحانه برعسکری البسته انساری موجب و د اولوب اشبو اما کن آمیریهنگ اکثریسی جالا وان ولایتی والیسی بولنان عطوفتلو خليل بك افندى حضرتلرينسك سرفيجهدمتصرف بولنسدقلرى

10 - 1981 - 1982  $-281.4$ زمانده مشار البهك همت عليه واهالي حجيتمندانك دخى معاونت نقسديه وماليهسيله انشا الدلشدر و – ﷺ املاً کن عموميەوسائرم **ک**یچھ سرفيجير قصبهستنده ٧٦٧ خانع ٤٠ دكان ٩ خان ٢ حيام ٢ فارتقه ٨ اجزاحاته ٩٢ فرون ٢ غازينو ٩ لوقانطه ٥ مخانه ۲ کمرُك سمِّ آسِبار ها صميمانلق ۱۰ عرصيه قراي مجتمِّسه، دُخَّي ٢١٥١ خانه ومع سرفعجـه ٥١٠٨ باغ ١٣٥ باغىچـه ٣٣١ چاپر ٣٨٥٨٦ ژلا ۹ مرغي واردر او حکيل مساجد ومکانب وسائره کړی۔ سترفيجيه قصبهسنده ٤ جامع إلى تكيه إلى مدرسه إلى مكتب رشديه ١ مكتب ابتدائى ﴾ خِرْسْتيانُ مَكْتِبَىٰ ٤ كليسا وآردو ﴿ حکی منسوجات ومعمولات کیچیں۔ سرفيجه قضاسندهكار قديم خصوصي دستكله وآزلات سائره اللهشياقي وكتن ايبلكي ودها بوكا مماثل شيلر نسبح و اعجال ايديله رك ونلردن داخلده صرف اولناندن ماعداسي همجوار بولنان يانيه ســلإنيك وسـائر محللره -وق وايصال ايل اورالرده فروخت ايديلور . ﴿ اعْمَارِاتِ وَانْشَاأَتْ ﴾ سرفیجیه قصب به سی ۹۷ تاریخ ده متصرفلق مرکزی اتخاذندن برو بلديه طرفندن قصيه لك كنارنده بربلدي باغيهمسي اعجار ومذكور باغججه لك مناسب نقطهسسنده وكوشك وبرجهتنده دخى بلديه يدخصوص بردائره

وقصبه خارجنده برسطخانه وحارشودرو ننده برعدد كاركيرمغازه ويذرت عدد كاركير خانه انشسا اولنمش اراسديغي كهي حكمومت قوناغندن كمارشين باشنهدكين أوچيوز التمش مترو طولنده واون ايكي مترو عرضنده محجودا وكذا جارشـــودن طائياتي محلهسي كوشـكمنه دكين اوچبوز مامسان متزوي طولنده واون ابمن مترو عرضتنده وينه چارشودن واروش محلهسنك منتهاسمه كين درتيوز مترو طولنده اؤن أيهي مترو عرضنده توسيفين آوج جاده كشاديله قالديرم فرش ابتديرلمش وقصبه يه يرساغت مسبافةده أنجهه قرء نهرى أوزرنده إعانه إهالي ايله اون كوزلي جشايم اخشاليبا بركوبرى ياباش واشبوكوبرى وسسائر بحث ارانان انشماآت واعاراتك قَسْمَ كَايْسَى كَذَلِكَ عَطُو فَتْلُو خَلْيْلَ بِكَ افْتَسْدِي حَضِرْتِهِ بِنَكَ ۚ مُتَصَرَّفَلَغَي زماننده مشارالبهك آثارهمت وغيرتلريله وجموده كلشدر م ڪ معارف ڇھ سرفعه قصهه سنده امورمعارفك طلوب درجهيه أيصال أيديله مديكني هنوز اصول جديده اوزره برمكتب بولنميي كوسترمكده اولديغندن بوئين بوبله اوراجهده بوبابده اءثاله امتثال ايج-ون ارتق دربغ همت المذار اميدندويز { طَرِقٍ وَمَعَايَنَ } سرفیجه سنجاق مرکزی انخاذ اولندقدن صکره عطو فنلو خلیل بك افندی حضر نلری طرفندن تسویغ طرقی ماده معتنا بهاسی دخی نظر ً دقت واهميته النوب سرفيحهدن قوزانه وقيالر طريقيله منجاغك مناسترحدودينه قدر مشار البه زماننده ۱۷۳۵۰ مترو شوسه و ۵۲کوپری وسرفیحمدن

الاصبونيةيه اولان جادهده ٢٤٥.٥٠ مترو شوسته و ٣٥ كسويري ويسرفجه دن سلانيكه اولان جاده ده ٣٢٥٠٠ - ٣٣٠ سندسنده ٣٣٠٠ متزو بول مشسار اليه زماننده ۴۲ كسويرى وينه سرفجهدن قترينه اولان جادهده مشار اليه زماننده بث بزا ل بن س سنهسنده ٢٦٧٥ مترو شوشهم ومشبار اليه زمانند. ١٠ و ٠٠٣ سندسنده ٥ كويرى و نه سرفيجمدن دشقاطه به آولان حادهده سنین سابقهده ۴۰۰۰ و آس ۳۰۲ سنهسنده ۲۷۲۷ مترو شوسه ۳۰۶ سنهسنده ۱۰کویری یالجشدر . {محصولات}۔ سرفعه فصبه وقضا سنده زرع الدالان حب وبات حنطه اءصر شعير٬ چودار ٬ علف ٬ بورچتی ٬ مخسود٬ بقله ٬ مرجسك ٬ فصوليه در قاون ' قارپوز و ســَـائر هرنوع ســبر. و الما ' ارمود ' اربك ' قايسي ' ايوا ' بادم ، جويز ، انجير' كستانه كي ميوه دخى يتشور سرفيجهاك السنة ناسده شــهرتى أولان وحقيقة يكالذيذ ولنسان ارنك محصولي ممالك محروسه نك اكثر جهتنه وعلى الخصوص درسعيادته آريبال قلنمقذه واوزوم محصوليده كتزت اوزره إولوب محصول مذكورك قميم اعظمندن عرق وخمر اعمال ومسكرات مذكورمنك قسم كمايسي جوار محلده نقل ايله صرف اولنمفده در م سرفيحه قصبه سنك رساعت مسافه سنده وجانب شماليسنده انصمقر مناميله برنهرجر بانابدوب سلانيك كورفزيندواصل ولوروبو برك منبغي غراموس طاغلريدر فقط ونهردن منبعندن منصبنهقدر هيج براستفاده اولنهمامقده

 $\mathcal{A} \rightarrow \mathcal{A} \rightarrow \mathcal{A}$ وَ حين طغياننده قرَّةُوْ بِهُ جهتلر نده بعضاًمضمرتن دخىكورنا كدهدر — ﷺ وسائط نقلبه ﴾ \_ سرقتجه قصيدسنده أشبسا ودخيره شليجون ٩٩، رأس باركيرو ٧٩ أيتي تكرككلي أوكوز ومانده عربهمي واردر م ٥٠١١ سرفيجه قضاسنه ملحق ولوندوس ناحيةسي كيدهـ مدر مندلب يك مصر أ أعاتب عثمان حقى أقسمي کی مجلس ناحیه ک ارتُیس مدىر گُُُگُ ر<br>يَدْ } كَاتَبْ <sup>يُح</sup>ْثَانِ افندى<br>يَدْ } } .<br>افندی مصطو  $\ket{\mathbf{t}_i}$ اغا حاجى سعيد عضای نىقولەساكىلارىدى « ئ دهو جونغه ج حڪي مجلس بلديه ڳچو۔ رئيس قسطنطين ارميناداغا أ اعضا الدوفي خريش لغا اعضا بورغولي نبقوك ائنا « نورکي تاقول « ه پورکي هاجي ځول | كاتب عثمان افندى م نيقوله جنقه حکیل ضابطه مأموری کیچو۔ باش چاوش شريف افندي

一長 いに ふ ؎ڇ ولوندوس اجيڊسنڊ دائر ايضاحات ڳڙه ولوندوس ناحيه سالت مركزي سترفيجه يه انكي ساعت مسافددو اقع قصبسه شكل وهيئتنده هواسي للخلطيف وصسوبي مبذول ولولدوس قريه سيدر جارشوسي ذخي اوارقعت منتظهدر . بوناحيت ده هرنوغ حبوبات وميوه وسيره حاضل أولون ولوندوس قربهسنده ٧٠٤ خانه ١ جامع ٤٥ليسا ١ ساعت قلهسي ٥ فرون ٦٠ دُكان ٣٧ دكرمن ١ حَـَكومت قوناغي ١ اجزا خانه ٤ شباق دستکاهی ٤ قهومخانه ٣ مخانه ٢ قار نقه ١ خان ٢٥٦ صمانلق ٥٠ دونم باغجهم ١٥٣٠ دونم بانم واردز . معرولوندوس ناحية مزبورملك حاوى اولديغي ٥ قريه ده ١٦٦٠ نفوس موجود اولوب بونك ٦٦٣ ي اسلام ٩٩٧ه مي ڊوم واولاخذر ٢٠٠ حكيل سرفيجه سنجاغنه ملحق قضالر كدمد ﴿ الأصونيه قضاسي ﴾ قائمهقام عثمان راغب ملت فسنسه أفندى | نحريرات كاتبى رضابك نائب محمد عزت مالمدرى احدكاني

E ANS DE ﴿ مِجِلسِ ادارِ مُقِضَاً } رئيس فاتممقاميك تو کے نائب<br>تو کی متر ولید العلمو ن ہے کے صادق  $\sum_{i=1}^{N}$ اغا اعصای ﴿ مَعَكَمَةٌ بِدَايتٍ ﴾ ریُیس نائب افتدی ادضا ومستنعاة سيذى افا | باشكاتب احد افندى | ایکمنی کاتب رشدی د بورکی باشالی مستنتاق معاونى ذَوْالْفَقَارِ افْتَدَىٰ ﴾ مقاولًات محروفي اسماعيل مباشر مصطغى والياس اغالز مستحصر الحجكمة شرعبه كاتبي محبى مأمورين سائره ممالمنترىءماونى خيرى افندى طابوكاتبي شربف افندى • رفيق جدي صندق\مبني ملي تلغراف ويوستهادارمسي مأمورجال افندى معاون رؤف افندى | اوچچاوشوبرموصل مجررات وار در 鼮

<u>NIQ ESTRALA LA MALLADO DE LOS DAMAS DE LOS DOS DO S</u> - 99  $\mathcal{A}$  110  $\mathbf{F}$ حی نفوسادارهسی ک مأموز مهدى افندى [ يسايورط مأموري قوطولهافندي كاتبحسين توفيقى افندى ی زراعت ب<mark>انق شمبهسی ہ</mark> | كاتب حسين حسني افندي ومّيس سبد اغا. ا او طه جي علي افندي ۔ { دیون عمومیهادارمسی }۔ | ایکی نفر قولجیسی واردر مأمور ابراهم افندى حکی ضابطهادارمسی کیچ | ژورنال امبنی احد افندی بلوك اغاسي يعقوب ل ژورنال امینی حسین افندی حکی مجلس للدنه کیچه رئُنِس مصطني افندی افندى | كاتب امين اعضا صالح اغا ا طبیب ذمادی **م** د غالب السابق ال أغا ا قوميسهرمحمد د ياولي د د قسطه غای د

 $-117$  2 { رَدْیَ ادارہ می } مأمور زكريا افندى اوچ نفر سواری لحقوز نفر پیاده قولجیسی و اردر حکی اوچنجي اردوي همايونهمنسوب الاصونيه ده کړه — ڪ ارامساز يکرمي اوچنجي الاي ڪ میر الای آبراههم شکری بك ڪ بکرمياوچنجي الامك رنجي وايكنجي طابورلري ڪ بیگباشی صالح افندی۔ [ يكبأشى رضا آفندى مستم ع { تَرْتَجَى الْآمَكَ دَرْدَنْجِي طُوَيْحِي طَاوِرَى } ببكباشي اسماعيل افندى { یکرمی اوچنجیالایك اوچنجی طا بوری } بكباشي عاطف يك . کرمی لگنجی لایك دردنج<sub>می</sub> طابوری ، بيكباشي حافظ محمد افندي مستخدم فتح كم كم – ﷺ الاصونية قضاسنة دائر أيضاحات ﷺ– الاصونيه قضاسي جنوبًا وغربًا حدود يونانيُهلْك تُرْحَالِهُ وَيَكيشُمْهُمْ

SAV DA قضالرىوطرنوه ودرءلو ناحيه(ى وينه غربا كرمينه وشمالا سرفصه وشرقا قترن قضالريله محمدوددر م الاصدونيه قضاءي سطح بحردن ٢٧١ مترو مرتفسع اولدوب ۹٫۳۹ عرض شمساليده و ۱۹٬۶۰۹ علول شرقيده واقع وحدود خاقانينك ابكى ساعت برو طرفنده وطاغ كنارنده مبنيدر ح قصبه نك اور تهسنده ودره اولسوب ودرهده بردكرمن دو نديرهجك قدر صواقمده وطغيان اينديكي وقت كجامز برحاله كلكدمدر الاصوية قصتمسنك هواسي موسم صيفده صجحافي اولوب موسم شتاده مغتدلدر ~**مڪي نفوسووراردات** عموميه ڳڇ صـ الإصويه قصهمسده ٩١٩ وغيراز نواحي الاصويه قضاسنك حاوى اولديغي ٦٦ قريه، ٤٠ -٢٣٠٤ كه جوءً ٢٣٩٥٩ نفوس وجوداولوب بونك. ۲۱۷۹ ی اسلام ۲۱۷۸۰ ی روم واولاخدر . مع نواحی الاصو به قضاسنك برسنه لك واردات عموميه سي ۳۲۸۳۹۸۰ مصارفات محلیه<sub> سی</sub> دخی ۳۲۲۰۰۳ غروشدر ۰ <sub>-ھ</sub>ی اماکن امیرمہ کے الاصويه قصهمسنده ۱ قشله ۱ خسته خانه ۱ سيسار طويجي قشلهسي ا قرمفولخانه ۱ جهجانه ۱ تلغرافخانه واردر . –ڪيل اما کن عموميه وسائره **ک**ھه نفس الاصونية ده ٣٠٠ خانه ١٤٠ د كان ٨ خان ١حوام ٢ اجزاخانه ۲ لوقانطه ۱۰ غاز نو و هخسانه ۲ دقیق فابریقسه سی ۱۰ فرون ۱۰ باغچه

- 高山以 第一 ۰۰ دونم باغ ۳۰۰ دونم چار مع مرکز قرای محقق دده دخی ۳۰۰۰۰ قطعه ترلا ٤٠٠٠٠ دونم مرهى واردر إ. ؎چوڑ مساجد ومکاتب وسائرہ کیے۔ الاصوليه قصههجمنده ٤ جامع ٢ تكبه ١ مدرســه ٢ مكتب اشــدائى ۲کلیسا ۱ خرستیان مکتبی واردر ۰ حکیل منشوجات ومممولات کیے۔ الاصونية تضاينه مشياقي ولنجد وفانيله وجوراب وطرنوه بأصمفسي تعبير اولنور يرتوع وطه دوشمعتني ويرلو بزلزي اعجال اولنمقدمدرو بعض كويلرنده حرير يوجكي بسلتمكدهدرب ﴿ اعْمَارَاتِ وَانْشَاآتَ ﴾ الاصوليه قصبهسنده دائرة بالنيه طرفندن وفرون سكز دكان وبرملت باغمجه سي واوج خانه وسكز مجثهم انشا ايدتش وجارشو ايجنده يك كيلو مترودن مجاوز شوسه قالدبرمي دخى بايدبرلمشدر ﴿ طَرَقَ وَمَعَا رَ } الاصونيددن قتزينه اولان جادمدملهتروخور قريهسندن خلستهيه قدر عطوفتلو خليل بك افندى حضرتلرى زماننده ٦٠٠٠ و ٣٠٦ سنهسنده ۴۰۴ مترو شوسه و ۳۰۲ سنهسنده ۳ کوپری یاباشدر ۰ ے (محصولات }۔ الاصونيدقضاسنده حنطبه اشعيرا چودار ا بورچاق اسيسام انخودا يموق ' مصر ' فصوليه ' مرجك زرع اولنمقده واشجار متمرمدن اولان انوا ٬ نار ٬ کستانه دخی حاصل او لقدمور ِ

الأولى المسا  $-2119$ ۔ طاغ ۔ مشهورالجنور طاغى الاصوليه قصبه سنك جانب شماليسده ووقصه مزبوره ودت ساعت مسافدة مواقعتن بوطاغ سطح بحردن ١٨٠٠ مترو مرتفعدر دائمي صورته عوميم صيفده زرومسند . قار بولنور . الاصونيه قضاسنده ذخيره واشياى سائره نقليجون بء بمء رأس باركير و ۱۰ ایکی تکرانکلی اوکوز عربه سی واردر . . ليوادى ناخيه. ئ | كاتب محى الدين اذندى مدبر حتى افندى ﴿ مَجْلَسِ نَاحِيهِ ﴾ ر ويُلِسُ مَدْنُو الْهُنْدِي: " أء قسطه كيلون إغا  $\sum_{i=1}^{n}$ { كاتب افندى - پقوله کې هاجي پق<sub>ول</sub>له د اعضای ديندهاجىفوغو د ديندوأنجولى حڪي مجلس بلديه ڳڇڪ رئيس قسطه افندى اعضا ژوژاليدي افندي | اعضا يأتولى قسطنطين ديمو اغا ۰ **د یورکی دیمتری یایا ۔ د** د نيقوله زانا

 $-31$  1r. g  $-$ کې تلغراف ويوسته اداره سي کې .<br>وزده چارش وازدر با استفادهای باشد. مأمورىنورى افندى <sub>حک</sub>ی ضابطه مآموزی گیرهـ ژورنال اميني عمراغا ؎؏ لیوادی ناحیهسنه دائر اتفاعات گیج**ه**ــ ليوادى ماحيىمسى سطح بحردن ٥٩٠ مترو مرتفع اولسوب ٩٣. بتلا عرض شمالي و ۱۹'۵۰ مِ طِولِ شِرقيدِ. وَاقِعَ آبَ وَهُوَاسِي بِكَ لَطيفِدِرٍ مَ نفس ليواديده ٥٥٠ خانه ٦٧ دكان واردر . نفس ليواديه ده ٢٣٥٩ نفوس اولوب جمله سي خرستياندر . ليواديه ناحيهسي ١٠ قرآبي شامليين . ليسوأديه ناجيهستنده اعلا ترمياغي وقاشقهوال يبثرى چيقار م ی دىشقاطەناحيەسى ك**ە** مدبر فمنحى افندى | كاتب اسعد افندى حکي مجلس ناحيه ڳچه ر تُیسِمدبر افندی دمترى يرووه اغا  $\sum_{i=1}^{n}$ لة<br>لن { كانب افندى<br>في خرستواناھ وشتی ہ  $\frac{1}{2}$ قره ناشو -خرستاكى -ેકે d,

 $\label{eq:2.1} \frac{1}{2} \sum_{i=1}^n \left( \left\langle \hat{a}_i \hat{a}_i \hat$  $-411$   $-2$ تلغراف و نوستهادارەسى - ] برچاوشو پرموصل محرراتی واردر مأمور حمدر افندى حکل مجلس بلديه ڳچو۔ ز مُنس واسیلای افندی والمعضا بانقوقوجله اغا أعضا خرسوله برووءاغا ه اناغنوشني ترقاليدي « د نيقوله رنده  $\mathbf{v}$ <sub>حک</sub>ی ضابطه مأموری ک<u>چ</u>یں ژورنال امینی امین آغا ؎؏ دشقاطه ناحیهسنه دائر ایضاحات ک‱ دشقاطه ناحیه سی سطح بحردن ۵۸۸ مترو مرتفع اولوب ۰٫۳۹ عرضٌ شماليده و ٣٠٫١٩ طول شرقيده واقعدر ٠ دشقاطه ناحیهسی اون اوچ قرمه بی حاویدر نفس دشقاطهده ۷۰ ماله ۷۰ دکان ۱ قشله وعموماً خرستیان اولمق اوزره ٢٧٩٦ نفوس واردر ٠ دشقاطه ناحيهسنده دخى اعلا تره ياغى وقاشقهوال پيترى چيقار . « دومنك ناحيه<sub>سي</sub> » | كاتب فيمي افندي مدير رسم افندى أفقة

- 5 144 第 **BEE** ہ مجلس ناحیه ک رئیس مدرافندی لسقوبكاي مهلول لك حصاص منتجبه<br>اعضای منتجبه اعضامى طبيعيه }<br>}<br>كاتب'فند*ى* عبدُول اغا ذيثمىقنومو ۾ انليا ﴿ تَلْغَرَ افْ ادارہ سی کُمْ مأمور حسنى افندي برده چاوش واردر ٥ رئَيس ايليا علكساندر افندى اعضا اناغنوشتي افندي اعضا يانى قنومو اغا كمليسالو ضابطه مأمورى حسام الدين افندى حکی مجلس بلدیه کیچۍ رئس فيليا يلاقه اغا اعضا ناعوم الها اعضا مارقوقوردوني اغا « طومه هاجيقاقواغا د دعتری د ß.

<u>is anggong pasagpangan sa kara</u> is, p - 117 -**BO** « قوزکویتلغراف ادارەسی » مأموري حملي افندي نو ده چاږ شي و اردر « الاصونيەرسوماتادارەسى » مدىر قاءق ىڭ باشكاتب سليم افندى إ مبصر احدافندي ايكمنجىكاتب حسام الدين « برقنطار جی'لِله برسواری بش یباده قولجیسی و اردر ه چامحصاررسومات اداره سي » | كانبءبدالباقي افندي مأمو ريامدن(فندى درت قولجیسی واردر « لفترخوررسوماتاداره سي » ز برنفرقولجیسی و اردز مأمورعلى افندى {لونجەرسومات ادارەسى } مأمور حسني لث درت نفر قولجیسی واردر {قوزگوی ر سوماتاداره سی } أو برنفر قولجيسي واردر مأمور احدافندی .

- 12 → « مانسین رسومات ادارهسی كاتب حاجي رمضان نظمى افندى مأمورادمافندى بش نفر قولجیسی و اردر نشرووه رسومات اداره سى مأمور حسين فظلموم فندى برنفر قولجيسي واردز ⊸ﷺ دومنك ناحيهسنه دائر ايضاحات ً ﷺ⊶ دومنك ناحيفسي سطح بحردن ١٤٠ مسترو مرتفع اولوب ٣٠٫٣٩ هرض شماليده و ؟ ٤٠,١٩ طول شرقيده واقعدر . دومنڭ 'ماحيەسى اون التي قريەيي شاملدر' . نفس دومنكده ١٥٠ خانه ١٥ دكان و ١٨٩ ي اسلام و ٩٩ميني خرستيان اولمق اوزره ٧٨٥ نفوس واردر بواوج لاحبهدن بشقه علبوز طساغي قربنده مواقع عسكريهاك اك مهم نقطه سندن هعسدودالاصونيسه قضاسننده رده كوزكوى چفنلكي اولوب اهميت موقعيه سي حسبيله نوچفتلكده برتنغرافخانه واردر . الاصويه قضاسنه مرتوط ليوادي دشقاطه دومنك ناحيه(ي قراسنه دائر محلندن معلومات طلوبه النهعامش او لديغي جهتله طببعي بشقه برثبي درج ايديلةمامشدر •

 $\frac{2}{3}$  i.e. b-﴿ قَوْزَالُهُ قَضَاسَى ﴾ قائمخقام لياس لك فتنيه | نحر رات کانبی شهریف افندی نائب عبدالحلم افندى مالمديري احدافندي { مَجْلَسِ ادارَ دُقِصًا } رئيس قائمهقام ىڭ نائب افندی [ راشدنگ إعضاي  $\sum_{i=1}^{n}$ . تر ويوليدقسطه نيتوس « | عثمان<br>منا اعضاي ز<br>کر تحریرات کانبی<br>کر تحریرات کانبی « | قوقول خلکاه <sub>.</sub> لمبيعيه | نانوغوچوغويدار فو محكمةٌبدايت که ر بُیس نائب افندی | باشكانب على افندى اعضاعلى افندى ∫ ا<sup>یک</sup>جمی کانب محمد « مانول بورکی مانو انا مستقط | مقاولات محرری سلامی مستنطق معاونى على رضا افندى مباشر عباس اغا عبداءاغا كم مرسيناغالوطه جي يناكى مامورين سائره افذرى مال.دبری معاونی اسماعیل افندی | صندق امبنی مؤمن D لوكير

道下里 F ڪالفرافويوستهادارهسي ڪ مأمور مصطفى صدقى افندى مخابره مأمورى قدرى بك فسطح الرجاوش على افندق حیثی نفوسادارہ سی گھج <sub>•</sub>أمور محمد علي ك لمستحمود افيدى المجمود افيدي ڪ زراءت بانق شعبهسي ڪ { رؤى ادارهيى } مأمور فليبديس افندى حڪيل ضابطهادارهسي ڳڙه<sup>\_</sup> بلوك اغاسي عثمان نوري افندي مع | سواري تحصيلداري خلميل افندي د معاونی حتمنی خسن  $\boldsymbol{p}$ ىيادە ممجو Ď ď ؎ڴ یولیس دائرہ <sub>سی گ</sub>یے۔ قوميسر ابراهيم افندى | یولیس امین افندی  $\mathscr{L}$ 

-暖147 ۔ { دیون عمومبهادارہسی }۔ قولجي عاصم أغا مأمور زبور افندى كاتب راشد افندي اورمان مأمورىءزت افندى ڪ طونجيلرمکسٻرشدن**ةسي ڪ** معلم اولْ صالح حملي افندى مستسمع العراب سعدالدين افندي ؎؏۞ بلدنەدائرەسى ۞ ر ئيس ناتوقوطه غوىدار افندى اعضًا مانولي اشترٍلو داردوقه اغا | اعضًا قوچو ديريس اغا | فموميسر دعترول اغا… پورکي چيناکي « D يترو ايليا Þ —ﷺ قوزانه قضاسنه دا ًبر ايضاحات ﷺ— قوزا نه قضاسي شمالاً قبالر جنوباً سرفيجه شرقاً قرءفريه غرباً كسريه قضالرىلە محدوددر قوزانه قضاسی <sup>سط</sup>ح بحردن ۷٤۰ مترو مرتفع اولوب **۶۰ و ٥٠** عرض شمــاليده و ٣٠٬٠٩ طــول شرقيده و اقع وهواسي موسم صيفده او لدقجه لطيف موسم شتاده معتدلدر ٠

" 高 1.1人 島 ۔ حکی نفوسوواردات عمومیه کی <sub>ت</sub> قوزانه قصبهسنده صرف خرستسان اولهرق ۰۵۰۸ وغیراز ونجه ناحیه سی قوزانه قضــاسنك حاوی اولدیعی ۸٤ قریه<code>ده</code> (۱۸۷۳ كه جمع) ٣٥٣٦٦٠ نفوس موجود اول وب بونك ٢٣٥٦٤ ي اسلام و ١١٨٠٢ متى. روم واولاحدر تنغ ونجه قوزانه قضاستك وسندلك واردات عموميهسي ٢٠٧٠٩٥٠ مصارفات لمحلمهمی دخی ۳٤٨٢٧٧ غروشدر . –ڪ۾ اماکن عموميه وسائره ڳچڪ قوزانه قصبهسـنده ١١٧١ خانه ٤٨٧ دكان ٢١ فرون ١٢ خان ٤ فا ربقه ۱۸ باغجه قرای ملحق ده دخی ۳٦٥۰ خانه مع قوزانه ٦٥ دکرمن ٣١٢٠ انبسار وصمانلق ٣٦٠ چنتلك ٤٤١٤٠ قطعه باغ ٥٤٣٧٦ ترلا ۱۱ چاپر ۲۳ مرعی ۵۸ چ<sup>ش</sup>فه واردر ۰ ؎؏ مساجد ومکان وسائرہ کی ۔ قُورَانَه قَضَاسَنده ٤٤ جَامَعَ ٣٠ مَكْتَبِ ٣٢ تَكْيُهِ وَزَاوِيَهِ ٩ \$كَلِيسِنَا موجوددر ؎؏ منسوجات ومعمولات ڰڸ۞؎ قوزانه قضاسنده كالمء سجاده ويتاب چوال كوملك ترى نسج او لنديغي کې کوڼ 'کاوسله ' ساخنيان دخې اعمال انديلو ر ﴿ اعمارات وانشا ات ﴾ قوزانه قصيمسنده باديه طرفندن رباب بلمديه دائرمسي ايمي اجزاحانه درت شسادروان وقصهه كنسارنده اوتوز طقسوز باب چلينكر دكانلرى انشا ابدلشدر

ya ya mwenye ya T 1. 2012년대 1989년 - 1989년<br>대학 - ハニッ { طرق ومعابر } قوزا مدن ناسلهمه اولان جادمده قوزانه حدودندن ناسليج حدودينه قدر سنین ســانقه ده ٤٧٤٠٠ مترو کشــوسه ۲۹ کــوپری وقوزانه دن كره مه يه او لان جاد ددد خي شاتسته بوغازندن ابر يلان طريقده كذلك سنين سانقەدە ٢٥٠٠٠ مترو شوسە ٤٥كوپرى ياپاشدر . {محصولات} قوزانه قضــاسنده زرع الديلان حبوبات حنطه ' شــعير' چودار ' مصر٬ علمف٬ نور چسق زغفراندن عبسارتدر . اوزوم وبادم دخی حاصل اولور ٠ « وسائطنقله » قوزانه قضاسنده ذخيره وأشيساي سسائره نتليجون ٥٠٠ رأس باركير ٥٠٠ ایمی تکرلکلمی و ۲ درت تکرلکلی اوک-وز عربه سی و ۲۳ درت تكراكلمي باركير عربهمي واردر م ه ونجەناحيەسى پ*ە* مدىر اسمحق توفيق افندى نائب و کیلی الماس افندی | كاتب إراهيم افندى . تحصيلدار ذوالفقار افندى ؎؏ وبچه ناحیه سنه دائر ایضاحات ﴾ی⊙ ونجه ناحبه سی سطح محردن ۷٤۸.ترو مرتفع اولوب ۴۰٬۰۰ عرض

-《 . . . 》 شماليده و ۹ ؟ ۲۰ طول شرقيده واقعدر ۴ ونحه للحيدسي مركزى ٢١٤ خانه وكا٢٠٤ نفوسيخاوينتش  $-488-$ ۔۔کی جمعه فضاسی گھڑہ۔ قائمهقام شريف مك تحريرات كاتبي شرف الدين آفذدي نائب مصطنى راغب آفندى مال مدىرى سعداء تك { مَجْلِسِ\دِارِةًقضَا } قائمهقام بك ار بُیس ا ریس<br>کوئی کم مال مدبری «<br>کوئی کویرات کاتبی «<br>پیش کم نیم یونیس کاتبی « ذو الفقسار لك  $\frac{1}{2} \sum_{i=1}^n \frac{1}{2} \sum_{i=1}^n \frac{1}{2} \sum_{i=1}^n \frac{1}{2} \sum_{i=1}^n \frac{1}{2} \sum_{i=1}^n \frac{1}{2} \sum_{i=1}^n \frac{1}{2} \sum_{i=1}^n \frac{1}{2} \sum_{i=1}^n \frac{1}{2} \sum_{i=1}^n \frac{1}{2} \sum_{i=1}^n \frac{1}{2} \sum_{i=1}^n \frac{1}{2} \sum_{i=1}^n \frac{1}{2} \sum_{i=1}^n \frac{1}{2} \sum_{i=$ حاجى رجت اغا  $\frac{2}{2}$ طاميى إغا واسل م فو محکمهٔ بدایت که نائب افندى ر ٹیس اعضا يشار اغا باش كانت كامل افندى | ایکنجی » عبدول » طاسی » مقاولات محمرری نظیف لگ مستنطق معاونى زنون افندى

馬三里 { مأمورين سائرہ } طابوكاتبى بيرام افندى مال مديري معاوني احد افندي تحصيلدار خيرالدين » » رفيق حافظادم » صندق اميني حلم مستقرح ی تلغرافو وستهادارمسی ک مأمور حافظ افندى چاوش علوش اغا [ موصل محررات غبد لرحن اغا <sub>ح</sub>ی نفوسادارہ سی گیے۔ مأمور عثمان آفندى | كاتب اسماعيل افندى ڪ مکتب رشدي ٿ | <sup>تم</sup>علم ثانی حسن افندی معلم اول احد افندي زقعه معلمى فنحل گوآب حسين ۔مکتبا یتدافی۔ ۔ لم اول حاجی صالح افندی مسلم او اسم ان کی احواد افندی ہواب صالح افندی

12 차단 시 **B** ۔‰ ضابطهدائرہ<sub> سی</sub> ک‱ بلوك معاونى امين اغا موارى محصيلدارىءبداءحسن افيدي تزو رنال امبني عثمان افندى ه هروي<br>ه ه رجب <mark>چ</mark> شوقي ته » صالح'غا .<br>» دلك » بياده ته تحسين  $\pmb{\alpha}$ « معارف قومیسیونی » . رئيس جال ب<u>ك</u> اعضا راشيد الخالم ب | كانب نيمور اقندى » منحل ⊸ کی مجلس لله به کمیری — ويس.<br>ويايس. حسين بك اعضا خيرالدين اغا | كاتب حسن افندى | طبيب ديا ماندي « » رجب { رژی ادارههی } مأمورسليم افندى التي نفر قولجيسي واردر حکلی جمعه قضاسنه دا ر ایضاحات کیچـــ جعه قضامي شرقاً قرمفريه وودينه غرباً كسربه وناسليم جنسوباً åš.

- 美 子子 聖 قوزانه قضاارى شمالا فيلورينه قضباسنه مربوط رودنيك ناحيهسيهله محدوددر جُمَّهُ قَضَّاسي سُطِّيَ تَحْرُدْنِ ٣٠٦٣٠. وَ مَرْتَفَعَ أَوْلُوبٍ ٤٠ } عَرَضَ شماليد. و ۲۰٬۱۹ طول شرقيد. و اقعدر حکی نفوس وواردات *عمومیه کی د* جعه قصبه سمنده ٢٨٦٥ وغيراز قطرأنجه وصاريخانلر ناحيهسي جعه قضساسنك حاوى اولسديغي ٥٨قريهده ٣٩٧٤٧ كه جعاً ٤٢٦١٢ تقوس موجود اولوب بولک ۲۳۱۰۷ سی استلام ۳۹۲۶ ی اولاحوروم ۸۵۵۱ ی پلغاردر چعه قضاسنك برسنهالت واردات عموميهسي ٢٥٢١٠٦٩ مصسارفات محلیه سی دڅی ۲۸۱۲۷۳ غروشدر پ –ڪيل اماڱن عموميه وسائره <del>ڳچ</del>ه -نفس جعدده ٤٥٨ خانه ٢٥ دكان ١ قشله ١٠ خان ١ فرون ا تلغرافخانه ا حَكومت قوناغي قراي للحقهدهدخي ٦١٣١ خانه ومع جعه ۳۰۰ چار ۱۰۲۳۰ ترلا ۵ مرغی ۲ اورمان ۵۰ عرصـه ۲۰۰ انبـار وصمانلهق ٥٠٠ باغ واردر حڪي مساجد ومکانب وسائره ڳڇھ چعهقصهمسندهُ ۳ جامع ۱ مکتبوشدی ۱ مکتب ابتدائی وجوددر . {معمولاتومنسوجات} چ به تضاسند.ددخې سجاده کارم 'شياق 'فايله 'چوراب ' پموق نري اعمال المرلر .

<u> Ingernale</u> 道 142 ﴿ اعمارات ﴾ جِمعُ قَصْبِهِ سَبَيْدِهِ اونَ؟ِمَمَهُ بِابدِرِلْمَقَّ اوزِرهِ برَمجِقٍ سَـاعَتْ مَسْلَفَةَدِنِ ـَ وَإِرْمَ بِذَرِيهِ طَرْفَنَدِنْ صَوْكَ تَوْرَلْمُكَسَّدَهُ وَقِصِيهِ دَاخْلْنَدْهِ أَيْكِي بِسَكَ مَتْرَو قالدىر مهايم رلمقدمدر كم « محصولات » جُعِبه قَضَاسَنده حِمْطَه 'شَعير' چودار ' مصمر ' عِلْفٌ ' تَخْوِد ' فَصِوَايَه ' مرجك وسائر بوكا مماثل حبوبات زرع ابدلمكدهدر . , وسائط *نق*له » جعه قضا سنده ذخيره واشياى ســائره نقليجون ٧٠٠ رأس باركير ۳۲۲٦ ایمی تکرایکای ۲ درت تکرلکای اوکوز عربه سی ۲ درت تکر لکای بازکیرعربه سی واردر می ه قطرانجه ناحیه<sub> می</sub> » ست<br>مدرعبداه افندی إ اعضاطامي قلائنه وامچونيقولا تي اغا اعضامحمود آغا كانب عارف افندى ه حممين ؎؏۞ مجلس بلديه ڳچ⊸ ر مُیس هاجی میجی اغا اعضا مارقو اغا اعضا محمود إغا » نقولای »

 $-2110$ ؎؏﴿ قطرانچه ناخيهسنه دائر ايضاحات ﴾ ص قطرانجه ناخيه سي سطح بحردن ٦٨٠ مترو مرتفع اولوت، ٤٠٬٤ عرض شماليده و آگا ؟ . ٣٠ طول شرقيده واقعدر . مع قطرانتچه ناحيهٔ مزفورهٔنگ مشتمل اولديغي ۹ قريهده ۱۶۰۰ خانه ه جامع ١٢ دكان ٥ خان ٥ كليسـا ١ قرمفولخانه ١ حكومت قوناغي ٢ مَكْتَبَ ٩٠٠ انبَارَ وَصَيَانِكَ ١٢٠٠ ۚ قِطْعَهُ بِاعْ ٧٥ بِاغْچُه ۚ ٢٠٠ ۖ چاتر ۲۱۰۲۰ ترلاه مرعی ۱ اورمان ۳۰ عرصه واردو قطرانیچه ناحیهشده ۹٦٧٨ نفوس وجود اولوب بونك ۴۰۰ ک اسلام۱۲۷۸ ی روم واولاخدر ۰ صارىخانلر ناحيهسي مدىر ضياء الدىن افددى كانب رائف افندى اعضا مظفر أغا بلاج ضابطهما ممورى مأمور على افندى -0 مجمل مجلس بلديه ڳچ0-رئس قسطى يلانغهاغا | اعضا ديمتري قوندورا اظا اعضا له دوری روغواغا ه قسطنطين ريغه

- 117 第 **BU** ﴿ صَارِيخَانِلُرْنَاحِيَّهُ سَنَّهُ دَائِرًا يَضَاحَاتَ ﴾ صاریخانلر ناحیهمی سطح بحردن ۷٦۰لا.ترو مرتفع اولوب ٤٠لادا عرض شمالیده و ۲۰٬۱۹ طول شرقیده واقعدر ۰ مع صاريخانلر ناحيهٔ مزبورهنڭ مشتمل اولديغي ۱۷ قريدده ۸۹۲ خانه ٦ جامع ٣ دكان ١ خان ٥٠٠ انبار وصمانلق ٢٠٠ باغ ٢٠ باغچه.١٠٠ چاپر ۱۳۲۲ دونم ترلا ۱۲ مرعی ٤ اورمان ۱۱ عرصه واردر ۰ صاربخانلر ناحيهسده ٦٢٨٥ نفوس.وجود اولوب بونك ٩١٠٩٠ي اسلام و١٩٤ى روم واولاحدر ٠ ≪ سیکل کرهنه قضاسی کیچیں۔  $\epsilon$   $\rightarrow$ نائب احدصبرى افندى مالءدىرى وهيب افندى مفتى مصطني افندى نحروات كانبى مصطني عاصم افندى حکیل معطسادارۂقضا کیے۔ رئيس قائمهفام ىك ته { مَائِب افندی<br>لکي { مَفتی ہ ر فعن لٿ اعضاى منتفيه اسلام اغا ( مال مدبری افندی<br>( نحر براتکاتبی « | يوركيءسطه اغا أقوطد لأده ف £  $\frac{1}{2}$ 

 $-2$   $144$   $-24$ ھ محکمۂ ہدایت ک**ھ** <sub>یے</sub> و بنیس نائب افندی # باش كاتب ذوالفقار أفندى اعضا ومستنطق ابراهم افندئ ا ایکن<sub>کمی</sub> کائٹ <sup>سل</sup>عالی ہ طناش مقاولات محررتي حسين من ه ا مستنطق معاونی ک<sup>یم</sup>ید « {مامورسْسائرہ ﴾ مِال تدرى معاونى ابراهيم افندى ﴾ [ طابق كاتبي عباس افندى ﴿ تَحْصَيْلُدَارَ فَنَاحٍ ۖ د رفيق محمد علي صندق امبني سلم ی تلغرافویوستهادارەسى کە مأمور مصطنى افندى ]چاوش خودوری اتحا چا<sub>د</sub>ش مجمود الیا | موصل محررات وكبلى فيضاه افندى ه قسطنطين ه ؎؏۞ ضابطهدائرەسى ۞ — زوراال امبني يونس اغا بلوك اغاسي وكبلى امين آغا « معاونی شعبان افتدی

 $-8 + 12$ **PAP** ⊸کی مجلس بلدیه ک‱ه رئيس وكيلى نيقوله ايليا اغا اعضاخرستو طناش اغا امضا حسن افندي ہ خبراہ اغا آ | طبیب ذیشی افندی استعمال مستعمل مستعمر<br>محمد استعمال استعمال معدات المستعمر العمل **د قوشو چوقو** اغا قوميسرجاوش عثمان اغا ہے نفوسادارہسی ہے۔ مأمورغضنفرافندى | بېساپورط مامورى بوركى افندى كاتب على افندى م زراءت انق شمبه سي پ<del>ه</del> ر ئیس حسین افندی كاتب رشيد افندى – دیون *عم*ومیه ادارمسی – مأمورى حسن افندى أرقولجي شمو اغا كاتب شعبان افندى { رژی ادارههی } مأمور حافظ افندى ايمي سواري سكز پيادمكه چهمأ اون نفرقو لجيسي واردر

一度 一下 1 第一 كويربوز تلغراف مأموري عاشر افندي بولیس مآموری علی اضدی ﴿ اَوْجِنْجِي اَرْدِوِيْ(الْوَنْهُ مَنْسُوبٌ كِرْوْسِهِ دِهِارَامِسَارْ ﴾ –اون طقوزنجي الايامرا وضابطاني– ميرالات تقالدين بث **المستجمة الوسطى الما ملازم ثاني** قائمىقام غالب ىك إ ونجي طابور كباشيسي خلمل افا الای امینی شمسی افندی | ایکیمی د د اراهیم افندی<br>| او چیمی د د اراهیم الاي كانبي محمدنوفيق د الإي أمامي عمر لطني و دردنجي طابور ۾ علي پڻ اثواب اميني فللمحمده بوزباشي – کی کره نه قضابنه دا ر ایضاحات کیچے۔ كرمنه قضامي شمالا ونجه وسمجشته ناحيهري غربا قونعجه ومجوه قُضَالَوْي شَرْقًا خَدُودَ يُونَانِيه جِنْوَةً نَاسَلِيجَ قَضَاسِيَلَهُ مُحْدَوِدْدَ \* \* کرمنه قصبه سی سطح بحردن ۳۶ هنرو مرتفع اولوب ۰ ٪ ۱۰ عرض شمالی و ۱۹۹<sup>۹ می</sup> ها طول شرقیده واقعدر م ⊸ڪ﴿ نفوس وواردات عموميه ڳوٺ .كرەبنە قُصْبەسىندە ١٢٤٣. وكرەبنە قضاسىنك حاوى <sup>-</sup>الولدىغى ٨٤ قريهده ٣٣٠٠٣لکه چعاً ٣٢٢٤٦ نفوس موجود اولوب بونك ٥٦٢ه يمنىي آسلام و ٢٨٦٨٤ ي اولاح وزومدر ٠

 $\frac{1}{2} \sum_{i=1}^{n} |x_i - y_i| \leq \frac{1}{2}$ **CAN** کرەپنە قضاسنك برسنەلك واردات عموميەسى ٢٤٩٧٣٥٧ مصــارفات محليدسي دخي ٣٠٢٣٥٥ غروشدر آم −ﷺ اٰماکن عموميهوسائرہ ﷺ⊶ کردند قصدسنده ۲۵۶ خانه ۱ قشله ۱۰۲ دکان ۷ خان ۱ ساعت قله سي 1 اجراحاته ١٤ فروني ٣ مخانه ١ تلغرافخانه ١ حكومت قوناغی ٤ لوقانطه ٣ غاز نو قرای لمحقهده د څی ١٣٧٢٤ ځانهو مع مرکز ٩٤ انبار وصمانلتي ٩٩٧ قطعه باغ ١٣٦ باغچه ٤ چاير ٩٧٠ ترلا مرعی ۱۳ عرصه ۰ دکرمن وازدر ۰ حکیل مساجد ومکانب وسائرہ کھیے۔ كرەبنە قصبەسندە ۲ جامع ۱ مكتب ايتدائى ۱ مدرسه ٤ خرستيان مكتبى اكليسا وازدر ٠ { معمو لاتومنسوجات } كرمنه قضاسنده شياق ' وانبجه 'كليم ' چوراب نسجم ابدلمكدهدر . « معصولات » كرەبنە قضاســندە زرغ ايديلان حبوبات حنطه ٬ شــمير٬ چودار٬ فصوليه ' نَخود ' نقله وسائر بو کا مماثل محصولاتدر ۔ «وسائط نقلته » كرەننە قضاسنەه اشەما واذخىرە نقلىھون ١٣٤٥ رأس ماركىر٢٩٥ ابکی تکرلکا<sub>ی</sub> او کو ز عربه<sub>"ی</sub> و ۱۱ ایکی تکر لکلی بازکیر عربه سی واردر .

 $\frac{1}{2}$   $\frac{1}{2}$   $\frac{1}{2}$   $\frac{1}{2}$ -ھێ ناسليج<sub>ۇقض</sub>اسى ڳچو۔ قائمتمام مخرم افندى ثالثه من الم | تحریر ات کاتبی حسین <sup>حمل</sup>ی افندی نائب محمدوضلي افندى مالدړي عزيق څخه ؎ڿ﴿ مَجْلِس(دَارَةَقَضَا ﴾ ص رئيس فائمهقام أفندى موسى بڭ افندی |  $\ddot{\tilde{h}}$  : په د است<br>لول<sup>ۍ</sup> کم مفتی عثمان منزى  $\sum_{i=1}^{n}$ بَهِ لَمْ مَتَرَمَتِولَيْدَ اطْنَاشْ ﴿ ﴾<br>بَعْدَ لَمُ مَالَمَدِينَ ﴾ ﴿ ﴿ وَالْمَدَاشِ ﴾ ﴿ ﴾ ﴾ ﴿ وَالْ یوری اغا خرستو تھو رات کات<sub>ی</sub> ۔ « <sup>ت</sup> ⊸؏ محکمهٔبدات کیچی رئيس نائب افندي باش كانب حافظ عبدالرحن افندفي اعضا خلبل لٿ | ای<sup>کر</sup>نجی کانب جال مائ « دىمتزى افندى | مقاولات محرری حسین ہ مستنطق معاونن محمديك مستنطق | اوطه جي عبدول آغا ً مباشر بحرى افندى واحد اغا

 $-121$  Mer. { مأمو رَيْنَ سَائَرُهُ } طایوکاتنی اشرف بك مالدوی معاونی سیف الدین. مل | بوقله كاتبي صادق افندى وفيق اسماعيل | تحصیلدار صاکح بك <mark>پ صندق امیٹی محمود</mark> و اراهیم اقبلتی ؎ێڴ؆ۺراف و یوسته ارازهسی کمیچی سمر أنور اشرف افندى بخاره مأمورى احد افندي فليستعج والمجارش واغب بك ال موصل محررات نظيف اغا أ جاوش مصطنى اغاً ۔ ب نفوس ادادہ سی مأمور رمضان بك ہ مکتب رشد*ی* ک رقعه معلمى حسين افندى معلم اول حسین\فندی إ يواب حسن د ثانی محرم د ﴿ ضَابِطَهُ ادارہ سی کِم بلوك اناسی مصطنی افندی م ه [أ باش چاوش مصطنی افندی ژورنال امینی محمد اغلہ

 $-$ **ر ممارف قومنیسیونی .** رئیس مفتی افندی. | اعضا محمد وصفي مل اعضا سيف الدين بك | • الحاج إبراهيم افندي م منزی ب**گ** . . - حڪي مجلس بلديه ڳچو۔ - وتيس خالب بك إكاثب رمضان افندى اعضا حسين افندى | قوميسر على بك ه طاشو دشت . زراعت بانق شمهه سی ، ۔ رئیس مصطنی لگ ۔ ثالثہ اعضا محمد لك أكاتب فيضراء افندى || اءضا طاشو آفادی دالو د . د و برکوتنديلات قوميسيونۍ ، اعضا محبى بك أ اعضا واسيل الها د عثمان افندي د محمد ہ دمتری اغا { رژی|دارمسی} - مأموری اشرف **ل**گ او چنفرقولجیسی و اردر **PO**
$-100 - 100$ { دَفِنْ عَمُومِيَهِ ادْارَهُ سَيْ } مأموري قدري افندي فقولخلي حسين افندى ب اوچیجی ردوی ها نو نه منسوب ناسلجده ل[آیسا (التنجی فرقه – امراوضابطانی – - قو ماندان مستحقق خالم ياشآ في سيد - فر يق<sup>.</sup> ؎؏ التنجي فرقه أركان حربيه سي گڏهـ أحافظ داود افندى قول اظمى َ ريسٍ ِ ِ شَوْقِي اركان حرب ه حربه لهمق مثلم بوزباشي. شکری –{ ناسليج ادارۂ عسكريەسى }– ] میرالای نعیم بك .........] آمتیاز كمو ش خ "r ∴ر بُیْش ادارہ ∶ | الای کاتی یا محمد شعبد افند*ی* باش کاتب، | راسم و زباشي كاتب  $\mathbb{S} \mathbf{D} \subset$ طابوركانبي حسن v خلبل ملازم ثابي | <del>طا</del>بور-کات<sub>ی</sub> اسماعيل حق ه أول اغاسي حسن جدى D đ5

 $\mathcal{R}$   $\mathcal{R}$   $\mathcal{R}$ | خلبل؟ [ افندى ] قول اغاسى ا خليل<sup>ي .</sup> ا طابور کا<br>| یوزیاشی | طابور کانبی  $-1$ ڪ يکرمي ايڳئيٽي لايك اريجي طانوري په بكباشى فككسحسين افندى  $\mathbf{f} \in \mathcal{E}$ حے ناسلیج خستهخانهسی کے طبيب اول | محمد شعبان افندی يبكناشي ا ثا تى .. ويسل ا اجزاجي اول قمول اغاسی توفيق فصطغى بجود سليم إغا مدير يوز باشى جراج أفندي احمد عبدى كانب على امام مصطغى ۔<br>کیار جی هارون — ﷺ ناسليج قضاسنه دائر ايضاحات ﴾ — . ناسليج قضاسي شمالا كمدريهشرقا قوزانهجنوباكره به غربا قولونيه <sub>:</sub> قضالریله محمد<sub>و</sub> ددر ۰ 绝

 $157$   $\frac{127}{127}$ ماسليج قصبهسي سرفيجه لك شمسال غربيسسنده وسطح بخزدن ٢٧٠ مِتْرُو مِرْتَفِسِعِ اولُوبَ ١٨ ٬ ٢٣ عَرْضُ شَمْسَالِيدُهُ وَ٢٣ َ١ \$ عَلَولُ شرقيده وأقعدر ً . قصبة مزبوره برموقع فراحفزاده مبنى اولسوب هواسي موسم صيفده لطيف اولديغي کبي مؤسم شتاده دخی معتدلدر `` حڪي نفوس ووارداتءوميه ڳڍڪ ناسليج قصبه سنده ٥٧٥ وغــَـيراز سمچشته وژوپان ناحيهلرى ناسليج قضاسنك حاوي او لديغي ٨٩ قريه ده ١٧١٩٩ كه جعا ١٧٧٤نفوس موجود اولوب بونك ۳۸٬۰۷ مني اسلام و ۱۳۹۶۷ سي روم واولاحدر م ناسليج فضاسنك برسنهالت و اردات عموميهسي ٢٥٦٤٥٦٧ مصارفات محليهسي دخې ٢٥٣٦٠٤ غروشدر ٠ فو اماکنامبرنه که فاسلييج قصبه سي الثنجي فرقه لك مركزي بولنمق حسبيله قصبة مزبوروده ا قشله ا البسه البارى المجتخانه ا قرمفولخانه ا خسته خانه ا حكومت قُوْنَاغِي ١ تَلْغَرَافْخَــَانَهُ مُوجُودُدُرَ اشْـَبُو امْاكَنْ امْـَيْرِيَهُ مْزْبُورْقْصْبَهْ.بِي تژبين اقمشدر –ڪيل اماکن عموميةوسائرہ <del>کھی</del>۔ ناسلنیج قصبه سسنده ۵۰۰ خانه ۲ خام ۳ خان ۲ اجزاخانه ٦ درون

 $-2150$ ۱ کرکخانه ۲ لوقانطه ۲ غاز نوومخانه قرای ملحقهده دخی ۷۵۱۰ خانه مع ناسليج ٤٠٠ انسار وصمــانلق ٢٧٫ باغچه ٤٠٠٠ ترلا ٤ مَرعى ١٤ عرضه واردر حکی مساحد ومکانب وسائرہ کیجے۔ ناسلیج قصبهسنده ۳ جامع ۱ مدرسه ۱ مکتب رشدی ۲ ایندائی مکتبی ۱کلیسا ۱ روم مکتبي واردر ۰ { طرقومْعَابِر } ناسلیچمدن کرمنه حسدودینه قدر سسنین سسابقهده ۸۷۰۰ و ۳۰۳ سنهسنده ٧٩٥٤ متر و شوسه وسنين سابقهده ١٥كوبرىو ٣٠٦بسنهسنده | ٦ کو بری و نا<sup>ستن</sup>یجدن خورپشته حدودینــه دکین سنین سابقدده ۱۲۰۰ و ۳۰٦ سنهسنده ۱۹۳ا۳ متروشوسه وسنین اسسابقهده ۶۰ کوپری و ۳۰۹ سنهسنده اكويرى ياناشدر قضاءمز نورده وسرفيحه سنجاغنك ديكر قضا وناحيه لرنده أوجبوز بش والتي سندلري ظرفنسده يليهلان بول وكو پريلر حالا قوصـوم واليسي بولنان سعادتلو عبدالقادركمانى باشا حضرتلرينك سرفيحه متصرفى ايكن همتءليداريلهوجوده كلشدر محصولات وتأ ناسليبج قضــاسنده باشليجم زرع ايديلان حيوبات بغداى ٬ چودار ٬ شعير' مصر' فصوليهدن ع<sub>ن</sub>ارتد<sub>ي</sub>ر . { مَعِمُولاتومنسبوجات } نا<sup>سل</sup>ج فضا سنده شياق' و<sup>ان</sup>تجه ' كليم ' يوك†وراب نسيم واعجال الديلور

- 图 1 { A } ووسائطنقليه » وياسليج فضاحنده دخيره واشباى سسائره نقليجون ١٢٢٠ رأمن بأركين **۴۷۳ ایمی تکراکا<sub>ی</sub> اوکوز و مانده عربه سی وز**ادر ه سيشته ناحيهسي » مدو احدُ لَتْ أكاتب جعفر افندى ⊸ حکی مجلس ناحیه کیچو۔ یقی ( مدیر بات<br>فیلی ( کانب افندی<br>پیس عبدالرحم افندى منه دي.<br>منهايتي.<br>منهايتي. الاستابش آغا آڏڻ -ہ تلغراف وسته ادارمسی کے مأمور بسيمافندى موصل حررات اطاهراغا. صابطه مأنمورى زورنال امبني مستان اغا حکی مجلس للدنه کیچه رئيس طومدافندى [ اعضا طودوری اغا اعضا ماعوم اغا قوقول  $\mathbf{v}$ لاستلم أكاتب وصندق امبنى يناكىافندى د علکیږ  $2.1$ 78

؎ڮ﴿ سعشته ناحیه سنه دائر ایضاحات کیره۔ سمجشته تأخيفسى سطيح بخردن ٧٠٦ مترو مرتفع اولسوب ١٢٬٤٠ عرض شماليده و ۱۰٬۰۹۹ طول شرقيده واقع و ۷ قريه پي حاويدر . نفس سچشنهده ۱ تلغرافخانه ۱ حکومت قوناغی اوکرکخانه ۱ منحانه قراي محقهده دغی ۳ حامع ۲ ضبیسان مکشی ٦ خرستیسان مکشی ومع سيمثنته • ٢٣: حانه ٧ خَان ١٨ كليسًا ٧ فرون ٣٠٠ انبار وصمانلق ١٩٢٧ باغ وباغچه ٢٥ چاپر ٢٥٢٥ رلام مرعى ٣٤ عرصدواردر سچشته ناحیهسـنده ۵۰۰۰ نفوس موجود اولــوب بونك ٤٠٣ ي اسلام و ٥٩٧ه نمي روم واولاحدر ٠ ی ژویان ا<sub>حی</sub>هسی که مدبر اسماعيل حقى افندى إركانب احمد افندي حکی مجلس ناحیه کیچوب غضنفر اغا  $\sum_{i=1}^{n}$ لئ<sup>ي. (</sup>ڊ مدبر افند*ي*<br>پ<del>ٽي</del> (کاتب ۾ قوزمه اعضاي نتقوله

道10. 第. ہ مجلس بلدیه ک رئيس خرستو اغاً اعضا تسطنطين اغل | اعضا ديكر قسطنطيناغا . ﴿ ژوَيَانَ!حَيَّهُ سَنَّهُ دِإِئْرِ اَيْضَاحَاتِ ﴾ ژوپان ناچیسه سی سطح محردن ۸۱۷ .ترو مرتفع اولسوب ۱۰٬۶۰ عُرْضُ شماليده و١٨ °٥٠ طَوَل شَرَقيدهُ واقع و ٩٦ فَرَيْهُ فِي شَامِلِدِرْ ۚ . نفس ژويانده 1 جامسع 1 خان ۱ فرون ۱ حــکومت قوناغي قرای مُلْحِقِّـهِ دَهْ دِخِي مِعْ رُوبَانَ ١٣٠٠ خَانَهِ ٢٥كَلِيْسَــَا ٥١ مَكْتَبِبِ 20كَتَبِكَ و وصمـانلق ۲.۶ باغ ه باغچه ۲ چاپر ۳۱۲۰ زلا ٦ مرعی ۳۶ چار واردر ژويان ناحيه سبنده ٣٥٧٩ نفــوس موجود اولوب بونڭ١٣٨ ي اسلام ٢٤٤١ ي روم واولاحدر م ≪≌জ

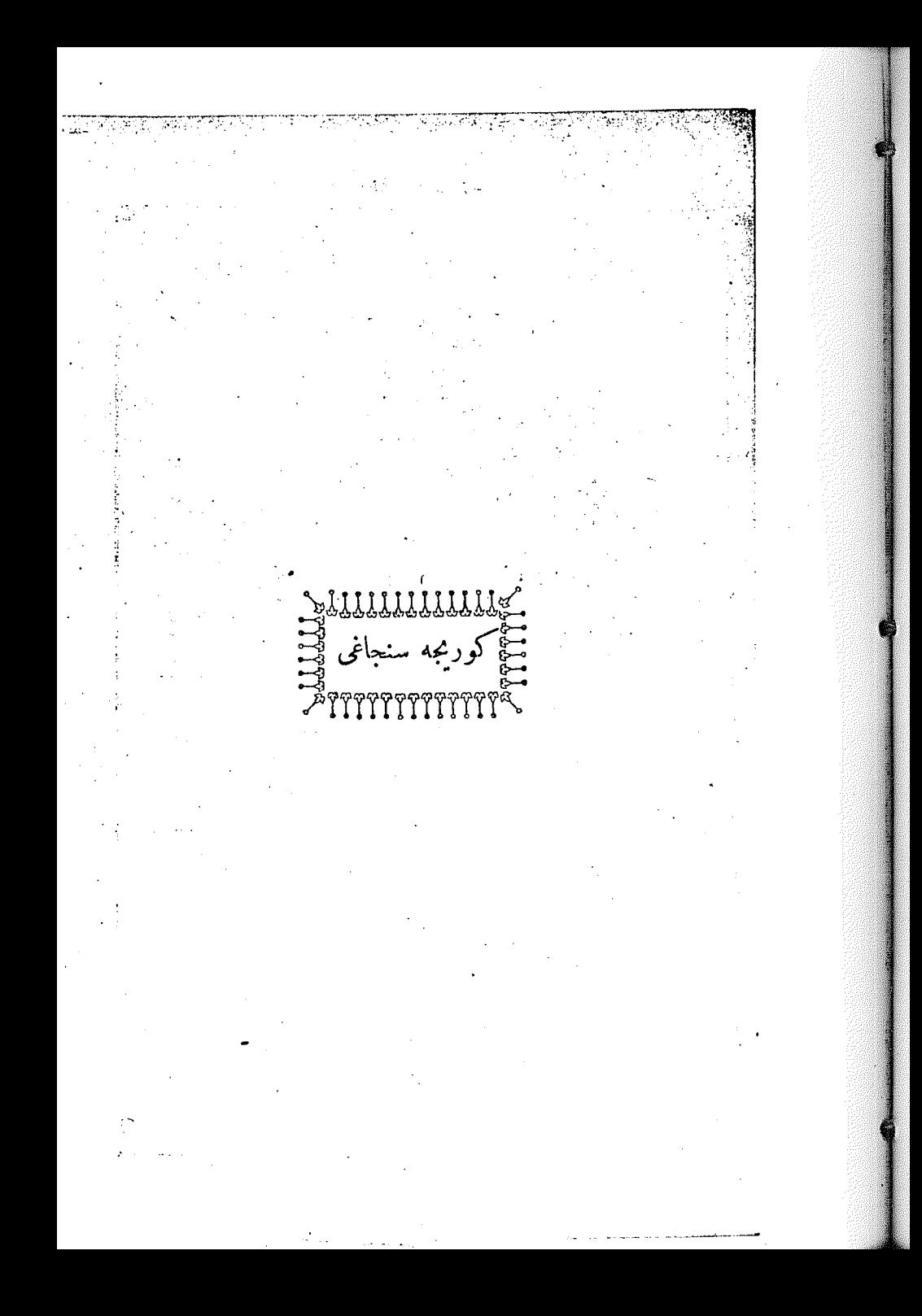

- 101 第 දැල **BA** ۔ پی کور<sup>ی</sup> د سنماغی گ<del>لہ</del> ص كوريجه سنجاغى شمالا اوخرى قضاسنك رقسميله نفس ايلبصان قضاسى وايلبصان قضاسنه لمحق غرامش قضامي شرقااو خرى قضاسنه ملحق استز وغد اناحيه سيلهاوخرى كولى وينه اوخرى قضاسي ومناسترقضا سندمر نوطرسنة ويرسيه ناحيه لرى ومناسترسنجاغنه مطتي نفس فيلورينه قضاسيله فيلورينه قصاسنك نوساقه ورودنيك ناحيدلرى وجنوبا سرفعيمه سنجاغى غربا يانيه ولاشله محمدوددر . حی کورمجه سنجاغی مأمور نبی گیے۔ متصعرف حفظى ياشا میرمبر ان  $\mathbf{r}$   $\mathbf{r}$ کل ارکان لوا که نائب على ذوالفقارافندى دور به مدرسى | محاسبه جى محمد بهاءالدين بك مفتى حسن حملى افندى از مير پايه مجر دى | نحر برات مدبرى قاسم شكرى افندى ثالثه ڪ مجلس ادارۂ لوا <del>په</del> رئيس متصرف بباشا نأئب افندعي محمود مڭ عضاى طبيع منتج.<br>من مفتی ₹ اسماعيل تك ď ∫ مترّ وواليدُ مخرستای افندی ) عضكى Ď محاسبه جي ىڭ اذامه اغا تحريرات مديرى افندى

- or & ڪ ڪرس ادارۂ لواقامي ٿڪ باش كآتب امين افندى رفيقى حقى افندى | مقيد امين ٿ ⊸ڪ﴿ محاسبۂ لوا قلمي ﴾ معاون مصطنى افندى مصرف مقيدي احد افندي مرکز کاتبی ادهم ه صندق امبني ادم افندى رفېتى محمد ﴿ تَحَرَّ رَاتٍ قَلْمَى ﴾ معاون محمد امينافندي حسبن افندى مبيض مسود حسبن ماسين م اوراق مقبدی ابراہیم اراھ ھ رفيق عُبدالحلم بك ۰ نفوس اداره سی <sub>—</sub> مأمور مراد افندى ] كاتب امين افندى ⊶کی( و ترکو ادارہسی ک∰ی۔ مأمور عبداه افندى رفيق ثانى عثمان افندى ر ف<sub>ي</sub>ق اول محمد « دفترجى اسماعيل

-- 「 こ ) **SRE** { دفتر خاقانی دائرہ سی} مأمور صالح افندى كاتب مبدالكريم افندى مستعمل بالعلاقوكائهي حسين افندي ⊸کی( اوقاف قلمی ک‱⊸ اوقاف مدبرى حاجى احد افندى ؎کی اورمان ا<sub>دارہ <sub>ی</sub> کیے۔</sub> مأمور سليمان رمزى افندي معترفات المعتمل . زراعت بانق شعبه می » **ر** مُیش <sup>سل</sup>یمان افندی مأمور على أفندى | كانب محمد بك « نافعه دائره <sub>سي</sub> ، قوندوكتور پتزاكي إفندي حکل محکمهٔ بدایت کیچه۔ سنواداثرهسي حقوق داثرهسي ر ئیس نائب افندی ر نُيس کَجيب افندی ر<br>الكان

 $-$ \$100\$ اعضا مصطنى افندى [ اعضا بوسف افندی نيقوله اغا » ويسو اغا **، ملازمی <sup>سل</sup>یان افندی** « ملازمی حج<sub>ر</sub>م افندی باشكاتب إجد افندى : بی .<br>• صالح ـ •<br>محکمهٔ شرعبه کاتبی جمال افندی ﴿ تَجَارتْ مَحَكَمَهُ سَيْ ﴾ ر بُیس:ائب افندی اعضا مصطفى افندی | اعضا رفائل افندی<br>| ا الباس » لامبی اغا مدعی عمومی معاونی عرفان مُن مستنطق جال افندى مستعلم المستعمل أراجرا مأموري حتى افندمي مقاولات محررى عرشى افندى ⊸؏ ضابطهدارْمى ﴾ طابور اغلبنى صالح افندى | سواری بلوك الهاسی سادقی اغا | معاون سليمان افندي<br>| محساب اميني <sup>سل</sup>يان ۾ آ پياده بلوك أيَاسي محمد اذدى ا « محمذ علی افتدی | ژورنال امینی شملیمان افندی د د د ت<sub>اور</sub>مان ک

黒いい 聖 پیادمهو جودی | سواریموجودی | ملاحظات يبكباشي حسلساميني بلوك اغاسي معاونني ژورنال امینی ٤ منرچاوش ١٢ جاوش ٤ بلوك أميني  $54$ إاونباشي ۱٦٦  $\mathfrak{o}^{\mathfrak{q}}$ 274 اً يكون سكز نفرى يباده اون التي ٧١ نفری سواری تخصیلداریدر ڪ يوليس دائرم<sub>س</sub>ي ڇپ اَوَجْبَسِيَ قَوْمِيْسْرْ فَأَنْقِ اَفْنَدْ ي | يوليس عثمان افندي يوليس محرم بڭ ه امین افندی يوليس جعفر افندى ی تلفرافویوستهاداردسی که مدبر صفوت افندهی تالثه م کی | مخابرهمأموری نیازیافندی ंदर

حکیل مجلس للدنه کیچیم ۔<br>ریٹس  $\frac{1}{2}$  and  $\frac{1}{2}$ أألثه اعضا منحال غرمن اغا اعضا خورشيد لك اعصا مجمعا عرمن<br>| » غاي غولقه احمد آفندی<br>سلیمان پ<sub>ه</sub> ثانيه إ طبيب زين|آمايدين افندى نيقولەرنجېر تە  $\pmb{\alpha}$ كاتب وصندق اميئي عارف افندى سکتر آپس استفیتی افندی ً<br>از آپس استفیتی افندی اعضا محمد لُٿ محجمد بك<br>اوقاف.ديرى.حاجى!حدافندى | » ادم افندى **﴿ مَكْسَ رَشْدَى ﴾** معلم اول محمد امين افندى مستقبل أو معلم ثانى حافظ على أفندى رقعه معلمى حسين افندى ⊸ڪ﴿ ديونءَموميه اداره سي ڳڇيڪ مدىر امين افندى باش کاتب عبدول افندی معتمد از است ان نجیب افندی { زَرْی ادارہ می } مدړ نورې ت | كانب انسناس افندي

一幅 101 翻一 ؎ڿڒکورىجەقصبەوقضا سنە دائرايضاحات <sub>گ</sub>ېچ<sub>ە</sub>۔ هو حدود که كوربجه قضاسى شمالا اسناروه قضاسى نيرقا رسنه وبرسيه ناحيهلرى جنوباً بهلشته ناحبه سي وكسريه قضاسي غرباً قولو ليهقصا سيله محدوددر . کورُبجِه قصِبِهُمي سطح بجردن ٧٦٠ مترٍو مرتفع اولوب ٣١ ٤٠.٤٠ عرض شمالی و۲۷ ٬ ۱۸ طول شرقیــده واوستروبچا طاغی شعباتندن ُوَيَنْكَ أَتَكَسَدُهُ وَكَنْدَى اسْمَيْلَهُ مُوسُومٌ أَوْوَهْدُهُ مِبْنَى وَهُوَاسِي مُوسِمِصِيْفْدَه لطيف موسم شتاد، د خي معتدادر فقط سولري کېرچلي او لديغندرنالذيد کلدر ٠ ے کی مہلومات ارتخیه ک<del>ی</del>وصہ كوربجه قصبه سنده حائز اهميت آثار عتيقه اولمامسي وقصبه نك ابنية حاضرمسي كوربجهنگ قصبات جديدهن اولديغني كوســـترمكده ايسهده بوقصهـملك نوقت نصورتله ينسا ايدلــديكنه كائر معلومات تاريخيــميها دسترس او لنه مأمشد. ⊸ڪ﴿ 'نفوس ووارداتۂوميه ڳڇ⊷ نفس كوربجهده ٥٤٥٢ وكوربجهِ قضاجنك حاوىاولديغي ٧٢ قريه ايله اريار ناحيهسنده ٣٣٩٧٥ كدجها ٣٩٤٢٨ نفوس مُوجود اولوب بونك ١٨٩٨٦ سي اسلام ١٧٤٥ يَ اولاح وروم ١٣٦٩٧ سي بلغاردر مع نواسي كوريجـــهِ قضــاسنك برســندلك واردات محموميـــدسى ۳٤٥٣٤٦٢ مصارف محليهسی ١٠٧٢٣٥٥ غروشدر .

 $-22101$ ڪ۾ اماکن عموميه وسائره <del>ڳچ</del>هه كوربحه قصهمسـنده ٢٠٨٢ خانه ٧٥٧ دكان وَمِقَازِم ٣٣ خَان ٢ جام ١ دقيق فارتقهسي ١ سـاعت قلهسي ٢ اجزاخانه ٤٣ فرون ١٢ نازینو و مخانه ۱۰ اشجی دکانی ولوقانطه ۱ کمرك ۱ قرمفولخانه قرای ملحقهده دخی ٤٣٠٤ خانه ٩٦٣ دكان ١٤ خان معكوربجــه ٦٣ دكرمن ١١١٥ انبار وُصْمَانلقَ ٣٦١٦ باغ ٦١٥ بأغْسچه ٢٣٤٨٢ ترلا ٢٦١٢ چاير ه مرعی ۳ اورمان ۲۱۰ عرصه واردر ۰ ؎ڇ۞ مساجد ومكاتب وسائره ﴾ كوربجه قصبهسمنده جنتمكان فانخ سلططان محمد ينان حضرتلوينك ميراخوري مرحوم الباس بك طرفنسدن برقبه اوزرينسه بنا أيندبرلمش مزين ورصين برجامع شريف آبله كوربجسه مفنيسي مواليدن فضيلتلو حسن حملي افندينك دلالث وسسآئر بعض ارباب حبيت وديانتك الهاناتيله جندسنه اول صورت مكمله ده تسمير ابتدير لمش ديكر برجامع شعريف ومرحوم مومی البهك وهمارتی و بر خلو تی تكیه سی و برمدرسه اســٰلاملره محققوص بررشديه وايتمئ ابتدائى وغيز مسالم ارناودلره مخضوص بزارناود مكمتبي وروملر واولاحرك براعدادي وبر رشديه سماله دكور واناثه مخصوص اوچ عدد ابتدائی مکتبی وبش کلیسا و اردو قرای محقّقهده دخّی ٤٣ جامع ٥٥ صبيان مكمنبي ٤ تكيه وزاويه ٣٦كليسا ومناسئزموجوددر ٠ { مُعْمُولاتومنسوخات } كورىجەدە دستكاھلردە شىياق ' ءبا ' وَلَنْجِه ' خَالص نوكدن غايت ظريف وانبجه جوراب نسجح واغمال ابديلور م

 $-211.8$ ولابت داخلنده چيقــان وانجهولـ الـْـ ا علاسي كوربجهده طوقنور آشبو وانجهلر علىالعاده اوج ارشون طول وبرمجق ايمىارشون عرضنده بإبلاورواستك اتدلديمجى حالذه دهاكنيش ويوك اولهرق نسجم ايديلور ءُ اُعماراتوانشاآت ۽ ايوقارىدە دىنى ذكر اىدادىنى وجهاله كورىجە ايك اسكى برقصىبە اولمديغي جهتله خانةلري كوزل رطرزده كاركيراولهرق يابلش وبرطرفدنده قصبه توسع ايتمكده بولئمش اوالمدبغى كبي بوندن يدى سكز سنه اول وقوعبولان لرخريقده قستم اعظمي محترق اولان جارشو مغازمودكا للرىدخى اصول هندشة به موافق وايتىقاتلىكاركير اولةرق منتظيم بر صورتده انشا ابدلش بلديه جمده قصبه وجارشو شوقاقرينه فالديرملر ولغملر يايديرلش اولمغله اشبو قصبه مركز ولايتدن بشفه ولايت داخلنسده كائن قصبسهلرك اك معمور ومزينيدر ً معٌ مأفيه بوقضهمنك امْثالنه نسبتله امور تجاريةسي دِّه ىولندە در غ <sub>ق</sub> معارف ، كورىخــه فضمه تُمنعه مكتبلرك ترقى وانتظــامى واولاد وطنك حسن تعليم وتربيهسي حقنبيده نوما فبوماكورلمكسده اولان آثار همت وغيرت موجب مسرتدر .

{ طرق ومعاير وَالَى اسْهِقْ دُولْنَلُو احْدْ ايُوْنَ يَاشْنَا حِصْبَرْتَلَ بِي زَمَانَنْــدَهْ رَسْنَـة ناحيهسندمواقع كوربجهحدودندن قولونيه بحدو دنهقدر ٢٥ كيلو متر و شــوسه ٢١٦ كــويرى، قاسيس وكورنجهدن استــاروم جدودنه قدر ۲۵کيلومتر و يول و ٤٥کو يرې وکړ رېجه دن کښر له حدود شه قدر؟ ۱ کيلومتر و يول ٢١ كويرى الخش واشبوبول وكوَّرْ بلرمشار البخلي المخلاف كرامى ويوسنه ده والى'لاحق عطوفتلو ڤائق اشاحضىرترى طرفلرندن تعمير ايتدىرلمشدر . - محصولات .<br>كوريجه قضاسنك محصولاتي حنطه ' شعير' خودار ' مُضْمَر ' عَلَمْت ' ويونلره مماثل حبوباتدر ء الما ' ارمود ' کمی بعض میوه دیتی پتیشور کرریجدنك ارناؤد كله مینیر ی مشهوردر ڇ نهر وکول ڳھ كاقريجه قضاسسنده دموول نامنده باشليجسه برنهرواردر اشدورنهر نرءچة. وغراموس طاغلرندن نبعان ابدوب جنويدن شماله طوغرى جريان ايدرك وكوريجه جوارندن آقان يغض اوفاق درمزاشبو دءوول نهرينه -قاربشەرق چلەسى كورىچە جوارند**. كائن مال**ك كولنە دوكيلۇب

一番 こん குு اشبومالك كولنك اياغي اولان وكذلك دموول ناميله بادايديلان نمر اويار ناحیهســندن كلان كلیدون در.سنی۵قی آلوب اسنارو. قضــاسندن وبرات سنجاغندن مرور الله دکز مدوکیلور . بعضآ ثارده رکوچكاماق واسطهسلهمالككوليله برلشوركممريهكو لندن کوچك ردهاسویر پنه کولی او لدیغی کورلمېکده ایسه ده اشهږ اسویر پنه کولی بشقهجه ركول اولمبوب ماللت كولنسك برقسمي اولمغله مالك كولى اسويربنه ناميله ده ياد ايدلمكده ولنديغي تماقيقات واقعددن اكلاشلمثدر قرهدر ندن-کره دهوول صوبی ولاتك مشهور نمریدر ۰ كوربجهدن باقلديغي حالده بطاقلق دروننده نشوونما كولان نباتاتله مملوكبي كورنمكـده اولان مالك كـولنك طولي ١٢ عرض وسطيسي ۲ کیلو مټرو در ۰ اشبو کولدنسنوی ۳٤٩١٦ غروش صیدماهی رسمی النور ۰ ہ وسائطنقلہ ک کوربجه قضاسنده دخیره واشیای سائره <sup>نقلی</sup>چون ۱۰۵۸ رأس<sub>ا</sub>رکبر ۱۰۲٤ ایکی تنگرلکا<sub>ی و</sub> ۲۹ه درت تکرلکا<sub>ی</sub> اوکـوز ومانده عربهسی و ه درت تکرلکلی بارکیر عربه سی واردر ۱۰ ؎؏؏ کورىجەقضا سنەملحقبهلشتەناحيە سى §چىد مدىر على غالب افندى نائب وكيلى رستم افندى | نحر رات کانبی حسین افندی

 $-81148$ r. { مأمورينِسائرِه } مع تحریر و برکو کانبی عاصم افندی | دیون عمومیه مأموری،فرهاد افندی ضَّبطيه بلوك معاوني ابراهيم الها مس أرشديه مكتبي معملي صالح افندى ہ تلغرافوںوستهادارمسی که مأمور نورى افندى ؎؏۞ مجلس للديه ﴾ ۔<br>رئیس حاجی اسماعیل آغا اعضاعيسي اغا اعضا مانول افا •نمرا ، 'ها ، کانب سلیمان افندی ﴿ بِهَلْشَتَهُ نَاحِيَهُ سَنَهُ دَائْرَ ايْضَاحَاتَ ﴾ فو حدود که بملشته ناحيدسى شمالا يرسيه ناحيهسى كولى ورسنه ناحيهسيله نفس كوريجــه قضـاسى شرقاًنفس2سربه قضــاسى جنوباً نفس كسريه قضــاسيله مذكور قضــايه الهتي بوربوجقو ناحيهسي و غربًا قولونيه ونفس كوربجه قضالربله محدوددر م

- ミハンテ **BO** بهلشته قصبهمى اووامسي برموقعده مبنى وسطح بحردن ٩٤٠ مترو مرتفسع اولوب ٣٣ ٤٠٠ عرض شماليد و و ٤٠٦٪ لهو ل شهرقيده واقعدر . هـواسی موسم چینجـد.کـوزل اولــدیغیکی موسم شتــاده دخی معتدلدر . ⊸ کی نفوس کمیچ⊸ بهلشته قصبهسنده ١٢٩٥ وبهلشته ناحيهسـنك حارى اولـبديغي ٥٣ قريةده ١٩٠٧ كم جُجَّةً ٢٠٣٦٧ قوسٍ مُوجِّودٌ اولوبٍ بولك ۱۱۰٤۱ ی اسلام و ۷۴۹۲ سی روم واولاح و ۲۱۳۴ ی بلغاردر . –ﷺ اماکن عمومیهوسائرہ **ک**ھیے۔ عَمِلْشِتْهُ قَصِبُهُسْنَدُهُ ٣٠٣ خَانَهُ ٥٨ دَكَانَ ٥ خَانَ ١٢ فَرُونَ ﴿ جَامَ أَا اجزاخًانه الأحكومت قوًّا في ا تلغرَافْحَانَه ٨ فَازِيْنِ وَمُضَـَّانُه ٣ اشجی دکانی والوقانطعه ۱ دکرکخانهقرای ملحقه ً ده دخی ٣٠٨٦ نخانه ٨٧ دْكَانَ الْمُجْ خَانْ مَعْ بِمِلْشَتْهُ لَالِّ دْكُرْمْنْ ١٢١٠ انبار وصمــانلثى ٢٥٦٨ باغ ٢١أه باغجَــه ٣٠٩٥٣ ترلا ٢٢و٣ چاپر ٢١ مرعي ٣١ عرصــه ٣ قرمفولخانه واردرًا . حڪيل مساجد ومکاتب وسائرم ڳڙيــ بهلشته قصبهسنده از جامع ا تكيه ۱ رشديه ۲ ابتدائی ۳ صبيان مكتبى .<br>Ко

 $-20.10$ ۱ کلیســا قرای ملحقــدد. دخې ۲۹ جامع ۳۹ مکتب ۵ تکیه وزاوبه ۲۱ کلیسا واردر . « معصولات » بهلشته ناحيهسي محصولاتى كوربجهقضاسي حجمولاننك عينيدر م ڪ کول ڪ بهلشته ناحيهسنك جانب شماليسند ء وانتروق ناميله طولأ ١٨ عرضاً ۳ دورگ۵،کیلومترو برکول واردر ۰ مزبور كول شمسال شرقيده كنيش اولديغي جالسده غربه طسوغرى امتداد ايدن قسمى طار واينجم واك درين محلي ٣٠ مُترودزٌ ﴿ يَهْرُدُ الْمَ بوكول طغيسان مياء زمانلرنده برسهمه كوليله برلشسور بوكسول دروننده ۱۰۰۰ مژوطول و ۲۰۰ مژو عرضنسده وائیل نامنسده براطه واردر فا مزور كولك اياغي قوردبوغازندن كجوب د.وول نهرينه واصل اولور .  $\sum_{i=1}^{n} \sum_{j=1}^{n} \frac{1}{j}$ 

「鳴いに **BUT** حکی اوبارناحیه سی کیچ ہ مدبر مصطنى نائلي افندى نائب وكبلى سبف الدبن افندى [ تحربرات كاتبي مصطني افندى ﴿ مَاْمُو رَيْنَ سَائِرُهُ ﴾ | ضبطيه زورنال اميني <sup>سلي</sup>ماني اغا ويركوكانبي اسلام افندى ہو اوبارناحیهسنه دائرایضاحات که اوبار ناحيهمي شمالاً كوريجمه سنجاغنه مربوط استساروه قضامي شرقاً كذا استاروه قضاسي جنوباً لفس كوريجه قضاسي غرباً كذا نفس كورىجه قضاسيله محدوددر ء اوپار ناحمهسی کویلرینگ خانه(ی طاغنق اولدیفندن برکوی خرلی مسافه اراضي بي استيعاب ايدر م ⊸ﷺ نفوس ڳچ⊸ اويار ناحبهسـنده موجـود نفوس كوربجه نفوسي ميــاننده اولديغندن ووقت مساعد اولمدبغندن ضرورى تفريق ايديلهمامشدر ح {اماكن عموميه وسائره} نفس او پارده ومثتمل اولدیغی ۳۵ قریهده ۱۰۳۹ خانه ۱ حکومت a)

- 「 17V قوناغی ۳ ذکان ۱ خان ۱ مخانه ۳۵ دکرمن ۵۲۸ انبار وصمانلق ٢٧ باغ ١٠ باغچهِ ٦٣٩٣ ترلا ١٤ چاپر ٢١ مرعى ٢٢ اورمان ۳ عرصه واردر ۰ « مساجد ومکاتب وسائره » اوپار ناحیهسنده ۱۰ جامع ۱ تکمیه ۲۳ کلیسا واردر ۰ ؎ڪ**ێ**کورىجە سنجاغنە مل<del>ح</del>ق کسرىه قضا سى گھچتە. قائمهقام صدقی مل<sup>ب</sup> ثانیه نائبخليل جداءإفندىدوريهمدرسي أ مال مدىرى فائتى افندى مفتی عاصم افندی مصمدرس | تحریرات کانبی حفظی افندی حی مجلس ادارۂ قُضا ہے قائمهقام بك ر پیش | حسن بك ثانيه نائب افندی اعضاى طبيعيه  $\begin{picture}(20,10) \put(0,0){\vector(1,0){10}} \put(15,0){\vector(1,0){10}} \put(15,0){\vector(1,0){10}} \put(15,0){\vector(1,0){10}} \put(15,0){\vector(1,0){10}} \put(15,0){\vector(1,0){10}} \put(15,0){\vector(1,0){10}} \put(15,0){\vector(1,0){10}} \put(15,0){\vector(1,0){10}} \put(15,0){\vector(1,0){10}} \put(15,0){\vector(1,0){10}} \put(15,0){\vector(1$ { مفتی<br>{ مترہ پولید = « اكاني مشاشه | کیرو افندی اعضلی ( مال مد<sub>ا</sub>ری د چينو • تحر براتکانبی ہ

**一道 门小 就** -ەپپر محکمهٔبدات کیره-ِ رَبِّيسٌ نائبِ افند<sub>کی</sub> | باش⁄انىسلىرىك اعضاذو الفقاربك ه بنا می انما<br>مستنطق معاوفی الراهیم افندی می کمیم از انداز می کاتبی رفعت «<br>مستنطق معاوفی الراهیم افندی می کمیم از میلاناتبی رفعت « الكمجي كانب خليل افذدي مفاولات محررى توفيق افندتى ــــــــو ما <u>مورین اثره ک</u>یر ــ میشم اورمان مأموتری صالح افندی <sup>تش</sup> .ھ بوليس دائرمسي پھ پہلے اوچُنجيَ قوميسهر خاللاً افندولَم پولیس <u>شاکر افندی مستقال پولیس</u> صادق افندی ِ ؎ڪچھ مجلس للديه ڳچ-ار ئیس ممتاز بڭ <sub>} ز</sub>ابعه <sub>.</sub> اعضا كماجئ عبدول افندى مستشم إكانب عثمان افندي ۾ ضراف ماڻيو۔ <del>۾</del> طبيب طباديس ہ **په د د میشون د** لا است

그만 지어서장 이번 通この ی زراعت بانق شعبهسی ک**ه** ر نُیس وجهی لُت مساحل کاتب محمد افندی مستق ۔ ضابطہ دائرہ سی ۔ بِلْمُوكِ اغْلَسِي بِكُرْ اعْبَا ﴾ [المسير: 19] مَلاَّزُمْ عَمْرَ افْتَا ﴾ سے مکتب رشدیه ۔ معلم اول على افندى مستحدث الله أن أن أعاد العاهر افندي من المستحدة ۔۔جی یوستہوتلغراف ادارہ<sub> سی</sub> کھیے۔ <u>Tarkiya</u> مسأمور عارف افذدي { دیون عمومیهاداره سی } ] کاتب سلیمان سری افند*ی* مأمورعزيزيك { رَرُى ادارہ ہی } ۔ ی کسر یهقضاسنه ملحق بور بوجقو ناحیهسی که مدبر حسين حسني افندى مستعطيل تحريرات كاتبي عبدالغني افندى وأيسه

 $\rightarrow$   $\sim$   $\sim$ **B** ؎؏ كسريەقضاسنەدائر ايضاحات ﷺ ۔ حدود ۔ كَشْعَرْبُهِ قَضَائِيمٌ , شَمَالاً مُنَاسَبٌرٌ قَضَاسِنُهُ مَرْبُوطٌ وَسَيْمٌ وَكَوْرٌ مِحْهُ قَضَاسَنَهُ محقق مهلشته فاحيهارى شرقا منساسترسكجاغنك فبلورينه قضاسيله قضاء مذكورك توسقه ورودلك ناحيه(ي جنوبا سرفهمه قضاحيله بانبهولايتي غرباً قولونيه تضامني وماشته ثاحيهسيله لمحدودُدُر كَسْمَرْتُهُ ٤٠٢٨ عَرَضْ شَمْسَاتِي وَ ٨٬٢٥ طَوَلْ شَمْرَقْيَدْهُ وَأَقْسَعَ وَسَطَحَ بحردن ٦٨٠ مترو مُرتِفَعَ وَكَندَى نامَنْهُ منســوب أولان كــولدن مُتحصل برشبهجزيره آوزرنده مبثى اوأسوب بالكز برطرفدن اوفاق ودإر بربوغان واسطەشناھ قرۇپە ملاصق اولورقصىدۇر بۆرەاۋچ طرفدنكولەنا ظردر هواسي مومنم صيفده اغر مومنم شتاده تمتشذادرً ؎ڲ؆ۣ نڤوسوواردات عموميه ڳڍيد نفس كسرىه ده ١٩٥٠ وكسريه قضقا منك حاوى او لدنغي ٣٥ قريه ا بله كسريه قضاسنه مربوط كليسوره وبوربوجقو ناحبه(نده ٤٠٣٧٩ كه جَعَةً ٤٥٩٩٤ نُفُوسَ مُوجُودَ أَوَلَسُوبَ بَوْنَكَ ٥٩٤٥٩ ي اسلامَ ١٩٢١ ي روم واولاج ۲۸۸٤۰ ی بلغاز ۷۷٤ی برودیتر . مع نوائحى ملحقه كمتمريه قضـاسنك رسـنهلك واردات عمـوميهسى ۹۸۵-۴۳۰۵ مصارفات محلیفتمتی دخی ۴۷۳۵-۳۷ غروشدر ۲۰ { اَمَا کُن عمومیه وسائره } كسربه قصبه سنده ١٢٩٠ ينانه ٥١٢ دركان ( حكمومت قو ناغي ( تلغ افغانه ٣خان ٢ جسام ١ سساعت قلةسي ٢٣ فرون أ اجراحانه ١ كُرْكَحْسَانُه

تأطوقانطه واشجى دكانى ٨ غازينو ومخنانه وقراى فلحقهده وكايسمورهدن بسَقَــد كايســوره كــويلريله بوربوجقو ناحيهمى كــويلرنده ٦٤٨٧ خانه ٣٣ دكان ٥٠ يخان مع كسرته ١٨٩٣ انبار وصمانلتي ٦٠٤٤ باغ ٧٦ بلغچه ۱۲٥ ۱۲۰ زلا ۲۶۰٤ جایر ۱۳ مربی واردر ۱۰ - عليه مساحد ومكانب وسائره <sub>گ</sub>يرهــ كسبريه قصبه ســـنده ٧-جامع سم تنكيه ٣ مدر سه ١ رشديه ٣ صبيسان مکتبی ۲ کلیسا ۱ جورا ۱ بهــودی ۱ روم ایتــدائیسی قرای ملحقــهده وكليسدوره وبوربوجقو -ناحيدلزنده ٢١ جامــع ٧٥ مكتب 1 مدرســـد ۱٤۰کلیسا و مناسترواردر { معمولاتٍ } كسريه قصبهسنده كسوركجيلك صنعتي اينروليسوب البوم يك جوق كوركجي اصنسافي موجود اولهرق هزنوم كوركك اعبالاسي اعميال وهرطرَفه نفسلَ ايله فروخت ايديله رك ويوز دن سننهونني برخيسلي تجارت الديلور خ – اعمارات ومعارف کسریه قصبهسی دائره بلدیه سنجه شمسدی به قدر شسایان تذکار آ ثار عمران كوسترلمامش أولديغيكبي قصبة مزبوره اهاليسنك معارفجهده يك كبرو قالدقريني مزور تصبهده حالا طرز جديد اوزره برمكتب بيلة بالميوب بالكز برقاج صهيان مكتببله اكتفا ايدلسي اثبات ايبيهجهي جهتله قصبة مزبورمنث أعجساراتنه وامور معسار فنه دائر معالتأسف طبيعي برشي درج الدله مامشدر

 $-2$   $+1$   $+2$ { طرق ومعابر }} والى اسهق دولتلمو احمد اوب باشبا حضرتلوى زماننده كممرمدن ناسليج حدودينه قدر ٤٣ كيلو مترو شــوسه ١٠٢كوبري باللمثل اسمده مرور زمان ابله محتساج كعمير اولسدبغندن اول بهمارده اجراى كعمسير وترمي مصمدرية -- محصولات \_ كسريه قضاسندمور عايديلان حبوبات حنطه اشعيرا جودار امصعر هلف ' فصوليه \$کبي شيلر او لوب بوقضاده بعض ميوه دخي تشور ً • ہی کسریہ کولی ہے۔ کمبریهکولی.مدور پرشکلده اولوب طولاً ۶ عرض و مطیسی ٤ دوراً ٤ ٢ كيلو مترو والنهوين محلي ٢٤ مترودر ٠ بوكول دروننده نبعسان ابدن قيناقلرله جوارنده بعض محللردن كاوب دوكيلان صولردن تشكل ايدوب كسوچك براياق واسطهسميله ابنجمه قره امرینه جریان اندر م**.** مذكور كسولك صوبي اكثريا يوصون طوتمقسده أولسديغي جهتله شربه يكده صسالح دكاســـدده كممريه قصبهسنده ديكر قينــاق وچشمالر اولمديغندن اهاليسي بالمضرور مكول صويندن ايجيورلر وكولده صيداولنان بالقلرك اكثريا اتلري قتى وهضمى بطيدر م بوكولدن سنوى ٨١٣٦٢ غروش صېدماهي رسمي آلمنو ز

––●117 第 ⊸ چڏ طاغار ڳڇ ص کسربه قضاسنده باش<sup>لی</sup>جه ایکی طساغ اولوب بریسی ( غرا**دوس** ) ديگري ( َرسوتوري ) طاغلويدر . غراموس طساغى سطح محردن ٢٣٠٠ مترو مرتفعسدر كسريدنك شمال غربنده وكوربجه لك غربنده واقعدر شمال شرقيدن جنوب غربىيه ممتد اولور . رسوتورى طاغى دخى سطيم محردن ١٧٩٤ .مترو مَرَتفع وكَمْعْ مَلْكَ جنوبنسڊمدر شمالءَ ريدن جنسوب شرقي ۾ ممند اولور بوطساغلود نُ غراموس طاغنه اولاحلر وسائر چوبانلر طرفندن موسم صيغسده كليتلى قمون كتير يلوب رعى الديلەرك بونلودن ميرى وبعض يايلالر متصعرفلرى طرفندنالا مد اوتلاقيه رسمي النور -﴿ وَسَأَنْطَانَفُلِيَّةً ﴾ كسريه قضاحنده ذخيره وأشباى سائره نقليحون ١٥٤٠ رأسهاركير ۳۰۸ ایتی تکرلکلی و ۳۰۰ درت تکرلکلی اوکوز وماند. عربه سی واردر ی کلیسوره ناحیهسی که تحر وات کا نبی عثمان افندی مدىر ابوب صبرى افندى حکی کلیسورہقصبهسنهدائرایضاحاتﷺ ۔ كليسوره ناحبهسى شمالأ فيلورينــه قضاسنه مرموط نوسقه ناحيهسى ولفس كسريه قضساسي شرقا فيلورينديه ملحق رودنيك ناحيهسىجنوبا

**BOD COMPANY** سرفجه سنجساغيله كسريه لل خوريشته اناحيه سي غربا نفس كسربه (قضاسها) محدود و په قريه يي شاملدر ٠ كليسوره قصبه سي ٤٠٬ ٢٧ عرض شمسالي و ١٩٬٤ طــول شرقيده وحطح محردن ٢٦٠ مترو مرتفع طاغلق ومخلده وأقع اولوب سالرى اكار كيرومرين وهوابيي وصوبي لطيف إوابيغي جهتله قورشوه قصبه سي کبي بر محموره دلکشا وفرحفزادر ۲۰ َ بِوقْصْبِهْدِهْ ١٢٣٥ خَانَه ١ جَهَدِهْتْ قَوْيَاغِي ٦٣ دَكَانَ ٨ حَانْ ٤ كَايْسًا ۱٫ زشدیه و ٤ اندائی مکتبی میاردرو صرف خرستیان ازلهبرق ٣٣٦٦ نفوس موجوّد اولوب قسم اعظمى اولإحدر { خَوَرْبَشْتَهُ نَاحِيَهُسِي } فسيست والمتحر برات كانتي سلايم أفندي فليستخ مدبر عثمان ~ أفتدى ہ مأمور*ن ساڑہ ک* .<br>وبركوكاتني على افندى من التي تورنال أبيني يوسف افندى رشدبه <sup>مع</sup>لمی مصطفی افند*ی* -تەپپر مېلس ىلدىە گەچ *ھ* ny<br>Diamon  $\sum_{\alpha\in\mathbb{Z}}\alpha_{\alpha}$ ر مُیس فیضاء افندی اعضا جسيراغا كاتب على افندى اجزا جي ٿير <sup>پ</sup>ور آھ<sup>ي</sup> ه احدافندی و نيقوله اغا -

Time a \* हैं ।∨० ∭⇔ ؎؏؆ تلغرافويوستهادارەسى ڰ۞ٯ—  $\overline{\chi}_{\mathbf{r},\mathbf{r},\mathbf{s}}$ مأموز عاصم افندى { خورشتموه ارامساز اوتوز دردنجي الالك اوجنجي طا وزي } یکماشی کے حاصم افندی کے مستقبل میں −ﷺ خورىشتە ناحيەسنە دائرايضاحات ڰ<mark>چ</mark>‰ خوريشته ناحيهمي شمالا كايسورةناحيهمي وكسريه قضاسى شرقا وجنوبا مرفعه سنجاغي غرباكسريه للثابوربوجقو ناحيه سي الله محدوددرب خور پشتمه قصبه سی سطح بحردن ۷۱۰ مترو مرتفع اولوں ۲۰ ٤٠ عرض شمالىوْ ١٨, ١٨ طول شرقيةً.ه واقعدر هواميْ موسم صيفده وشناده معندلدر • نفوس خور پشتم قصبهسنده ۱۹۹۳ وحاوی اولدیڤی ۳۶ قر نه ده ۱۲۹۱۲ ک جِعَا ١٤٩٠٥ نفوسٌ مُوَجُودِ اولوَبْ بِوَنْكَ ٤٥٠٧ سِيَ الْمَلَامُ ١٥٠\$سِيَ اولاح وروم ۳۲٤۸ ی بلغاړدر . ُه اماكن عموميهٌ وسائره »َ قصبهٔ مزبورهده ۳۰۰ خانه ۲۰۰ دکان ۹ خان ۱۴ فرون ۱ حبام ٥ غاز نوو هخانه ٣ اشجى كاي ١ لوقانطه ١ كمركجانه ١ اجزاخانه قراي مُلْحَقَّدَهُ دَخِي ٣١٣) خَانَه ٢٥٨ دَكَانَ ۞ خَانَ مَعَ خَوْرَ يِشْسَتِه ﴾1 دَكَرْمَان ١١٤٣ انبار وصمانلق ٢٨٥٠ باغ ٤٥٦ باغچه ٢٦٣٨٤ ترلا ٣٥ چاير ۱۳ مرعی ۳۲ اورمان ۳۱۰ عرصه واردر .

**IVT** حکل اماکن امیریه کلیے۔ خورديث ماوفاجق قصبه اواديغي جالده كرك قصبه وكرك قراي طحقه اهالي حيتمندانسك اعاناتيله قصبة مزبورمده برباب حكسومت قسوناغي ويرتلغرافخانه ومقدما برقشلهايدرلش اولديغي كبي مزبور قشله بوسنهده ينداعانةاهالى ايله توسيع ايداش ودائرة بلديه جددقصبه نلاتزيينات وتتطيفاتنه هرصورتله اعتنا ايدلش وايدلكده بولنمش وبرده ببوك ملت باغجدسي بابلش اولديغندن ناحية مذكوره اهاليستنك وبابدتنى همت وغيرتلرى شسايان ممنو ليتدر ەمساجد ومكانب وسائرە، څورپشته قصېهسنده ۱ جامع ۱ تکميد ۱ مکتب رشد په ۳ صندانق مکتبی ۱ روم رشدیه سی ۲ ابتسدائی ۱ اولاح ابتسدا ئیسی ۲ کلیسیا قرانی ملحقدده دخی ۱۲ جامع ۲۸ مکتب ٤٤ کلیسا واردر . ه قولونيه قضاسي ، ۔ دلاور فیضی بك فأثمهقام نائب ز ىن العالدىن افندى نحريرات كانبي حسن افندي مال مدرى عبداه

- A TYY حقا مجلس اداره قضايعه قائمقام ىڭ ر باس آ ن - { نائب آفندی - مستقد ] - وآلیان آن .<br>وی - { مال مدیر ی - افت دی } - اسماعیل « - 秦子 ية ( تحريرات كاتبي . . .<br>الله : متر موليدوكيلى استفان « .<br>- و متر موليدوكيلى استفان « . عضكى حقة محكمةً بدات ک نائب افندي ریبس اعضا نصوحى آفندى | باشكانب صادق افندی | مستنطق معاوني حسن افندي ہ رایی الہا { مامورنن سائرہ } مال مدىرى.ماوتى حسن افندى ﴿ صَنْدَقْ امْيَنِي عَالِمَيْنِ ۚ افْنَدَى ﴾ ﴿ طابوكانبي شعبان ه تلغراف و نوسته اداره سي م مأمور اسماعيل حتى أفندى ه نفوس ادارم<sub>سی</sub> » مأمور حسين افندى کاتب رمضان افند*ی* | « رشد به مکتبی » معلم أبراهيم افندى த்

-SIVA ملدمه داثرهسی <u>رئیس حسن افندی ک</u> ضابطه داژهىپى باوك معاوني جسن افندى. ﴿ قَوْلُونِيْهِقْصَاءَ نَهُ دَلْرٌ ايْضَاحَاتَ ﴾ ۔ حلَّاوُ ڈ قولُونيه قِصَمَاسِي شمالاً كورْبجه قَضاسيله يانيه ولابتي شرقاً كوريجه قضاسيله قضاي فمزوره مروط بهلشته كاحيدسي جنوباكسريه فضاسنه مَلْحَقُّ نُورَبُو جَمَّقُو نَاحِيَهُ مِّنِّي وَيَانِيهِ وَلَا بَثَى غَرِبَكِ بَنِهِ بِأَنْبِهِ وَلِإِنتِيله محدوددر . قَضَاءِ مِنْ تَوْرَكْخُرْكَرْى اولان ﴿ هُرْسَقْه ﴾ قريهسي سطح بحردن ١٠٤٠ مترو مرتقعدر ۔ کی نفوس وواردات عمومیہ کیے۔ مراز قضاده ١١٤ وقصَّانك متَّتمل اولديفي ٥٤ قريدْه ١٥٢١١كم جِعَدًا ١٩٤٤م أَ نفوسٌ مُوجَّوْدُ اوأَوَّاتٍ نُولُكَ أَ١١هُمْ يَ اسلَامٌ وَ ١٨١٤مٌ ي اولاځ ورومذر ا قولو بيه قضاسنك زسنهالت وأردات هموميهمى ٣٦٦٣م-مصــارفات محليمسي دخي ٢٧٦٤١٧ غروشدر ٠ ؎؏۞ اماكن امثرية **»**حيا مركز فضاده رحكومت قوناغي وتلغرافخانه واردر فاتمهمام تضا

رفعتلو دلاور بكك دلالت واهالى حبتهمدانك دفى معاونتيله ووسنهده برباوك عسكر استيعاب ايدركاركيرو تكمل برقبتانه أنشا ابداشدر مر {اما كن عموميو وساؤه} مع مِيرَكَزٍ قَولُونيه قَضَاسَسْنَدٍهِ ٩إِ٢٤٧ خَانَهِ ٦٥ دَكَانَ £ فَرُونِ ٨ خَانَ ٢٥ دكَرْمَنَ وَ مِيحَانَهِ لِكَرِكْخَانِهِ ٢٤٧ انبَارَ وَصِيمَانِكِي ٣٠لِي بِالْقِ ٥٠ يَاهِيمِهِ ٣٦٣٥٣ ترلاً ٣٠٠ جاير ٥٤ صرعي ٤ آورمان ٢٨٠ عرضه واردر. ه مساجد ومكاتب وساؤه . قولونيسد تضاسسنده ٤ جامع ١ مكتب رشسديه ١١ مكتب ٢ تكيير ٢٢ كايسا موجوددر م نغارف قولو يدقضا سند بالوازصيان مكتبى اولديغى واهاليسيد ميجوما وقويوب بازمقدن بي بم مولنديغي جهتله معارف قضاء مزبورجه طبيعي يك كير وقالش الدىفقط قولونيه وجوهندن وارباب درايت وخهتدن نصوحيافندي اولاد وطنك وادىء جهالنده فالسنى الستمية وك قضاء مزبورجهده أصول جديده اوزره مكتبل كشاديئ ارزو ايتمش فاثمنقام قضسا رفعتلو ذلاور بك دخى مومىاليهك اشبو أرزوشنه اشتراك المبش أواديغندن مومىاليد أيصبوحي َ افْنَدْيْنَكَ وَسَأَنَّوْ ارْبَابَ حِيتِكَ اعْاَبَاتْ نْقِدْيَةْ ۚ وَحَكَوْمَتْ مِحْلِيَةٌ لِمَنْ دخي هيمتُ ومعاونت جديدسيلة قضاء مزور مركزنده وسائر لازمكلان قريدر دماصول جديده اوأزره وقايج سمنه فإرفنده أيش بلب مكتب كشبأد ومقتدر معلل جلب ايديلەرك وايجاب ايدن كمتب ورسائل دخى 1كثربا مومى اليدنصوحى افندينك كيسة حيتندن مبايعه اولندرقاولاد وطنك حسن تعليم وتربيهسنها カミステル
$-10$   $10$   $-30$ تَكْرُمُی کی چالشلقده او لوب شمدیکی حالده قو لو نیه قضاســنده امر معارفچه كورلمكده أولان اثار ترقى امثالنه فائق برحالده اولمغله شسو امر خير. دلالت وهمت ايدن مومىاليهما دلاوربكله نصوحى افندينك وبايد كي مساعى وغيرت انسانيتكاريلرى حقيقة جدير تقدير وتحسيدر م { طَرَق وَمَعَا بِنَ } والئ اسبق دولتلو احد ايوب وسعادتلو حاجى علىكمال ودولتلو رنعت ياشال حضراتي زمانلرنده قوانونيه حدودندن لسمقويك حدودينه قدر ٤٤كيلو مترو شوسه و ١٨٦كويرى و ٢ قسيس بايديرلش واشببو يول وكويريلر بوسـنـەدە والىئ لاحق عطوفتلو فائـق باشــا حضىزتلرى طرفندن صورت مكملهده تعميروترميم اتندرلمكده يولنمشدر م ۔۔ مجصولات ۔ قولونيةقضاسنكحصولاتي دخى حنطه أشعيرا مصد الجودار اعلف و نونلره مما ثل حبو باتدن عبارتدر -قولو يه قضاسنك بالكزارناو دكله پينرىتميز ونفيسدر . ﴿ وَسَأَنْطَاتِقَلِيهِ ﴾ قولونيه قضآسند. ذخير . واشبياى سائر. نُنْكِبِجون ٢٥٠ رأس باركير و ۱۰۰ درت تکرایکلی اوکوز و مانده عربهسی و اردر ۰ —ﷺ استاروہ قضاسی ﷺ— قائمهقام محمد خالد افندى محمركاه عالى قبوجي باشيسي نائبءبداه افندى مالمدبرى حسن افندى تحريرات كاتبى محمد نجامى افندى

 $e^j$ 

長 ハン ⊸‱ معجلساداره قضا⁄گیجه رَيَّتِسْ قَائِمَهْام افْنَدِي شمسالدين اغا افندى نائب { نائب<br>{ مالمدبری اعضاي  $\ddot{\gamma}$  : | شاھين لٿ -O. عضای | بنا کی اغا ( نحربرات کاتبی « ملبيعيه دىرە ق -ەكىلە مى*خكمەتمىل*ات كېيرە-نائب افندي ر پس | کانت ثانی محمد افندی جز ه ىك اعضا مستنطق معاوتن طيب افندى طومجه اغا باش كاتب سليمان افندى مقاولات محررى نظيف آفندى مأمورين ببلثره مال مدیری معاونی رجب افندی | صندقی امینی ویسل افندی ہِ تلمراف ویوسته!دارمسی ک مأمور توفيق افندى ؎؏ نفوس ادارمسی ک‱⊸ |کاتب تیمور افندی مأمور خمرو بك 磯

一暖 1人 第一 حکی مساجد ومکانت وسائرہ کیچیں قصبهٔ مزبوره د. ۲ جامع ۱ رشده ۳ ابتدائی۲ کلیسا1روم ابتدائیسی مع کوکسورای محمقه د ، دخی ۵٫ جامع ۵۳ مکتب ۵۳ایساموجوددر . ﴿ أَنْشَأَ أَتْ وَمَعَارَفٍ ﴾ استاروه قضاسنده ذكره سترا اثار عمران اولديغي كبي امور ً معارفي. دخي امتسالي قضالره نسبتله يككيروده قالسديغي نظر اسفسله كورلمكده بولنمش اولديغندن استاروه مأمورين ووجوهنك اعمسارات خصوصنده كوريجه قصبةمي وترقئ معسارف خصوصنده دخى قولونيدي كوزلرى اوكنه الوب بعسدازين امثاله امتثسال ابجسون جاليشورلرسسه وطنلريسه واولادوطنه ورجلي اولسدقلوى خدمتي ايفسا ايله شوحال اسف اشمالی اورتهدن قالدبرمش اولورلر م \* بارق<sub>ا</sub>ومعابر کچه استاروه قضاسنده والئ اسبق دولنلو احدابوب باشبا حضرتزي زماننده كوربجه جهتنده بولنان استثاروه حدودندن استتاروميه قدر ٧ كيلومترو شــوسه ١٨ كويرى ودولتلو رفعت ووالي لاحق عطوفتلو فائق باشارحضراتني زمانلرنده دخى كوكس حدودندن ايلبصان حدودينه قدر ۳۰کیلو مترو شوسه ۳۲کویری ٤ قسیس پایدبرلمشدر ۰ **غې محصولات کې** استاروه قضاسي محصولاتى قولونيه قضاسي محصولاتنك عينيدر ﴿ وَسَأَنْطَانَفُلِ<sub>نَ</sub>هُ ﴾ استارو. قضاسند. دخیر. واشبای سائره <sup>نقلی</sup>جون ۸۰۰ رأس<sub>ا</sub>رکبر ۰۰ ایمی تکر لکلی و ۱۲۰ درت تکراکای اوکوز وماند. عربه سی واردر . . فق

**Stration** ഷ്ണാക്കാനുള്ള . Anaba **Android** سنحاغى د ره **REGISTER DE LA CONTRACTE** 

道 以 更 **Br** حڪيل دبره سنجاغی ڳهجه۔ دبر.سمجاغي شمالاً پرزرين سمجاغي واشــقودر. ولايتنك برقيبم جزئيسي شرقاً قرچوه قضاسي جنوباً اوخرى قضاســنه مربوط اــتروغه والتناروء قضساسنه ملحق كوكس ناحيهارى وايلبصسان سنجاغنك نفس ايلبصان قضاسي غربا اشقودره ولايتيله محدوددر حڪيل مامورين ڳڇھـ متصرف وقوماندان عبداه پاشا میرلوا مستح ۲ م ۲ نائب مصطنی عصمت افندی<br>مفتی احد<sup>حط</sup>ی افندی(زمیر پایهسی م ع | کحر بر ات مدیری فائق بك حکی معلسادارۂلوا کیے۔ ر ئىس كەنتىسى ب متصنرف لماشا { نائب<br>}<br>} مفتی افندی اعضای إسليم إغا نجم الدىن م به ( محاسبه جی ۔ «<br>ایس ( تحریرات مدیری « اعضای اسماعيل افندي كانب يشار افندى ⊸ێڒ محاسبه قلمی گیجے۔ باش كانىك جلال مك مبيض مصطنى لگ مركزكاتبي محمود افندى ه زكربا افندي ق ضالو كات<sub>ى ب</sub>كر صندق اميني ابراهيم افندي

 $\mathcal{L}^{\text{max}}_{\text{max}}$ 噶 八八 島 **سٹی تحر برات قلمی کیے۔** معاون عمر افندي مبيض على افندى مسود سيف الدين لڤ ه شعبان « مسود منحل َ ۾ صالح مُلُ ﴿ اوراق قلمي ﴾ اوراق مأموري خيراه افندي | اوراق مقیدی اسماعیل افندنی معاونی علی لا عبداه  $\sum_{i=1}^{n}$ ه نفوس اداره<sub> می</sub> » مأمور حسن افندى ً | كاتب رجب افند<u>ى</u> ﴿ دفترخاقانی دائرہسی ﴾ مأمور حاجى اراهيم افندى طابوكانبي شاكر افندى كاتب راشد ؎؏ لوا ہدایت محکمه سی گھڑے۔ رئیس نائب افندی اعضا عزيز افندى اعضا زيزاه افندى ثالثه « محمود ىك ہ اندون اغا ور<sub>عی</sub> عمومی معاونی وکیلی بر امافندی ڪ محكمةُ بدايت ڌلمي گ باش كاتب منحل ضبط كاتبي سيف الدىن افندى ضبط كانبي حمدى افندى محكمهٔشر عیهکاتبیداود  $\pmb{\alpha}$ تحفظته

一、 小人 第一 **B** . تلغراف و نوسته اداره سي » مُدُو عِطَا افْندی ٱللَّه [رفیقی نُورَی افْنِدی م ه گسمه داژمىي رَيْتِسَ اسماعيل آما [ اعضا فيضاه افندي اعضا سليمان  $\widetilde{\mathbf{p}}^{\mathcal{N}}$  . ا كانسىخمودافندى. » ابراهيم » | صندق امینی مرام افندی به سیپژه ورسته الهار است. | بلديه طبيبي على حيدر » | ثالثه ؎ڮ**ڸ** معارف قومیسیونی کھیے۔ ر ديس مفتي آجد حلي آفندي . أعضامدرس حافظ جلال افندى م ه | اعضا جلال م بك ۵۰ نورالدین می أكاتب سيف الدين » « رشد به مک<sub>شی</sub> ، مُعلم اول مُحجَّد افندی مع ، فقَّ الله إلى مقول الله علم الله عليه الله عليه الله عليه الله عليه الله **، نابی جلال ،** | نواب غر الها ڪ ديونءموميهادآرمسي ڪ مأمور ممجت افندى ← عکر دبرہدمارا مساز اوتوز طقوزنج<sub>می</sub> لوا کہیے۔ قوماندان تحيداء بإشا الواسكوش امتياز مع ٢ م ٢ اركان حرب كماليك يكباشي 46

120g 6 1206 (5 120<sup>9)</sup> 一点 1人9 第一 { اوتوزيدنجي الای } فأتمفام رفعت لث { او نوز بدنجين الابك " برنجي طابوري } ببكباشي وسف ضيا افندى اوتوزدددجی الأيك برنجی ودردنجی طابورلری – بيكباشي حسن لك أكسيكباشي مصطني الهامشة ﴿ دَىرُمُفْصِبُهُونَصَاسِنَهُ دَائِرٌ ايضًاحَاتَ ﴾ دبره قضاسي شمسالا رقسدلر ودبره زبر شرقا قرجسوه واوخزي قضسارى جنوبا استروغه وكوكس ناحيهريله ايلبصان ستجاعتك نفس ايلبصان قضاسي غربا ماط قضاسي واشقودره ولايتيله محدوددر دُوَّهُ سَجَّاعْنَكَ مَرَكَزِي أَوْلَانَ دَبِرَهُ ۖ بِالْا قَصَــَـبِهِسِيَ رَادِيقِهِ ۚ أَلِهِ قَرْءٍ ۖ درین نهرینك برلشــدكاری موقعه بر چارك مســافهده طائح اتكمنده وسطح بحردن ٦٧٠ متزو مرتفع اووامسي برموقعد. مبنى اولوب ٣٣٠ ابمي عرض شمالي و ١٦ ١٨. طول شرقيده واقعدر موسم صيف وشناده هواسي معتدل صولري دفحولذيذدر دبرءيه برساعت مسافدده خستكان ابجون فوائد کشر . سی مجرب او لائی کوکرتانی و چاپکای و شابلی صبحاق معدن صو لری و ار در . ⊸ڇ( نفوسووارداتعموميه ڳڇ⊸ دبره سنجاغى هنوزننسيقات تجربريه التندالنمديغي جهتله لمواءمذكور

 $\mathbb{R}$  $-87 + 4.$ داخلنده بولنان انائك مقدارى معلوم ا و لمديغندن كرك دره بالا قصبه سنده وكرك مجمقاتند. كوستريلهجك نفوس صرف، كوردر . دبره بإلا قصيدسنده ٨٠٣٢ ودبره بالا قضا سبنك مشتل ارلديفي ١١١ قريه ده ٣٠٢٣ ته چما ٢٨٣٦٧ نفوس موجوداولوب ١٩٨٨١ ي اشلام ۱۰٤۱۲ سی خرستیاندر ۱۰ كسلم هنوز تحربرى اجرا ابديله ميان ماليسيها جهتلرينك ده عموما اسبلام اولان نفوس ذكور ي ...... درجهسنده نخمين ايدلكد.در . ~ دُوَّه قضاحنك برسنه\$ي واردات عموميه<sub>"ی 1</sub>٤٨٠٧٩٤ مصارفات محليەسى دىخى ٧٠٩٩٨٨ غروشدر ٠ س ﴿ اَمَاكَنْ اَمَيْرِ بِهِ ﴾ دُبرة بالا قِصْبُهْسي أوتُهدْنبرو مواقع مُجْمَعٌ عَسْكُرْبِهِ دَنَّ أَوَلَسِدِيْغِي جهتله مكمل رقشله وايكى البسهانبارى برجيحانة كرخسته خانه برحكومت قوناغي برتلغرافخانه نفس دبرءده ودبره قضاسـنده واقع بعض نقاط مهمده اون رباب قرمفولخانه واردر . { أَمَاكِنٌ عَمَوْمِيهِ وَسَائِرُهِ } دبره بالاقصههسنده ۲۳۹۰ خانه ۲۰کن و کان ۹ خان ۲ حام ۱ ساعت قلهمي ١ اجزاخانه ١ كمرك ٩ لوقانطه واشجى كاني ٤ غازينو ١٨ فرون قرای ملحقهٔده دځی ۳۶۲۳ خانه ۹۲ خان مع مرکز ۹۱۰دکرمن ۳۵، انباروصمانلق ٢٢٢٤ باغ ١٥٠٠ باغىچە ٢٦٠٠ ترلا ١٦١٠٠ چاير ١٥٠ مرعی ۲۷ اورمان ۱۸۰ عرصه واردر ۰

« مساجد ومکاتب وسائرہ » درهٔ بالاقصهمسنده ۹ جامع ۵ تکیه ۴۰ مدرّسه ۱ رشدیه ۱۱ ابتدائی وصبيان مكتبي اكليسا ٣ خرستيان صبيان مكتبي قراى ملحقهده دخئ ۴۳ جامع ۲۰ مکتب ۴۲ تکیه واردر . ہ مبرات سنیه ک جلوس مهامن مأنوس خلافتيناهيلرندنبرو خزينةخيروسيلة همايونلرندن ملبوتلرجه مبالغ احسان وعنايتيله تبجهجو امع شريفه وزوايا وتكايانك مجددا انشا وتعميرواحياسنه موفق اولهرق بوبابده وهرخصوصده اولانالطاف وعنايات جمليلة فاروقا دلرلله سلاطين عظام عثمانيه ابجنده ابوالحيرعنوان ذيشمانني بحمق احراز يورمش اولان وليأفهت بيعلقن يادشما ديانت يرور وشهنشاه صلابت كسمتر شوكتلمو مهابتلو افندمز حضرتلوينسك دبرء بالا قصبه سنده كائن حسنين بابا ٍ در كاهنك محتَّـــاج كعمير اولديغي كجن اوچبوز درت سنهسنده واصل سمع همابونلرى اولمغله خزينه خاصه شاها محرندن احسان بيوريلان اوجيوز ليراكماله ذكر اولنان دركاء دخى صورت مكملهده تعمير واحيا اولنديغي كبي قرچوهده دفين خاك عطرناك اولان اعزة كرامدن شيخ عثمان حضرتلرى خانقاهى ايله اتصــالندمكي جامع شريفك تعميرى ايجونده اشبو اوجبوز التى سنهسى ظرفنده خزينة مشاراليهادن اون بيك غروش احسان بيورلمشدر اء جناب حق وفياض مطلق اول خليفة مسلمين وحامى دبن مبين فيندمز حَضَرتلويني لي اخرالدوران اريكه بيراي شوكت وشان بيورسون آمين ٠

 $-4e$   $(4)$  and حی معارف ہے۔ ديرمدم بولنان مدرسداردماوته دنبرو يرخيلي طلبعيه خلوموقنون تعليم ايدلكده بولنديغي كبي دبوءده اصول بحديده اوزره بعض مكشلرده تأسيس وكشاد ايديلوب اولاد وطنك تعليم تربيدسنه اعتنا اولنمقده ودبر اهاليسي اكثرتسله ذكي اولسدقلري مجتمله اشبلي مدرسدارده اكمال تحصيل أيدن طلبه وبونلردن قلمره دوام ايدن بعض كتبه حقيقة ً مدحه شايسته برحالده در . ه طرق ومعاير م دره سجاءً:ده هرایجلسمه شمدی به قدر منتظم شوسه وسائره يايتله ميوب دوم - يولجيسلري- درين نهري كمنارنده اينجسد - واوجوروم بربولدن كيدوب كالمده وبناء عليه ارالةده درينه بمض حيوانات وسائره دُوشِهُولُهُ ضَمَايِعَاتِ فَي وَقَوْعَبُولُمُدَهُ أَيْدَى فَقَطِّ دَوْهِ مُتَصَّرَفٌ وَقَوْمَانِدَانِي ساَبَقْ فريق معادتلو عمرياشا حضرتلري كجن سنه اشبو درين جادمسنكمارين ومايرفيقورةوسترجه كجه بلهجك بررادمده توسيعده همت ابتمش اولديغيكبي متصعف وقوماندان لاخق ميرلوا سعادتلو عبداءياشا دفئ رقدر قضاسي طريقني اوصورته تمسويه ايندرموك شو ايكي ارباب غيرت بوبايده برنمونة استراحت كوستر مش اولدانوندن ارتق ديرمل خلقنك شوممونه لردن حاصل اولان فائمه وآستر حتى كوز اوكنه الوب يوندن نويله صورت متقلمدده تسويهٔ طرق مادمسنه عنبرف مقدرت ايتهجكاري اميد اولنور خ ۔ مخصولات ۔ دبزه قضاسند. باشليجه زريج ابديلان مخبوبات احتطه اشمين چودار مصر اعلف المسوليددر ابعض ميوه وسهره دلحى يتيشورا ا

- 19 - 第 ﴿ وَسَأَنْطَانَقَلِيهِ ﴾ د و مقضاسند.دخیر <sub>م</sub>واشیای سائر.<sup>نقل</sup>یچون ۳۵۱۷ رأس بارکیر واردر ۰ – دىرە زىر قضاسى -قائمهقام وكبلي كاظهرنك سيكباشي ه<br>في إنائب عثمان نوري افندي | شيخ طاهر افندي  $\begin{pmatrix} 1 & 0 & 0 \\ 0 & 0 & 0 \\ 0 & 0 & 0 \end{pmatrix}$ َ کَمِ مَال مَدبُویِ الماس ۔<br>با حُسن م مخل <sub>.</sub> تحریرات کاتبی نظیف » معكمهفىدات رئیس نائب افندی افندى اعضا ادم كاتب عبداه افندى شيخامراه مامورين سائره تلغراف مأموري راثف افندي نفوس مأموري على لث | صندق امینی مالات افندی » كانبي نظيف افندي . دىرةزىردە آرامسازىيكر*ى برنجى ا*لايك برنجى طابورى ، يكباشي كاظم افندى ⊸ ﷺ دىرةً زىرقضاسنه دائر ايضاحات ڰ<del>لاي</del>ج دبره زبر قضاسي شمالاً برزرين سنجاغي واشـقودره ولأبتى شرقاً

 $-2115$ இச் رقەل قضاسىء ربّا ماطقضاسى جنوبا نفس دېرە بالاقضاسىلە محدوددر . دبره ٔ زیر قضاسنك مركزی پسقپویه قریه سی اولوب اولری طاغنق كوى حالندەدر وهواسى اولدقجه لطيفدر ء ﴿ نُفُوسُ ووارداتٌ عموميه ﴾ مرکز قضاده ۹۷۳ ودره زرك حاوى اولسديغي ۳۸ قریدده ۵۵۸۸ که جها ۵۵۶۱۱ نفوس موجوداولوب بونث ٤٥٤١١ل اسـلام ۱۰۰ سی خرستیاندر ۰ دبره زير قضاسنك برسنهلك واردات£وميهسى ١٣٣٣١مصارفات محليه<sub>"ی</sub> دخې ۹۳٤۷۳ غړوشدر . ُه اماکن عمومیه وسائره » مع مرکز دُبره زیر قضاسند. ٤٠٠٠ خانه ١٥ دکان ١ قشـله ۱ تلغرافخا نه ۳ فرون ۱ خان ۲۰ دکرمن ۲۲۱ انبار وصما نلق ٢٥٠٠ باغ ١٤٧ باغچـه ٣٢٢٩ تر لا ٦٧٠ چاپر ٤٥٢ مرعى ۳ اورمان ۷۰ عرصه واردر. حکی مساجد ومکاتب وسائرہ کیچیں مع مرکز قضای مزبورده ۳ جامع ۲ مکتب ۷ تکیه واردر . محصولات دبرء زير قضاسك محصولاتى دبرء بالا قضاسي محصولاتنك عينيدر -32 ₩

**WE 140 SHARE SEP** ۔۔ وسائطنقلبه دبر. زبر قضاسنده دخر هواشیهای ساؤه نقلیچون ۱۲۲۰ رأس بارکیرواردر خ ی رقه رقضاسی که قائمهقام ادم قهرمان بك تالثه ته ( نائب علی مرتضی افندی | اعضا زکریا |فا<br>په کال،دبری کاظم <sub>.</sub> » خورشید »<br>پس کال،دبری کاظم . » ) » خورشید » فناي منفبه نحر رات کانبی اسماعیل ، { مأمورىن سائرة" } نفوس مأموري عبداللطيفافندي | صندق اميني ابراهيم افندي كانبي بكر ﴿ رَقَهْلُوقَضَّاسِنَهُ دَائْرِ ابْضَاحَاتَ ﴾ رقدر قضاسي شمالا يرزرين سنجاغي شرقا قرجوه قضساسي جنوبا نفس دبرء بالا غرباً دبره زبرقضالريله محدوددر . رقەلر قضساسنك مركزى اولرى ملساغنتى كوىحالنسده زيرنا نېجسە قريهسيدر هواسي موسم صيفده وشتاده معتدلدر . ؎ڲڸ نفوسوواردات عموميه ڳڍڻــ زيرنانيجه قريهسدده ١٩٧١ وقضانك مشتمل اوالبديغي ٤٤ قريهده ٦٩٤٠ که ج<sup>هوب</sup>اً ۸۹۱۱ نفوس.موجود اولوب بونك ٤٥٤٠ ي ا<sub>س</sub>لام ۳۷۱ ی خرستیاندر .

 $-3147$   $+2$ **BO** رقهؓ( قَصَّاسَكَ بِرَسْنَهُ لِكَ وَأَرْدَاتٍ عَمُومَيْـَـدْسَى ٩٠٣٠٥٣ مصارفات محليهسي دخي ١٠٥١٦٦ غروشدر . {الهاكن عموميه وسائره} مع مرکز رقه لر قضاسنده ۴۰۳۷ خانه ۸ دکان ۰٪ فرون ۵ خان ۱۷ دکرمن ه قرمفولخانه واعانهٔ اهالی ابله انشا اسلش ۱ حکومت قوناغي ٢ غازينو ٢٩٤ انباروصمانلق ٣٥٠ باغ ٥٣ باغچه ١٤٠٠ رلا ۲۷٤. چاپر ۳۱۰ مرغی ۵ اورمان ۱۳۲ عرصه واردر . « مساجد ومكان وسائره » رقەل قىچاسندە ٦ جامعى ٦ مكتب ٢ كليسا موجوددر . ۔ محصولات ۔ رقدلر قضاسي محصولاتى دخى دبرء بالامحصولاتنك عبنبدر م  $-2 \times 10^{-10}$ رقدلر قضاسنده ( راديقه ) نامنــده برنهر واردر بونهر پرزرين حدودند. بولبان ماورواكوينك ياننده ياشاخانىجوارنده و ( نوه ) قريهسي اوزرنده حرامي طاشي،ام تپهلردن نبعسان ايله شرقدن غربه طوغرى جريان ايدوب دبره بالا قصهمى جوارنده قره درين برينه قاريشور م وسائط نقلبه رقەل قضــا سندە ذخيرە واشيــاى ســائرە ن<sup>قلىي</sup>چون· ١٩٥٠ راس باركىرواردر .

- 147 8-۔ چی ماط قضا سی کیچ<sup>یں</sup> مبرالامرا قائمةام جال ماشا تہ { نائب نوری افندی<br>کی { مفتی صالح ہ اعضا حمىن افندى ∢ على اعضای-» اراهيم بك ہو ( امال مدیری ہیں »<br>کو ( کے برات کان حافظ تخریرات کاتبی حافظ لال افندی | » صالح اعا ڪ مأمورين سائره ٿڪ صندق مینی اسمحق افندی نفوس مأموري مصطفى افندى » کانبی ابراهیم <sub>-0</sub> يع مالكافضاسنه دائرا يضاحات كهيجة... ماط قضاسي شمالاً اشقودره ولايتي شرقا دبرةزبر قضاسيلةدرة بالا قضاسي جنوبادخي دبرء بالا فضاسىواشقودره ولايتي غربأكذا اشقودره ولايتىله محدوددر ماط قضساسنك مركزي بورغايت قريهسي يقيننده زوغول قلمصهسي دءكله مشهور قائمهمام لاحق عزتلو جال بإشا قوناغيدر قضالكهواسي لطيف وصاغلامدر صولرى چوقدر . بوقضاكمويلرنك اولريده طاغنق حالدودر « نفوس وواردات عمومهه » مع مرکز قضانك حاوي اولديغي ٣٣ قريه١٥ (٧٠٤ نفوس موجود او لوب كافەسى اسلامدر . 4

18 141 第一 ماط فضاسنك برســنهلك واردات عموميهمى ٧٤٥٢٤ مصــارفات محليه<sub>"ی</sub> دخی۵۱۷۱ غروشدر . ﴿ اماكن عموميه وسائره ﴾ مع مرکزماط قضاســنده ۶۲۱۲ خانه ۱۰ دکان ۱۵ دکر من ۱۲۰ انبار وصمانلق ۱۰۰ باغ ۷۵ باغیچه ۳۷۲ زلا ۲۷٤ چابر ۳۶ مرعی ٤ اورمان ٣٠ عرصه واردر ٠ { مساجدومكاتب وسائره } ماط قضاسده ه جامع شریف ﴿ مَكْتَبٍ وَارْدَرْ ﴾ -کلی محصولات#\_ ماط قضاسي محصولاتي رقمار قضاسي محصولاتيك عينيدر م 重乐鱼 ماط قضاسنده كندى نامنه منسـوب بر نهر واردر بونهر دبره ايله ايلبصان ارمسنده واقع طاغلردن نبعان ايله ماط قضساسني اسقا ابتدكدن صركمره مرديتادن كلآن فاندى چاينى دخى الوب ادريانيك كورفزينسه دۆكىلور . {وسائط نقلم } ماط فضاستنده ذخيره واشتياى ستأثره نقليجون ٣٠٠ رأس باركير واردر .  $\bullet$   $\bullet$   $\bullet$ 

ಲ್ಲೊರಾಯಾದಿ ಅಂಥಾ ട്ടിക്കാംഗാനം ( و<br>في أيا**ي**صر باغی <del>ัด อี อี อี</del>

**BET** ِ ؎ڴٚڸٳ ايلبصانسنجا*غي ڳ*ڇي 77 والمأبصان سنجاعى شمالا درره سجاعتك لقس درو قصاسله اشتغردره ولايتى تمرقا كذا نفس أدبره فصاسى والخروغه وكوكس باحسداريله ناخيه مذكورهاك مرتوط اولسديغي استساروه قضاسي ونفس كوريجه قضاسنه ملحق اويار الخيسهسي جتوبا نفس كورتجسه قضاسي ويايد وَاشقودره ولانْثَرِيٌّ ثَمَرْ بَٱ يَنْهُ أَشْقُودَرَهُ وَلَاَتِّتَنَاهُ مَجْلِبُورَذِرْنِ ﴾ ؎ڇ\ مامورين ڳڇپ مُنصَّرِفٌ يُونَسْ زَنْفَدَى ٗاذَندِى ﴾ ﴿ وَرَبْهِ يَأْيِدُ خَرَدَى ﴾ ﴾ ﴿ ٢ فواركازلوا پ نائب احدفصلي افندى تحريرات بديرى مجرالد وافندى ثالثه محاسبه جهادهم صبرى افندى رابعه حڪي مجلسادارةلوا ڳڇپ ر مُاس متصرفِ أفندي ا<br>افندی ک<sub>ی</sub> ( نائب افندی أعضاي حسن ا عضای منخبه  $\int$   $\int$   $\int$   $\int$   $\int$ ن مقول پا پايان د { تحریرات.مدیری « واصل ويه ه  $\begin{array}{c}\n\downarrow \\
\downarrow \\
\downarrow\n\end{array}$ كاتب مصطنى افندى

[세기] [사진] 사람 (주) 20) --1 1 1 — على محاسبة لواقلمي <del>﴾</del>— مصالح جاربه كا تبي على افتدى محاسبه جيءماويي مراد افندي منحل واردات مقیدی عمر الله است.<br>منابع | مبيض مصارفات ہ عبدالرحیم ہے ۔<br>مصارفات ہ عبدالرحیم ہے : مصندقی مبنی سلیمان افندی حیلی تحر برات قلمی ک<del>ی</del> تحريرات معاون ابراهيم افندى خواجكان كمسميض حسين افندى د بي<sub>عي</sub>د بك اوراق مأموري حمين ك ﴿ دَفَتَرْخَاقَانِی دَاثَرْہْسِی ﴾ مأمور خليل افندى باشكانب مصطنى افندى مستعمل أعالوكاتبي حمليم بك ؎؏ نفوس ادارہ سی ﴾چی۔ . [كاتب عمر افندى · مأمورسلمان لث حکی مجاس للديه ڳچو۔ رئيس سليمان ىڭ |. اعضا حسن|فا دوم اعضا عبدالرحناغا زاعم « نو<sub>سی</sub>مہم نوی اغا « ابراهیم افندی چراغ د لوس<sub>ان</sub>ايا بنجال د « منلاموسی مؤذن

그는 민준이가 뭐야?  $-28 + 19 =$ حکامہ بدایت کے ر ئُس نائب افندی جزا رئيسي عثمان توفيق افندي اعضا حاجىعلى افندى امقاولات حررى محمدنورى افندى ه قسطنطين مدعى عمومى معاونى محمدسادق افندى | اجرا مأدورى قبلان ك . « رشد به مکتبی » \* معلم اول حسین افندی ا معلمثانی حافظ <sup>سلم</sup>یان افندی ٍ ڪ مکتب اسدا ئي ڪ معلم اول ادم آفندی مستقل از معلم ثانی علی آفندی ا ؎ێڴۣۻٳڹڟەدائرەسى ڲڰۣؾ؎ طابور اغاسى علوشاغا حساب ام<sub>ن</sub>نی محمد سامی افندی معمد از ژورنال امینی بهرام اغا<br>بلولۂاغاسی جعفر اغا | سواری ژورنالlمبنی جب افندی<br>| ژورنالlمبنی منحل « عبدأه « مدووسف كنعان بك اصطبل عامره | مدير شهسواربك متحمدين <u>A</u> લેં

 $Y \cdot Y$ حکی ایلبصانده آرامسازقرقنجی لایك اوچنجی طانوری کیچ م يكباشي حمر افندى ⊸ڪ دردنجي طانوري ڳچ-عثمان افندی یکماشی ﴿ الْدِصَانِ قَصَبِهِ وَقَضَاسَنَهُ دَائِرٌ ابْضَاحَاتٌ ﴾ ے کی حدود کم≋ہ− انلبصان قضاسى شمسالا دبرة بالا قضماسيله اشقودره ولايتنك قسم جزيَّتسي شرقاً بنه دبره قضاسيلهاستاروه قضاسنه مربوط كوكس ناحيهسي جنوباً ايلبصان سنجاغنه ملحق غرامش فضساسي ويانيه ولايتي واشقودره ولايتنك قسم جزئيسي غربًا يكلين قضاسيله محدوددر م ايلبصان قصبـهمي <sup>سطي</sup>ع بحردن ١٥١ مترو مرتفــع بروادبده مبني اولوب ٤١٬٩ عرض شمالي و١٧٫٤٦ طول شرقيده واقعدر . ايلبصان قصبهسي وملحقساتنك اووامسي اولان محمللري سطح بحردن از ارتفاعي اول ديغي جهتماله هواسي موسم صيفده صبجاق موسم شتادهمعتدلدر . ايلبصان مقدما دره سنجساغنه مربوط أيكن أويب بيسنهاول غرامش قضامهن ايلبصان قضاسندن افراز آيله تشكل انتمش اولديغي كمى ايلبصسان اهميت موقعيهسنه لناءً ايمي سنه اول مذكور غرامش واشقودرهولايتندن

- 鳴 マル ま ارتباطي فك ايديلان پكلين قضالربنك ربط وإلحاقيله ايروجه سنجاق مركزى اتخاذ او لنمشد. ابلبصان قصبه سي اسقومي نمرينك اسناجلنده غايت كوزل ومنيت برواديده واقع اولسديغي وخصوصيله يك چوق زبتون اغاجى وسائر إشجار فئمره بولنديغي جهتله موقعي حقيقة لطيف وصولريدماولدقع الذيذدر . ہِ نفوس وواردات عمومیہ کی ابلبصان قصبهسنده ٩٩١٥ وجرمنيقه واشباط ناحيداريله رابرايلبصان قضاسنك حاوى اوليگديغي ١٦٤ قريه٥٥ ٤٨٦٧ كهجعًا ١٤٧٩١ نف وس موجود اولوب ۱۳۹۳۲ می اسلام ۸۵۹ ی روم واولاحدر ابلبصان قضا وسنجاغنده هنوز نفوس تحرير اولنمدبغي جهتلهكوستريلان نفوس ذكوردرو ونفوسدن بشقه لواءمز بوردا لخلنده كائن واهاليسنك قسم اعظهى املاماولان ماليسيدا دهدخي او توزيبك نفوس ذكور تخمين ايدا كده در ايلبصان قضاسنك برسنه لك واردات عموميهسي ١٥٦١٦٧٥ مصارفات محليدسي دخى ۹۰۸۰۹م غروشدر ۱۰ { آما کن امیر یه } ابلبصان فصبهسنده برحكومت قوناغي وبرتلغرافخانه وارايسيمده حكومت قوناغي ذاتما قضا مأمورلرينه مخمعوص وضيق اولوب مأمورين لوابي استيماب ايدهمامكده اولمسيله ايلبصان سنجاغنك حبن تشكيلنده اهالي طرفنسدن موعود اولان اعانه ايله بوكره اسكي حـكمومت قوناغي ياننده يتمي حكمومت دائرمسثي آداره أيدمجك برخانه بالاشـــترا يتمي قوناغكـقريبا بنا وانشاسه مبساشرت اولنه جغى واسكى حكمومت دائرمسي دخى تعمير

 $-279.8$ اولندقدنصكره عدلبه دائرهمي اورايه نقل ايديلهجكي ابشيديليور بوبايده واعمارته متعلق سائرخصوصاتده وقو عبوله جق همت وغيرتك ايلروده چقماريا»جق سىالنامە »در جى طبيعيدر . . اماكن عمومبه وسائره » ايلبصان قصُّبه سنده ١٧٧٤ خَانَه ٢٣ دَكَانَ ٢٢ خَانَ ٣ حَمَامِ ١ سَاعَت قلهسی ١٤ غاز نو ومنجانه ١ لوقانطهواشیجی دکانی ٢ اجزاحانه ٢٣ فرون ٢ قرءغولخسانه جرمنيقه واشباط ناحيه(ويالله برابو ايلبصسان قضساسي قراســنده ۳٦٢٧ حانه ٥ دكان ٤ خان مع مركز ١٢٨ دكر من ١٤٠انسـار وصمانلني ٣٧٩٦ باغ ٣٠٨٧باعجــه ٢٢٦١٤ رلا ٨٤٧ چار ٦٥ مرعى ۰۰ اورمان ۷۰ عرصه واردر ۰ ؎؏ مساجد ومکانب وسائرہ کھیے۔ ايلبصان قصههسمنده ٣٢ جامع ومسجد ٣ مدرسمه ٥ تكمه ٦ مكتب ۱کایسا معجرمنیقه واشباط قرای لمحتمدهدی ۷۱ جامع ۵ مکتب ۵ تکیه ٤كايسا واردر ہ معارف کھ ايلمصانده كرجه رقاج مكمتب ومدرسه وارسسهده مكشلر اصول عتيقه أوزره اولديغي ومدرسه لردنده حقيله استفياده المعلهمديكي جهشيله قصبة مز ورهده امور معسارف يككيرو فالمشتدر فقط منصرف لاحق فضيلنلو بونس زهدي افندى معارفك درجة قيمتني تقدر المىر ارباب فضل وكمالسدن بولنديغي جهتله ايلبصانه ووقوع مأموربتلرينى متعساقب مأمورين حكومت واشرف مملكت ورديف ضابطانيلهسائر بومثللومحبان علمومعرفت طرفلرندن

一きい か درحال ايكموز ايرء قدر اعانه جلبيله رباب مكتب ابتدائى انشسا وتأسيسنه موفق ولهرق اولادو طنك اصول جديده اوزرم تعليمنه مباشرت أنتدرمش ومنصرف مومى البهك وسائرار باب خبتك شو بولده وقوء بولان همت وغيرتلوي سنراوار شكران بولنمش ايسببهده قصبة مزبورمجه دها بويله برقاج مكمتبه احتياج اولديغي ميدانده اولمغله بوبابدهى احتياج محلينك اكماليله شمس لابان معارفك قصبة مزبورهده دخى تماميله انشر انوار ابتمىي حقنده منصرف مومى اليه وســائر ارباب مروت طرفلرندن دربغ همت اولنميهجفي قويأ امداولنور . ه طرق ومعاىر » والئ لاحق عطوفنلو فائق اشدحضرنلري زماننده كوكس جهتنده كائن ايلبصان حدودندن ايلبصانه قدر ٨ كيلو مترو شوسه باللشدر . ۔۔ محصولات ۔ ايلبصان قضاسنده هرنوع حبوبات وميوه وسبر مايله انعروكليتلي زيتون حاصل اولور . ابلبصانك ز تون ياغي لذنذ ونفيس اولوب قضاء مزبوردن هر طرفه خېلىڧتونورنوزىتوناغى نقلابلە بويوزدرناپېجە تمتع وتجارتIيدىلور . ڪ منسوحات ومعمولات ک ايلبصانده زينت نوعندن بعض اسلحه إعمال الدلمكده اولوب نوراده

⊸ ズ ィ・∨ 、 ) →

그 노동 중부분이

بإبيلان اسلحه ارناودلر بيننده مشهور اولديغيكبيكوملك وجارشف بابلق امجب ون فايت انتجمه وظريف وديكر برارده طوقونانلره فائق اولهوق برومجك وإحنباج محلى نسبتنده بوك چوراب وسائره نسجم ايديلور .  $\phi \rightarrow \phi$ 

اسقومني نمرينك ابلبصان جوارنده إدموول مهربنه قارشـديغي كچن سنه لك ولايت سالنامه سنهدر جمايدلمش و نودفعهده اوخرى قضاسنده نولنان نهرلر حقنده کی فقره ده نونهرلرك او لصورتله برلشدیکی کوستر لمش ایست ده اخيراً اجرا قلنان يدقيقانده اوخرى و اسيمتارو ه طاغلرندن نبعان ابدن وطوسةه لق الله كيفدلتي ارمسينده برخط فاصل <sup>حكم</sup>نده ولنسان مزبور أسقومي نهرى أيروجه آيلبصدان شهرى ويكلين قصبهمي يانندن كجموك ادریاتیك دكزینه وذكر اولنان دموول نهری ایلبصان قضاسنهاوغرامیوب استارو مقضاسندن و وات سنجاغندن مرورايله بشقه جه دكزه دوكولديكي اكلاشلشدر •

اسقومی نهری اوزرند. وایلبصــان جوارند. ( حاجی بکار ) نامیله کارکيرواولدقجهجسيم برکوپری واردر م

اشهواسقومي نهرى ابلبصان سنجاغنك رطاقم لوومريني اسقا ابتديكي جهْتُله بونْهردن لواء مزورجه خَرْلي استفاده ايديلور -؎؏ طاغلر ڳچ⊸

ابلبصان منجاغنده مارخوموري وقراب نامله ابيمي طاغ واردر . سطح بحردن ١٧٣٠ مترو مرتفع اولان مارينو مورى طاغي ايلبصانك

स्टाम - 道 トハ ま هيج جهت جنوبيهسـنده وسطح بحردن ٧٢٥ مترو مرتفع اولان قرأب طاغي ايليصالك جهت غربيه سنده و دراج حدودند.در فو وسائط قله ک ابلبصان قضاسنده ذخير ه واشباى سائر. ن<sup>قل</sup>يچون ٨٣٠ رأس باركير ۲۳۲۰ژأس مرکب ۱۲۰ ایمی تکراکلی اوکوز ومانده عربه می واردر . −∞ﷺ غرامش قضاً سی کیچوں۔ فانمهقاموكبلي عثمان بك نائب حاجىء افندى | تحریرات کانبی محمد اذری مالمديري جلال صندق امبني طاهر D. حکی مجلسادارۂقضا کیے۔ رْ يُسِ قائمهقام وك<sub>ن</sub>لى بك پہ { نمائب !فندی ]<br>وی { مالمدیری ہ حليم بك منتجنه<br>من قنس اغا د ( نحربرات کات<sub>نی</sub> «<br>نو  $|z=|5$ . يعقوب « جعفر د ِ حڪر محکمۂ ندايت گھرمہ َ رئیس نائب افندی اعضا عبدالرحن افندى مستشمل المستنطق معاونى رفعت بك كانب ممحل 4 AL.

「きいい ے علاضابطهدائرہ سی کلکتے۔ بلول اغاسى معاوى محرم اغا بلوك اغاسى معاونى الباس اغا حکيل غرامشقصاسنه دائر ايضاحات کیخ حک حدور غرامش قضساسي شمالأ كوكس ناحبهسيله ايلبصان قضساسي شرقا استاروه قضاستهله كوكس وكوربجه قضساسنه مربوط اويار ناحيه(ي جنوباً نفس كوربجه قضاسي ويانيه ولايتيله محدوددر ه نفوس وو آردات عمومیه » مركز قضا اولان غرامشده ٤٧١ و قضائك حاوي اولديغي ٦٦ قرية ده ٤٠٧٨ که جاما ٤٥٤٩ نفوس موجود اولوب ٤٥٣٨ عا سلام ١٦ ي روم و اولا حدر غرامش قضاسنك برسنهلك واردات مجوميهمي ٢٣٦١٠٩ مصارفات محلمدين دغی ۱۰۰۷٤۳ غروشدر ۰ ﴿ اماكن عموميه وسائره ﴾ غرامش قريهسندهA۲ خانه وايكى سنه اول اعانهٔ اهالي وقائمقام سابق شريف بكان همتي الله مجدداً انشسا اولنمش ١ حكمومت قوماغي ١ دكان قرای ملحقهده دخی ۲۰۷۱ خانه ۲ دکان مع مرکز ۳۲ دکرمن ۱۵۰ باغ ۲۳۱۱ باغیچه ۱۸۵۱۱ ترلا ۱۸٫۰ جایر ۹۳ مرعی ۱۷ اورمان ۱۳۳ ء صه واردر ٠

 $-211.$ {مساجدومكاتب وسائره } غرامش قضاسنده ٥٩ جامع واردر ٢٠ ٪ حکی محصولات کیچے۔ غرامشقصاسنكحصولاتي آريه ابغداي المصرا چودار اقصوليها نخود و و الرم<sup>ی ا</sup>ثل حبوباندن عبارتدر م {وسائط نقلهه } غرامش فضاسنده ذخيره واشياى ساأره نقليجون ٢٨٠ رأس باركير و ۴۱۰ ایمیتمرلکلی اوکوز ومانده عربه سی واردر ۰ حکیل بکلین قضا سی کیچے۔ قائمهقام سليمان عاصرك نائب على ذوالفقار افندى | مالمدری مختار بك تحريرات كاتبي احد وفيق افندى مفتی سمدی حکی مجلسادارۂقضا کیے۔ رئيس فائمتماميك ہے کم نائب افندی<br>وفی کمالدیری ہ آدہم بُلُ عضاى منخبه مصطنى اغا نو<br>فو ( نحر رات کانبی « يوسف ھ داود د

E TIT ؎؏ محکمهٔ بدایت ک§ه~ رئیس نائب افندی باش كاتب عبدالرب افندى اعضا عزت بك انگنجی کاتب علی د <sup>سل</sup>يان افند**ى** مستنطق معارنى خلبليك ؎؏ ٍ مأمورين سائره ﴾ ~ | نغوس .أ.وري طالب افندي مالمديرى معاوى ا راهيم افندى اسمندق اميني موسى نفوسكانبى بكر ے پچ مجلس للدیه کیے۔ ر میس ایمان افتدی اعضًا نيقوله قوسطى أغا اعضا حسن افندى | كانت منحل د مصطني اغا . ابتدائی مکتبی » | اناث معلمی عثمان افند**ی** معلم عبدالباقى أفندى ىواب عارف افندى بازقريه سي صببان معملي رستم افندي | واروش قريه سي معملي اسماعيل افندي قورچوقالئقربه <sub>سی</sub> صببان معملی رمضان افند*ی* شی ضمطر ضابطه داثره سی ک‱— بلوك معاوى سلمان اغا යදී

--明 十二、 聖 **SEPT** یہ کی مکان قصبہ وقضاسنہ دائر انضاحات کی يكلين قضاسي شمالا اشقودره ولايتي شرقا نفس ايلبصان قضاسي غرباً وجنوباً كذا اشقودره ولايتبله محدوددر مع ؎ڇڏ نفوسوواردات عمومَيه ڳڇيــ يكلبن قصبه سنده ١١١٧ وقضالك مشتمل اولديغي ٦٧ قر 2،4 م.7كه جها ٧٢١٤ نفوس موجود اولوب كافهسي اسلامدر يكلين قضاسنك برسنهاك واردات عموميهسي ٩٩٣٨٣٩٩ مصـارفات محليه سي دخې ۱۲۸۳۷۸ غږوشدر <sub>"</sub>ه اماکن عمومیه وسائره » يكلبن قصبه مسنده ٣١٩ خانه ٨٥ دكان ٣ خان ١ سـاعت قله سي ا غاز نو و مخانه ۷ فرون قرای محقهده دخی ۲۱۷۶ خانه ۷۲ دکان ٤ خان مع مركز ٤٢ دكرمن ١٩٩ انبار وصماندق ٥٠٨ باغ ٧٧ باغچه ١١٨٥٤ تولا ٩١ چاير ٧١ مرعي ٢٣ اورمان ٤٨ عرصه واردر ٠ « مساجد ومكاتب وسائره » بكلين قصبه سنده ٢ حامع ١ تكيه ١ مدرســه ٣ مكنت قراي ملحقهده دځۍ ٥٧ جامع ٢ تکمه ٤ مکتب واردر ٠ -ڪڏ محصولات $\gg$ -يكلين قضــاسنده باشلجه زرع ايديلان حبوبات حنطه اشعيرمصـر ا چودار بورچاقدر زيتون 'زيتون ياغي دخي چيقار وسائطنقليه ۔ پکلینقضاسند.دخیره واشیای سائره نقلیچون ۲۰۰ رأسبارکیرواردر ۰

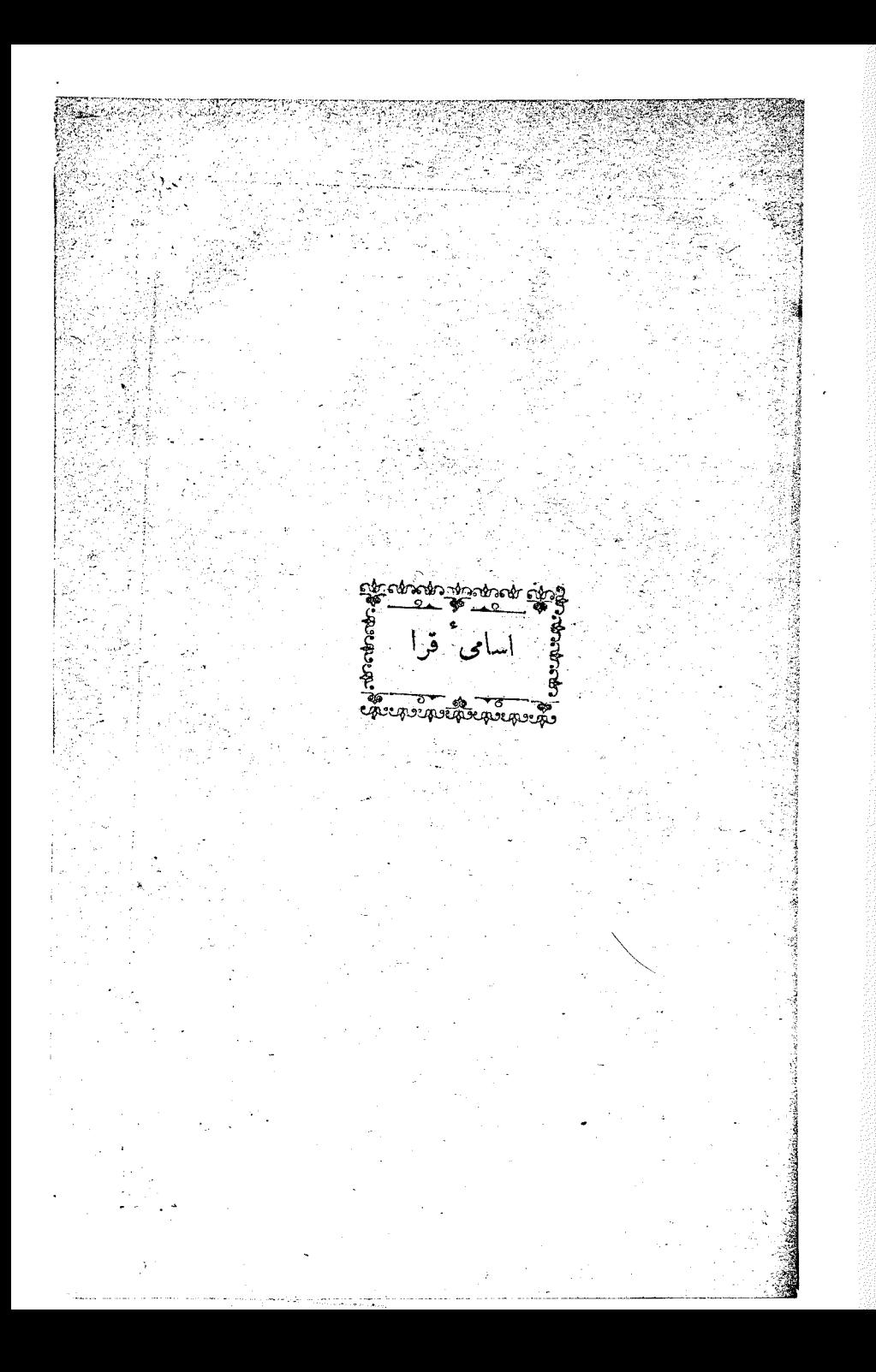

فحطي مناسترسنجاغي كلجج  $512$ இ مناسترولايتي داخلنده ووانان كويلرك اساميسني مبين جدولدر -‰ مناستر سنجاغی کمیج‰ حی مناستر فضائیں ہے۔ قرستحورقریه سی ایز لوقوکان قریه سی او سترچقزیه سی حلوان قریه سی بستربجه « قراواری « ژابیان » « پوزدش - در وري<br>د اورتهاکری د بووری د چیقرفیچی اوبنجار | واقف اکری « اکری پاشا « خنالو • • معبدلی قلايوچشته « قاننه ً « ولو شينه " غرادشنهيم " کيشو. « <sub>ا</sub>وپسرينه « دراغوش « اسفنديقد « نغوييان \_\_\_ <del>ه لحمي</del>ه يطوشه فاراقوم .<br>• لاحلو «عمرار ه باريشان<br>ا يروديم دالبكار ه بلا نيك « چكل ه اسقوچيوير غلينش ۾ غروماز ۾غرديل**و.** «پرالو. | وله سلَّ « تباقحه ، و و راهید ، « آلمو مجد D « اورحوه رعایا « اورحوه مسلم بالدونيجيه « روط ا سهودول رعاياه لو ياطنچهموريخوم ه يود مول د نغو طين د نواق ريبارچه « يلوق ہ طراب ت د.<br>دوبروشوه نوشهال « آ قکمچهلی « چارلی بالا چاپرلی زېر « دو برومير « رادوبور ه قرىمان طرین « اوریژارزیں « رامن**ه** « قژانی |دولنجۀمسلم د سکران د دراغوژان ہ او بلاقوم قبالاحجه د نژهيول د چپارې ہ ىروسنيك د قرقلمنه

ه مناسترسنجاغی گ<del>لین</del> می 710 استر مزومقریهسی ر اشتای قریهسی دراغرینهقریه متی قوقرمچانقریهسی م ه از ماستان از محمد کو ات سريحة صغير لا نوقوه **. د استقوه به هندار از میرنوم میسلم** أور زاريالا « اسو ينشته ه مآلويشته و رامندول قوچشندرمايا « چرنوبر ومغاروه فللمختم أيوانفجه د بوه « طرنوه » « سرپچه پاشا « اسومطودور پهوديهالا مسهودم زبر مو غله – « چرنبوقة - - « برايچه - - - « لو زَان -قوم شلان « ازمرنوم<sup>ه</sup> رعايا » ليصولا*ي ... « زو ليچه* الجرنفجه . « خطوه « مورغاش م مجتماریچه « اوبدنیك َ ۾ سهودول مسلم ۾ لوپا<sup>طن</sup>يچهٔ تيمورحضار ۾ ايجاغور « قوطرەطىن « استروغو مـ « طرنو<sup>في</sup>جه زاغوريج ه اسلي<u>مه</u> « بلاچرقوم « اوړوشان و مسيل « و د مان « اسميلوه جديد « اسميلوه عنبق ً ر حجمياشا ۾ بلچه د واردنه د غوبش أذرويك فاقراكهوه ؎ڪڻي تيمورحصار ٺاحيهسي ڳڇ— زورچەقرىدىنى ايصلاكېروە قرىەسى پرىلجەقرىدىن صهو<del>ط</del>نچەقريەسى غرادشته « اسومظه « ادينهقوفيچه « راقوم « ولقعه « ابلينغ بالا چرسقهٔزی<sub>ر</sub> « مرنوه ز اشله ايلينهٔ زېر « ه بوستران « چرسقەبالا قوچشتهٔمسلیم« راکشیچه و نومسل چرکس« دَولنجه « ه و برووم بوخشته « او ستر لجه <sup>«</sup> سپچون ک چروه « بازرن<sub>ت</sub>ك « پرمزوه « <sup>ت</sup>يور حصار «

خطي مناسترسنجاغي كصحة **٢١٦.** جوان قريەسى اسلوشنىچەقريەسى سھوغرلەقرىەسى بابنەقرىەسى « لسقوم « راستو بچه « رادوه « قورشوماحيهسي . يوستەرقەقريەسى حريلومقريەسى دېوياق(برقريەسى دېوياقبالاقرىەسى سلحپة بعيد » طرحتنبك » برنند و « با بابوشين رسنه ناحیهسی دوپنی قریهسی چاربزورقریهسی خوتشو.قریهسی یرملوبیدقریهسی مطومر » پرووه » پلاچرقوهٔزیز» استوق » يلا**چ**رقوء بالا» لاحيحه » پترينه » قربون صپوسقه » ايزلانار » پودموچان » شورلنجه - $\pmb{\alpha}$ بوفر.ونيك » » وخونه لسقوفجه » لبوارقه  $\sigma$ قوزیاق » دولتمودر » آزرن استويونه »  $\alpha$ استنيه  $\bullet$ قروشيه » بوق<sub>و</sub>ه يانقوفجه »  $\mathbf{z}$  $\mathbf{r} \in \mathbb{R}^{d \times d}$ اریشته » درمنی اهلا د  $\alpha$ ىرسيە ناجيەسى غرنجارةريەسى رابجە قريەسى حصوماتقريەسى پرىطور قريەسى خراوات اسلمنيجه » قراحان  $\pmb{\alpha}$  $\alpha$ قورينوه » ناقولج اشتربوه » ً درتوم »  $\pmb{\alpha}$ ر می  $\pmb{\sigma}$ » اشترقوء براطوچينه دوينې » لونونيد »

فستلم مناسترسمانى هجة  $Y'$ **SEP** | اوبايەقرىةسى رودارقریدسی لنغی قریدسی آهیل قریدسی و شان » دبراغوپ**نشن**ه» کرمان می  $\lambda_{\tilde{z}}$ ىوقون**ٽ »** يېمونيد » اورونيك » نوبيجه دومنوه » بوچقان » برليه قضاسي يوچين قريقسي السوطو متران قريهسي قورشويان قريهسي ويربيان قريهسي قاضي کوي » بوروطين وسلح ان زاغوران چېيك » طرويقرست » طپولىچان » كلياج شريفه( » الكلر » قناطل » ، تمويد آرمطوش » چرنيجان » اورله » ماقوم  $\cdot$ ايوان » رنبك . » رايش <sup>.</sup> . » جانشته ب ِقُورشُومِچُهُ» پسوڤل - » بونجه » مارول اشناويجه» چوموه ه پراچيم » ولقوه لاق » روحمجه » رو<sup>ف</sup>خه » غا<sup>ال</sup>ىيان ألوازلر ته اوبة صغير » مأجويشته » مرامورڼکېږ  $\pmb{\alpha}$ مرامورن صغير» اسنوقوص » دولنان  $\alpha$ ». دسوه | برايلوه » ا<sup>سل</sup>ىحە غموستر اح  $\pmb{\alpha}$ » اسټروجه  $\pmb{\alpha}$ جرنلشنه » دولغوفچه » مارغ<sub>رى</sub>د زىرزە  $\alpha$  $\alpha$ سكرچە » يشنلوم » قو<sup>ست</sup>نجه اسلوبه  $\pmb{\alpha}$  $\alpha$ » ژاپان ريلوه » رويوطوه قرأيه  $\alpha$ بلىجە بالىغ ئارىر.<br>. ». جرشنوم اسلانحقو  $\pmb{\alpha}$  $\alpha$ بارباراس مه نروه » حالدانحد » وربوفيد قروغشتان » قوره<sup>ن</sup>هه » غودىولە **،** طروستو
فسط مناسترسنجاغى كيج **٢١٨** ga<br>G لقون » زيطوفچئمسلم » زيطوفچئخرسيان» اژان بحورين » قوشينه » ساچدوه » يقررنوه » صراندین دیرنوه » درشته "» و رانجه  $\alpha$ ە زاپولژان **» بلوبوله** سمادورك » دايان » فلعهٔ واروش » قوتلش » اوبهٔ کبیر » دیرنوفیچه <mark>» دوپباچان زېر »</mark> آشيري<sub>تو</sub>ز » زاپرچان دوپياچان!لا » قرسمج – » اورخوفجه – نبرك » پريصاد  $\alpha$ ە سىمچىئمۇرىب َيشترمجه « دا<sup>بن</sup>مجه ه لنشته « چارویك کاتوار « اسمولان « دېرن موسیاو <sup>په</sup>سي« نوطروس  $\sim 30$ موريخوه ناحيهسي غورنشتهفريهسي استاراوينهقريهمي غرادشنيجهقريهسي بشيشته ئريهسي وبطولشنه « زوبك « مناسترجه م ملن<u>جه</u> « .<br>ورمچقو « بودېمرچه « غودياق « ژيحوه « د پشتان د قالن ۾ وپرچان <del>۾</del> دونيه بولچشته **ه قو**قره « ؎ی اوخری قضاسی گ<sup>ھ</sup> صارىصالتقوريه سي لوبانشته جفتلكي طربزيچهقريهسي يشتان جفتلكي ايلشان « قونسقه قريهسي ولستوه « شپوقه چفتلکي غوربجه بالى« رامنه « ولغوشته « لسفوفجهچفتلمبمي ذواوی « اسویلشته « بلاکه قریه سی اسقره يطنه ه رچیچپەچقتل**کى و**اپىلان « راسنە « کوسلئ بالا « i.<br>Ko eto

حڪي مناسترسمهاغي ڳڇه 319 **ART** كولسليءزير قريهسي القوجروى بالاجفنلكي القوجروى زيرجفنلكي ا ـوتلمپاسکلیمه« اورمانتریهمی غبافجه قریهمی پودمول قریهمی راحومنكقريدسي غورنجه « ترمېنشته مشوليشته « وولینه « <sup>قی</sup>لشتانْچفتلکی قروششته « ولوغوژده « طائشل – نوغويچەقريەسى پوخوم – « مسلەد**وژ د**ە « <sub>پ</sub>ريصويان « ابزيزده « ابزركا<sup> «</sup> لسقوه « مجومچفنلکی ِ غَلْبُو چيچه ۾ طاشمرونشته نومسلديرم ه دېرسلومچه « ليوادهچفتلکي لژان « ىر چوە قرىدىسى استروعه ماحيهسي قالشنه كشيشهراندمدي مسلهشو وقريهسي مرونشته قريهسي فالشتهقريهسي رادوخوزد.« اهلين « كوچكاولاح فرنغوه قزيهسي بلمصمَّالا « رادولشته « زغرچان « ولیشنه « <sup>بل</sup>هجهٔ زیر « ولشته « دیویان « او قطيس d روفجه وهجان « يودغورچە« لايونشته «  $\bullet$ وبرانشته ً « دىرجە ناحيەسى جرناوود.قریهسی پصوچان قریهسی ايز دغلاو .قريدسي پوطونقريفسي لاقطينه « غوديويه « نوه سل « هربكاً « « مامورچه ويربيان « الملهوم طوري په  $\mathfrak{D}$ « شوشان چفنلکی اسلاطىن املاطين جفتلكي أوزدولن « نستان ول*اه* قری*هسی ر*وژان « d

.<br>م<del>عل</del>اً مناستر-نجاغی گیج<del>ه</del>  $YY -$ حڪي فيلورينه قضاسي ڳڇڻ .<br>پولیانبالاقریەسی قراپلشتەقریەسی نرت قریەسی فطورئ زبرقريهسي قوچقون «پلشونجه « پصوشنجه . « اژ،نی . ار بحور ہ ورطلوم « يانىچە « چرحوم *غورنيچوه «زاېردن* « وشتران فشورات  $\mathbf{v}$ ستينه لا ياياديد « ژنونيه صووبج ົນ  $\boldsymbol{v}$  $\epsilon$ « کرمیان بالا « درون كرميان زير Þ ď رحانلى ه اورته اوبه صقبلوم جسن اوابه Þ  $\infty$ ď وقف کوي« ويربني نوقص توراق Ď  $\boldsymbol{p}$  $\boldsymbol{v}$ روسنه « بورو<sup>شن</sup>یچه قلنىڭزىر قلنمك بالا Ď  $\mathcal{D}$ D قلباشنىچە « قلادوروب كالمتندرير كالمشتشلا V.  $\mathcal{D}$ » يوف « يىودر فالوكريجه طرسيه ď ٠ 'n ارمنجقه « لسقوفچه ď رودنيك ناحيهى قريدسي پاتله قريدسي نوغراد قريدسي پٽر چقه الوبشقريهمي سوطين صورو <u>ب</u>ج « نومسل  $\rightarrow$  $\mathfrak{p}$ واريجينو ه هينجقو « اسفتخودور« نولیان زیر « الوبطبن  $\mathbf{v}$ كولنج اكشيصو فراميانيجه  $\mathfrak{p}$ اورخوه  $\mathcal{D}$  $\mathcal{D}$ آمدوس ď r.<br>64

- الحي مناسرٌ سنجاني ڇپه ۲۲۱ نوسقه ناحيهسي نغوان قربه سي بلقامن قريدسي اهلوه قريدسي لاكن قرْيه سي استربنه « ذ<sup>لن</sup>ج <mark>• غوربچقو</mark> پرمقويان «  $\mathbf{D}$ قطورىبالا ھ قرچوه قضاسي ار نوفید قریه می لازورفچه قریه می استرلجه قریه می شوطومقریه سی يرمقه ف سر گئے د نوهمل « ارهنگل ً غرانه ه ژونونه بو یوان  $\blacktriangleright$ ه طوهبن ď برىقوه فسأترادشته ہ پاغول د دو<sup>ا</sup>خه  $\mathbf{v}$ جرو خيجه د اوحلومه ه لاىقندول طريخيندول  $\pmb{\gg}$ ď غراشنيچه « لشن<sub>صه</sub> رچان الاياليعشته Þ y مبلجه « قولاره ه وتويچانه الشتر غمشتة الا «  $\rightarrow$ اشترغمشتقزيره راشنان « قلمئريند « زاياس y, باخورج « دو برەنوج فلەنوج « لاحمجان « Þ « اهلوج « ابوانچشته پوږم ج پوطويز ď ď ويدران ه بوبولژان « برشدان ودوء  $\,$   $\,$ ď قوزىجە ۰ « اسونشته « او حوی ٍ بليمه  $\rightarrow$ ه ژبونیچه قلادنيك ہ اسناروچ صوب Þ D « دولېخمه سريان « قرنينكليساسي« دېرغوه ď وبرانشنيجه محاطشته « بسميان الزورجة  $\rightarrow$ ď رغلوه « بلاشمی<sub>ه</sub> « لاماوه « روس<sub>ن</sub>اق ď

فتعجلي مناستروسرفيحدسنجاقلرى  $45.5$ اورمخوج تربه سي همجشته قربه سي ميهوقاض قربه سي اررلانجه قربه سي خالوپك « پلوشيندولېچم « لورسېچم « رچان « غرا<sup>شن</sup>یجه - « سهودول يانواج «پروت . « مودریشته « تُرەبنه د.وېج « ٽمونچه  $a \triangle^{l\Delta}$ ہ مناسترج وبراغودول ہ ویں ه طاژوه که برزنیچه مو<sup>غل</sup>ېج « قلموروج ابزدونيه « رامنه ً د قوحجه « پوهسې « راستن ه وولجه ۱۰ قوحوه « ترەبون ہ ازومحان بيطوه « بطوشه » « بنجه « شو<sup>شى</sup>چە ه زیرقله قواچ « لويشته المستحدث قروشيد طهنوش « طپو<sup>ل</sup>بجه « اسلاطبنه ؎؏ٳ سرفيجه سنجاغى ﴾ ڪي سر<sup>في</sup>جه قضاسي ڳ<del>هه</del> كستانهالت قريهسي قطسافي قريهسي مجقوهورقريهسي لوزانىقريهسي بالغرجان « مناقسه « هبئالو وليتويان  $\pmb{\delta} = \mathcal{F}$ بالااورطه كوى چفتلىكى چېجره چفتلىكى رىمنوزچفتلىكى لازارات چفتلىكى « دانوز « لبانجه « زيراورتهكون « ياديس « ايزداق « والتوزكير « مغروص حوليلر « كرنيك « غولس « اينزسقو رخوز « قالدان « اسقوللر قرمه مي والتوز صغير الاصونيهقضا سي اورمانلو قریه سی ابر اقلو قریه سی پازارلو قریه سی اشاغی او به قریه سی

**CONTROL** حللي سرفيحه سنجاغى كتيجة **RAP** وواله جفنلكي اساموريجونچفنلكي بولانهچفنلكي ليفتريحون چفنلكي اسقوميە » چرانلو . » قرانيەقريەسى اناليىن مناسترى » با<sup>ل</sup>حور » ایزموله قریه سی چایخصارصغیر خفتایمی آود، ریقری قریه سی فارماكويەسى اوربە » لوطروس قريەسى قطاقلو » وارنوه » ولشنبك » بكارباشي جفنلكي بانوطه » اولاصويان » اينتريخوكبيز» ميلوغوشته » قوكنيوبلوسۋريەسى زابورنه قريفسي تيمور قريهسي الراشكومقريهسي ويلون لبقودى چفنلكي قرءقول چفنلكي قوزكوى چفتلكي بونه جي چفتلكي كليسالو قريەسى وبلاندەقرىەسى بالوقصىرو » مغولە  $\pmb{\alpha}$ ورد.قوشه » چاينحصارکبيرچنتلگي عموراوبه » `شيلوز قريه سي بالطونو لغولي » دوخلمةهقريهسي زمناج قريهسي  $\alpha$ بورد. چفتلىكى زپورنەچفتلىكى شالىمز چفتلىكى برچونكە چفتلىكى نورکېږه په سمجه په آی نوری « قالود مخور » بونیحه » جوفه » مالش چنتلکی قوزا نەقضاسى طو پچیلر قریهسی درتءلی قریهسی امرخنلو قریهسی ایساقلر قریهسی اوكوزاويه » حاجي حمدن » قهرمانلو » عشقلر  $\alpha$ آفمكار جې<sub>ش</sub>ل » اسلاملی »<br>پرېښو » اسلاملی حاقبر لي α احداوبهسي » تكەكبىر » چوبانلىق » ماصقلی » کوچاٺاوره صار موسيل » » حاجہلر  $\pmb{\alpha}$ كوسدلر نوسلې <sup>»</sup> حاصلر »` يګيکوی رجانلو  $\alpha$ آر مج<sub>ن</sub>لر »

 $4 + 5$ فللحفخ سرفيمد فسيجاغى عليجة ්නී م<br>كجيل قريەسى اقچېل قريەسى ادېل'وبەسىقريەسى *م*وفيلرقريەسى » » اوسکوبلر » لشلی » قراجدار شاهنلر ¢ **» لوطروس** سنكلى » تكۀ صفىر » بونسلى باغجدلر ه حاجي اومورلي « پوطروس ه قلمان ď ان<br>مجمی مغوله د دوغچه لو د ه اغالوس ď رابورنامناسترى• قورناك « لوشغوز ه پالې خوړ Ď « واربو. أغالوس يقو  $\sum_{i=1}^{n}$ قوپريوه  $\overline{\mathbf{v}}$ ď .<br>جاجىرىحانلو • افصاقلو ه ولمجرما كراسته  $\mathbf{v}$ D رادوبشته « میل<sub>وطین</sub> « فر<sup>بل</sup>يجه « اوتذکه ď بالوطورفور ہ ہويشته ه خميلوري د صارتخور ď .<br>فو اوكناك - <sub>ب</sub>الوقصرو ہ ونجۂ کہر طور يشنه Þ  $\mathbf{z}$ لجلبانلو « قولفلر آختن قولله  $\overline{\phantom{a}}$  $\pmb{\mathfrak{p}}$ أسپورطه فاكساريا « **طوريشته** « · ونجد طورنيَك فوستوم ه واپیش وارشنه  $\rightarrow$ اسولجه - ه صاریکمنه ه ونجهٔ صغیر D. حکل جمعه فضاسنه نابع قریوچفتلکات کیچیت قولفال اوبه قريهمي دورغوتلر قريهمي قره بكار قريدسي اردوغمش ببر اقلو  $\mathcal{Y}$ فرانقوجه Þ  $\mathfrak{D}% _{T}=\mathfrak{D}_{T}\!\left( a,b\right) ,\ \mathfrak{D}_{T}=C_{T}\!\left( a,b\right) ,$ ترمنه تيرهبشته نعلمند  $\mathfrak{D}$ D.  $\mathfrak{D}$ راكيسته صالموه انبوربه  $\pmb{\gg}$  $\pmb{\mathcal{Y}}$ Þ تيمورچيلر بغجملي شاهنلر  $\rightarrow$  $\rightarrow$  $\mathbf{v}$ صارحنلر طوراسلر قوجهمطلى D. D. ď او<sup>کي</sup>از قرء اغاج مورملز  $\mathbf{p}$ D Þ جعده قومانه ويودنه э Þ Þ

۾ <sub>سر</sub>نم شماني **پ**  $**$ ايكبنالى قريةسى مجور قريةسي وبالبخورقريةشي د رمقریه شی| جمس کوي ۾ طراقچيلو په قري*من پ*ه ه جوقورانبار « ۾ لارجه ف انه او په « اوچينه د جالبي د َ آریکا قوزلو ه چ<sup>ال</sup>مجيل <del>ه</del> أنغد .<br>قنوفي ف<sup>ــ</sup> .<br>- «... قُوَرْجُوهُ « \_ قَالَبُوْرْجِيلِ « رادونير أدودولى دراغو نشته د ديلينلي د منتشالو ه گوجين كوسفل « قرعشه « حكيل ناسليج قضاسي ككده تشرباطه قريدسى وأي يس قزيدسى لابانوه قريدسى بشان قريدسى فسمنه فاويدراوش فاذانتجقوا نچرچسنه Ý. « مشلوغوشت « فَإِيهِ يُحْوَرُ « لقَوْم حارشته تهجار بيان لا راجوشته و روقسارو الجمجان المستخدم  $\mathbf{x}_i$ ه <sub>ق</sub>لازومشته « چُقور « قرماج . تحجان طرابايجه اسقريار ه لقناط ا كايشته و المور ه قلطري<sub>ن</sub>ه **استان**  $\overline{\mathbf{X}}$ پلاژوم « وزنيد <sub>.</sub> طوچول ہ قرمان  $\pmb{\ast}$ .<br>د واروپزه د چوالار فأنسه ď فتون « يلورئ يناروط ولشته ه رصولان  $\overline{\bm{v}}$ قريطان<br>م بلاصوقوه د وهين  $\alpha$ ليشماوه ď « درامشنه « كسلات يامخه و ليش ď مرجشته وفورنه م ر ستاه Ď المنجور شه ه مازنان ه لطروشته او غازی ف ويتان

فسيلا سراجمه منجاغي كإيا  $\widetilde{\mathbf{r}}$ سنقون قريدسي حوردان قريدسي لايه قريهسي كينان أزيةسي ُ طومشنه – « میلونیچه – « ً ویر<sup>نک</sup>هشته « پاسپورم ً ۰ چراك - ما <sub>مير</sub>الي - ما دولوه -او بج س،<br>ويطان « پايلشتهم « پايلقوم « قونجةو تيراچقو د يورشا - ابزولان مانر  $\blacktriangleright$  . بلقه دخشیشانی و چرشوه - و برشتان - « اسلقيهم ، پشوه ، « عَرَاضَان ﴿ قَسْطَالْتِهِمْوَ ا حکلو کرونه قضاسی کلکه -تربین قریهسی قاقیجی قریهسی درونشتهقریهسی صمارینه قریهسی میلا • جورخلی « دوران ً فرشقو صوفو « درانده « قرابنه « توشقو مناستری « ا د وراشنوم ، وزه <sub>مع</sub>بد قوزمان از ا فموبلار ه اشیاط – می مزچولور « سرین صغیر لايانيجه قالوچ د عراب ه روبار • خرستوی « زباندوس « رادونشته لأوانجقو لينوم « ردوشته « دورالمو» والج ُ و ديخقو  $\bullet$ « ماورونوس « ب<sup>لل</sup>یخور « بیقرویچه ً خصار قلامج ه پرېپول د ہ لیفتر تخور كبوربوز ق دومنیچه چفتلکی پشه چفتلکی مالش چفتلکی بكار غردالس « سنحوه قری*ه*سی وبویشطیقریهسی۱-ټراج قریهسی چوریسقه « وراویطه « ویلا - « کراتلی<br>بغادیجه « ماورانی - زالنوه - قونچکون يغاديجه « أيزميس « آودهلا - دانموشت - « فيلس م غوبلارك م غرمتُوس « شنوه ، « آسپروقامبو  $\mathbf{v}$ 3.<br>Šp de

ڪ سرفيصه <sub>و</sub>کوريجه سفعاقلري ڪ<sup>يد</sup>. **YYY** لېنسقريەسى پالوقسروقريەسى طوس قريەسى قرىاراك قريەسى ا اسلو د لاوده د دلنور .<br>ا مناخبت د يسطه « شارغان « لبنيمهم . « فلبي ے پیم کورىجە سن**جاغى كەي**ە — ( كوربجه قضاسي ) انبوريه قريَهسي كارتو.قريهسي ﴿ بوبوشنيچه قريهسي النه جك قريهسي قمنعهم « فلولرده « پولاها ... « بلوده ... Þ كانج « لشنه . و رئيقوك . « نرسقه . .<br>قابلوند - استطدنوپرده « کرکوبچه ترة بجقه د  $\pmb{y}$ شبقه فاكنوملز فالاودار اوستبول م Ý. د غسقو. يولسنه – وسقوب درسنك « .<br>د ملحان داسانج د پرودینه وبيجان « بيران د قلوجه ه وجششته « ليمولاس  $\pmb{\mathcal{P}}$ ويلوچشته د لبونيك د سومكز د صوبان د قراستهفيلاك واشتومي د اورمانچفتلکی د ا ايزور بنه د بولغارج \« طوران ا د راونيك .<br>. بكى چفنلك م ملاوج د تشنيمه د بارج<br>د كاطروم د بلاص ه بلورطه ه لونجشته Þ قوج • چاوشلي د پولنغوری**یه د تراو**ج ابزوزده V د ومبر<br>د د **لمنون**د • قولانج ا پرك<br>پرك  $\bullet$ د فرتسيتن |روفچننلکی ستیداوین « طروه  $\bullet$ .<br>پوليان ۾ سلجم ۾ *ک*وتزم د دارده ۱۰۰ ď | پرادومچه د عراچه ماجیاس ہ مالك ď

 $\mathcal{N}$ فللمركور بحد خبائني فللم بهلشته ناحيهسي لمهلشسته قربهسي بتَنْبِهِقْدْ قِرْبِةْسِي أَثْوَنْ قَرْبَةَسِيْ ﴿ ذَاغِرَادِجْ قَرْبَةَسِيْ طروق في غراشدن في راحوم شوج « ď « بولسقه « منقولاص« وونيك الجنميك છે≟ ووَغُونَ مَــَــ اِسِيَرُونَانَ « \_\_\_ قوح بالا \_\_ جر به  $\mathbf{\dot{p}}$ O. لونجار نقولهم ه راق<sub>ت</sub>قد د **سی موچوریشته «** د دوبران د براجانی د بأبان است زاروشقه ð. .<br>غراچە « شنقولاس « لطلورده  $\frac{1}{2}$ ا توشنك « <sup>س</sup>تلاق « حوچشته« پوسې  $\mathfrak{d}$ **دیمشنه** لإيانتجه زيو « \_ شوابن ه جانغون د فأنش لايانجة بالا سوالي `≱. غلبوموج« پيلور ď ۔ قو<sup>شن</sup>یجے ہ قو ب<sup>ت</sup>هي - « ُوپزيلان « تقور مجه Ď.  $\blacktriangleright$ اسليجوا وا ويرانشته لا چيان قيشپي<sub>ده</sub>  $\ddot{\bm{x}}$  $\bullet$ قونجيقه فا  $\frac{1}{2}$ يليقان ور شي قا ं ≫ं ä, ويشو أويار ناحيةسي لاودار قريەسى ويرچقە قريەسى ليقاس قريەسى ُقوچاقىد قربەسى نفساوپار « قارینوس « موياس ر ض<sub>و</sub>ر « نيقولارم لأمقراص پروطوپایا ہ  $\bullet$   $\bullet$ زرج ماريان فه منالك مازرقه «  $\pmb{\hat{y}}$ ا بشتان دناس موغيليچه « فخاطوداس  $\hat{\mathbf{v}}$ وزوج . وارواره « ه<sub>ر</sub>وتمره قورشوه «  $\rightarrow$ فولش

**TY4** اشقوزان قريهسي طوروج قريهسي جسىر بەقرىەسى كىنېقاسقرىەسى دو وجان د کویناباس د دوشان د ردش مع منادش .<br>د قا<mark>قلاوارس</mark> ف يونجشنه لا اصوبا ے کسری**ہ قضاسی ک**ے <sup>1</sup> قریقهمی تکونی قری*ه*می دیرانچ قریدسی ژلبن انسترام قريهسي مَالَوقونى ف<sub>َالْ</sub> تَجَاقُونى ف<sub>َا</sub> بِوَرْغَرَاد ف<sub>َّا</sub> ادْدِرْلْمَجِهِ ﴿ قومآبجر « غورىجى « بلاچه « فوطنشته « السلمته ماطوريه قلاندروب  $\dot{ }$  $\mathbf{p}$ د رانونی د غبرش ف طرسيه ف كوشكچفتلك ۋلوم « ابوسکپو « مانیاق قریهسی ویدخوه « زروني : اس**اونی** اوشاني د چوقه د اورمان Ď <sup>نوَ</sup> ... ژلفوش . • زاغورج م غالشته ا جريلوم <sub>:</sub> سماسي - قسطورج ۾ قرم<sub>ي</sub>ني فسطراج  $\bullet$  $\bullet$  $\blacktriangleright$ اسطاطيجه بثبثتوه ستومة فحرولا Ď  $\blacktriangleright$ Ď طرنوم  $\hat{\mathbf{z}}$ ويشانى دمېنې ر وز<sup>ۇ</sup>يچە Ď. ď Þ ادشتمه رادوغوش « چرچشته Ď جنزوق \*  $\hat{\mathbf{z}}$ وشنانني لاخور زوبالشته ف Ď ابضوره  $\ddot{\mathbf{D}}$  $\mathbf{p}$ دوپياق خ ھت<sub>ن</sub>ق چفتلك« مأوروه  $\rlap{/}{\bm{\dot{}}}\,$ يومبوكي هولشته « تهولشنه قونملات لنجشته م Ď يوزلويشته بابشور ہ اسمردش ہ ď جرلشنه چرشنیچه **»** 

فستطي كوريجه سنجاننى كيجست ٢٣٠ Ø. حکل خورپشتهاحیهسی کیچ م ٔ اوسینچانی، به سی بوغاچقوقریه سی دیرانو.قریه سی واشده قریه سی آذكيله « "رستيقه « **نو**سل شاق  $\blacktriangleright$ .<br>نومی « دلفراد « استینمقو « استاریچایی » د لوغراد د ازرج ۱ د <sub>ه</sub> دولنې لودوم <sup>سقم</sup>چقو « لنغه د ومجشته د زاردنی **خوستو ه غراموس « باراجةو « استنجنمو »** حوروم « دودله « وبرواشته « قرچشته ا قور له « روانی « قلویشته « غرای » غرنج « اوصويشته « ژوژل*چي* « حکل کلیسورہ ناحیه سی کیے۔ مقرءتى قريهسى الهوءقريهسى بوبشته قريهسى الوش نبجه قريهسى يوريوجقو ناحيههم زوزل قريهسي البلاطنه قريهسي ويسانجقو قريهسي مراسلاوبچه قريهسي | وبرتنيك » لينوطوب َ » چايرلرمحله.<sub>عقي</sub> » طوول أ قوتالسي » ₫ Ķ.

حير كوريجه سنجاننى كيجة  $\mathsf{Y}\mathsf{Y}'$ استاروه قضا سی f. بوغرادج قريه سُهي افلاح قريه سي لوژان قريه سي ترحو. قريه سي بیجیمه » راص » چشمهٔزیر » ورچون » ا پرنوشد ، خوندشته ، چ<sup>ئی</sup>مدْیالا ، انغد » بوتغوژان » قاليواج » مالينه دويمجه ه محلشته د » ترميكا » زمجه موجان • ويردوشه ، قروسنشته » دولانج  $\hat{\mathbf{c}}$  . ُ» استرمقان » پرمنشته » <sup>پ</sup>نجه م اوسناد » لشينجد » أسترويجةه » حوشمشته » ولترنمو « استاروه « ابزبوك « ابزوارشته » ∑». جرنوء » غوچه » تحشقر » خوستهجه سنيشته **،** خولونشته » پسقویان » رادوقال زافموريجان » حومجان » <sup>سل</sup>جهٔ بالا » استریل<del>چ</del>ه خومش » خلاروپ » بلاچه **» يسقويه** بير اتوميره  $\bullet$ » وليجارغوره» مناسترج. » د<sup>س</sup>کيره | فرشوه » غريج » 'برمنشته » چرشنيك ୄୄ | مایران » بلويشته | زېروالقه يو ص  $\tilde{\mathbf{C}}$ يابين  $\hat{\mathbf{C}}$  $\pmb{\mathfrak{C}}$  $\ddot{\epsilon}$ | بوك » بيراغوژده » وېردوه » نوەسلە كوراص » اشقوزه » دولان اكنحقه  $\mathcal{L}$ قفاج إ غرابويجه  $\pmb{\alpha}$  $\alpha$ 

تحليل كورىجدس<u>ىجاغى گ</u>ا  $455$ er<br>F كوكس ناحيهسي یپرزشته قریه سی بابید گریه سی دستجو ره قریه سی حار ده قریه سی َوهجان » برمكز » اوقه ل قودوڊش<sup>5</sup> فكل إ » واشتمان » خاسترج،وقرم» دېروه ( «اسلاطنه » نقش » اولچان.وَقرم » «خوليق » رادوقال .<br>- **> ج**ومانه » رايجها ا - قرچقوه -بروترون<br>برونشته ع اسلابنکا » لوشنیك - » استیرانیك مجازر قولونيهقضاسي هُوَسَقْسِهِ وَرَبِّهُ سَبِّي وَرَوْمٌ قَرْيَهُ سَيِّي طَـَـاجْ،لَا قَرْيَهُ سَيْ لَشَتَــةَ،بِالا قَرْيِهُ سِي صاكولايتي قرادمشته - « يكره ه غادوج<br>م  $\mathbf{B}$ موسفيقه » فاكناس « غوستويج « لوهراس . قورنس « قالنان ` « كننزه ِ `` د ابصارزی  $\ddot{\phantom{a}}$ بورشان «کافزز . « آيقوم ه ودبچه ا  $\mathbf{x}$ ما مارر<br>د سلیمه د کنام « قورشوه -ايصار  $\pmb{p}$ آسقورون ۾ ميل<sub>ڪ</sub> ۾ بڙان د بوطقه  $\lambda$ ء کونلج اشتيقه ه تاجزیر « برودان » َبْلَامْشٌ \* \* غَوَّرُدُارِشْتِه ۚ \* قَامِنْك ه رايان<br>م  $\bullet$ • **«** کوټره **َ ژَرَ اُقَان** • بېلوش × نومسل  $\bullet$ كنيقه د اورغوچة. • كساراقه د سلنجديشه-هلس ه پلاش قودل د فوشزاه زافار « استاریه « رحوه د ليوينه ا رحموموثبقوك د وشان

فسطل دره سنجانى هجة  $k_{\text{t}}$ سپو دېره سنجاغی کې ج دبرۂ بالا قضامی — قلموچشته قريەسى قرچشتەبالاقريەمى قرچشتەزرىقريەسى پوچستە قريەسى ماكيلاز « بانشته د اسم به د پوهاوره د غرشدان « پسیاق « ارمبار « تربیحها | پله<sub>چه</sub> × پي*قه* ه حانقه د قواچمچه  $\lambda$ د الابكلى « مابطار د وونيق چرن بلاطة بالا بلاطة زير ه اس<sub>ت</sub>اس ہ زاشان  $\mathbf{v}$ سلوقيك « قونياري « الصحيفة ما مار « رادوفمچه « راد محيد ه هربل د دوولان ه اوستن صغير» « کینوچ اوسترنکير « لتم  $\mathbf{a}$   $\mathbf{b}$   $\mathbf{b}$ ه أوقشطون اشتبلوه <mark>« پرهوال</mark>-ه م*لو*نوه ه اسمولنق ه لشميان « لبولس « قصووچ « « لاده پر همچه « مالقصره « سرپطوه « طرباچ ه خوطشان ه میرش ، رادوش « ٻاوچپ برووه « زابزون ه تره بشته کمتر **«**  $\lambda$   $\ldots$   $\lambda$ ورنيجه « زابورکه ذبشته « غلويشته «  $\bullet$  $\mathbf{v}_y = \begin{bmatrix} 1 & 0 \\ 0 & 0 \end{bmatrix}$ درمنوق لأمدرج بابلانيجه  $\boldsymbol{\mathcal{D}}$ يشقوشطينه « باسنقه ه نومس زموم ا  $\mathbf{p}$  $\rightarrow$ بالانحه ه پاپرانيڭكېي « پاپرانيڭ صغيره غورنيجه  $\bullet$ ه بروشن<sub>ج</sub>چه « پارش **«** ژلطينه ۾ چرنبوك ුණී

تستطر درمنجانى كي  $rrz$ P. إخوابه لرقريه سى أبر موالنيك قريه سى الوصوانيجه قريه سى وشنان قريه سى نواق « التمحيةبالا « التمحيةزبر « قوجاجيق « داماج د - قوچشند - « ، ايولاسيك - « ژويەسلىچە « ماذىجە ك اوتشطينه • كوراس سطيويان م  $\pmb{\nu}$ ژوغای ا استوشای « قواچيچه د اد پلاچه  $\mathbf{r}$ شوينجه ف ہ ابولاشای  $\bullet$ -خوجش ق **بو جوه** صيوط - د ہ استریفیان سيستجره ينجح  $\blacktriangleright$ غور مجد د غوديه د  $a, b, c, b$ واليقازطه ا زبرکان د - 19 . د بولکره د **. قرايقه - د صفروچان** دىرە ژىرقضا سى ايلىنىچە قريەسى ملان قريەسى غرەوە قريەسى ترەنە قريەسى ارابدېشته **»** ېلوم نه زاغراد » چرپان » اوپورانيه ۽ استاراوج **» طومین »** ِذ<sub>َ</sub>يمور » » پولوژان » **موششته »** چتوش ک يلاف ر اشتايوي » برشدان به **،** اوسٹلنجه **،** پشقوبيه دشاد » شمشان ک صهودول»  $\bullet$ <u>ً بورويان</u> . وبنشته من به دوپياڼې <mark>»</mark> ناسلاطينه » العيان ا  $\epsilon$ **علوروياق ،** راتقای ، شنباط ، ولشه  $\mathbf{C}$ كذبنه فه الامان لوزينه » .  $\mathbf{C}^{(1)}$  $\triangleleft$ <u>مهور</u> دارتله عه  $\tilde{\mathbf{C}}$ でっ di

مي در منجاني کرد. 800 ماط قضاسي قۆردارىۋرپەسى پاطين قريەسى بيان قريەسى قلوص قريەسى ُ افشاد **ہ** آق قیا ۔ جبہر كتد  $\rightarrow$ دارس د فلمكت ﴿ پاسقولت \* أونيائه ٔ غوره<sup>ک</sup>ېير د غورهٔ صغير د ليس شبلى  $\mathbf{y}$ اشكمين فسرويان فدرمول ا ر ل  $\bullet$ لاج « ورل . د قریحه و ہ غرمان  $\blacktriangleright$ يماطره - د مالونجه د ماچقول ميز م  $\bullet$ اد لور ُبُورغايت « مورد فأجينه  $\mathscr{L}$ لوقان رقەلرقضاسى قصورا جهالاقربه سىقصوراجز برقر بهسى اسقودر يندقريه سى پريصونيچه قريهسى حاجىاوفيچه د رادوستوش د بولتيه . « يانيچه ولبورده م رقدتره بشتم د ويدوش مرزرنانيجها موغورچه د غلشنك - د رادوسوق - رقه شخچه ە لازربول م كششهغانه اوصوی د <sup>مل</sup>نجان<sub>ت</sub>الا د ملنجانزو « ولفويه وبربيان سنجد د مارنىچە  $\mathbf{r}$ بلكجيجه وفيجدنيهم د يوغدو. وبرنى ď اقرەقورنىچە « برودج ه استرەزىمر  $\overline{\phantom{a}}$ ر ج  $\blacktriangleright$ d.

 $7 -$ فسيله المدسان-نجاغي هجة اشترومچه « نیخپور فانستن واوه « دنون ژوژنای « رېن<u>چه</u> « طانوشای « غرەقاي اللبصان سنحاغى \_\_ ايلنصان قضاسي اشسترمن قريه سى اشتبساك قريه سى استرسستان قريه سى باثر قريه سى : بوباریس ، بشدان ، باشتارش ، بولیصگیر ، بوليص سغيز » ترمقان » تريسهنشت » جبورش » » خيدارك جيقالش » چيغار د بر نژه ंद  $\pmb{\epsilon}$ » شوشىچەقاضى » شىنجان أزوالينه \* سلطه  $\pmb{\epsilon}$ شركان » شناولاش » شليطره » شوشیجمه γk. » قودره  $\pmb{\mathcal{C}}$ » قروزبارت » قىچول -قوكان » کرکان د  $\pmb{\epsilon}$ » کورکونیه » لشان كمنار ءَ لوقان  $\tilde{\mathbf{x}}$ ملاسنك » موجان » ميقرض **»** ملىرە  $\pmb{\alpha}$ ء والش ماندهاووه » نژان » رونش  $\tilde{\mathbf{c}}$ » پولسکن » پرو شاهه ِ الای ىڭ » بلش  $\pmb{\epsilon}$ ءَ جراغة  $\overline{\mathbf{K}}$ جستياس » خاچچىملياق » دېزاغون » دېشىراك » » رتس راصد » ژری.په » سقرك  $\alpha$ **،** شالبص » ططراش اشزه \* غروقش  $\mathbf{C}$ غرمقان » غوراس » قلمننقه ہ قیان  $\alpha$ »- كولمنه كورالآ **» موریکان** ىاغو دىنە  $\sim$   $\,$   $\,$   $\,$  $\triangleleft$ ¥á

في اللبصان خاغي ﴾ ₩₩ بر.نش قریه سی بجو له قریه سی برهجهٔبالا قریهسی برمجهٔزیر قریهسی بزايانية. » ججوراقه » جرويه » رىله ً » غریکان غواربارت غودولش • سر گیه **» فأغد » قلويقه » قوره** غورازز **»** لانبوط » ميراق » ملاكش لطا ن اشپاط ناحیه سی اشبسا ط قریه سی اشتمساك فریه سی اولیچسه قریه سی پرادشش قریهسی » بژوطه × بود بن بالتبر بعين ۾<br>ا  $\mathcal{L}$ بشكتم » بانون » بانيقه » بطرش » پلاتقاریجه » <sup>حمق</sup>تغاك پایراصولاق » بايوه » سرچان » سالکیناس » **» جاحانز**ه دوشقاك  $\mathcal{O}_2$ ec $\overset{\circ}{\mu}$  « » مل<sub>و</sub>دورتڭ » شنكن » شنگون فيقاص » غراچين **» ماروي**ه  $\epsilon$  $\overline{\mathbf{C}}$ طرباج » قرمقولاق »: » قوچاق » قلمهٔ یابر قوس » قوزاق » کونم <sup>ن</sup>ه لازارن<mark>ڭ »</mark> قوقونيه » موريس » مصطنىقوچاق» ويظاسحسكل» لوغه » وبظا<sup>س</sup>مالقاص» وسف موجاك » باتش وسقيحي ابِرْغُوزدُهُ قريةٌسي الْمُقْرُوسَةُهُ قَرْيَةٌسِيَ ۚ يُوزْغَارَ قريةٌ سَى بَشْقَاشْ قَرْيَةٌ سَى » غزاوش » حطولیشت » دیراغوستنکاه <del>»</del> دورس قوقرموم **»** ليبراش » وولم<del>ج</del>ان  $\mathbf{r}$ جرمنيقة ناحيهى اورهال قریهسی افلوك قریهسی ایز ركشا ه قریهسی شمیسل قریهسی غورانموك » فناريس » قوستنكام قوطرومان « لومنيك » مارطنش » نشطه

فتح إيليصان سمجانى ﴾ **﴿** غَرَامشققاسي ﴾ غرامش قریهسی قامچان قریهسی بروچانبالاقریهسی قوقور قریهسی ا نیوچان زیر د راشتان از غری<sup>هی و</sup> استوسم سوينيك فارماث فاشنه مقدر د غرانو. | براطناته "د قوقله - د پولسار د قطويان -رقباش فاكره فالتحقق فشظه وأرفز غراشدن ر د ب<br>رنڊمش ۾ شلچان ن<sup>و</sup> راسنك - « ماشكان - ». ا يُووشتان – دوسنويشته ، وَينه – اف طردول - اسطروره ف<sup>ی</sup> چقین - ق<sup>و</sup> مچروبه - قاضی پاشاك - ق سلوپياس د کورتان د عاجياش ⁄ه مراديقال م مولا**س د** قوناچ د ليناس - « دراغوت غرمقان فابلسوه گھ رنکاس گ ا ها اسرائیل ک <sub>،</sub> غوزمچه د مزرقه د قوقوچوه د سول ردوفشاك « اوستمنك « شمريزه - « ايزكويه الا . (فلوك ا ً دارظرزه « كافه د سلاره أد الوبيع المستخدم أسليطه فالرماك لا دوره أطونكاه قائماطره د قوشوه « ىرەغاس ف منزاته موطيره ف رەسن**ڭ د** ايانىمھ يكلين قضاسي قاطیشەمەبالالـْقریەسى چوپاك قریه سى حوا چاك قریه سى

﴿ ابلبصان مُجاغى ﴾  $***$ محموداغات » مع<sub>ا</sub>ورچاولئلولاك» چنكل مع بچاك جاؤشاق » قاتش في معالوطاككلاوور» · ` مع قلي الياك ، `` وشنك پروغن <mark>» كوزسولقونداك »</mark> بالاشنك دومارقاك **،** چيقالش ۽ اسقوزرمليق دوژك صولياك . • موشتيقه زانيشه  $\bullet$ ممالاك » حاسدوشقاك » من جسناك » رقوژینه » محمداندر الثب سينامالاك » قوسنڭدارنغاڭسپنايتىاك » سىراچاك <u> روزنهك</u> ، صالىغاك **» قورطاك** ثناساك » چلقاك » کوچاك حسماشاك ءِ معوشالـُعليكينهالـ • كوزُاك مستاووداك • معکوشالئدارظاس **»** إمعالتهوابعهاروياس » حيداراك مع لقاك قشا راك » مع بالالـْقوياس »معموياسچناقان-دوسكي،الـُـُـُّهُ ، تحتاص قالهٔ قورطينه **» المايت** : جبراقه ء الندروك يازجياك  $\pmb{\epsilon}$ چوچاك **» فرجوقان** . جديد \$ ء از اك **،** واروش إيازهصفير پيانه<br>پيانه يازەكبىر ، غرجه  $\tilde{\mathbf{K}}$ **»** غرور دورز | موقتار  $\pmb{\epsilon}$ • شنقوله غارويه |ابوارب  $\pmb{\epsilon}$ فضياك غلوش

تحثر نفوس عوميه جدولى گھڻ  $H_2$ r.<br>C حکی مناسترولا ىتىك نفوس مموميەسنىءبېن جدولدر گېچچى ن<br>مه.<br>• آگا وندي.<br>دي بہا دنره متنجاعي بإعاث ابصان سنجامي  $\cdot \widehat{\mathbf{k}}$  . ׇׇׇׇׇׇ֧֧֧֢׆ׇ֛֛֧֛֧֧<br>ֺ֧֧֧ׅ֧֧֩֩֓֩֓֩֓֟֓֟֓֟֓֟֓֬׆<br>֧֛֧֩ ره د نيو.<br>مورخ  $\mathsf{C}^\star$  $\bar{\mathbf{z}}$  $\mathcal{S}_{\ast}$ YEENA VIOIN AVEEN MAN. TT اسلام **YAAST**  $607A2$  $o \in \cdot |$  rravilitras $\cdot |$  vitorizrorre  $\lambda Y -$ رو م واولاح  $022111777777778999$  $\circ$  or  $\vee$  $\circ \cdot$  \ {  $\circ$  \ بلغار ۲٦ ۲٦ 'ر مي<sup>.</sup> ٣٤ ٣٤ پروتستان  $5575$  $\bullet \cdot \star \star$  $YY<sub>2</sub>$ مودی تبعهُ ۲۱۱ ۳۱ اجنييها  $-10944911909121777114'171742$ يكون onooi **99YA** دبره وايلبصان سنجساقلرنده هنوز نفسوس تحرير اولنمسديغي جهتله بوسنجاقرك بالاده كوستربلان نفوسي عتبق نفوس قبدينه كسوره ناكسور اولوب اناث دخي نغوس ذكور نسبتنده كمخمين اولنمقدمدر . éÃ A,

ی مناسر و لا بتك رسندللشاو ار دات هوميدسي گلگا もざし S ہ واردات کی G, G. ᠺ.  $\sum_{i=1}^{n}$  $\cdot \overline{\mathbf{b}}$  $\hat{\mathcal{A}}$  . بابصار سهجا ري.<br>مارچ  $\mathcal{L}$ ية<br>بالعمل: م د<br>ج نگرد.<br>م  $7940904$  $[0.0617]$   $YY20R1$   $YTP12R1$ املأنويركوش T-Y177Y 5478470}  $y \ddot{y} \circ y \ddot{r}$ 791559  $1111 - 1$ أتابتم  $4111.41$ **ELATTTA**  $Y \setminus \neg Y \circ Y$ 1845XXXI  $|W \setminus \{00\}$ بدل عسكري  $\mathbf{r} \mathbf{r} \mathbf{r} \cdot \mathbf{r}$ ANNEXYE **۳۰۰۰** ( AA) اغنام رسمي ハー・・  $46774$  $779700$  $709.00$  $145.4$ ٢٣٢٠ جنوار «  $1Y_1^{\omega_0}Y_1^{\omega_1}Y_2^{\omega_2}$  $[XXY - - 1]$  mais (strvver) revolved  $YYQYYY$ اعثار rrosgo  $0.4670$ 178010 Aoge املائهميريه Λ٥. ومؤجله أمجار وحاصلاتن  $\mathbf{y}$ . صيد چورې  $\mathcal{N}$ ، ، ه  $\circ \cdot \cdot$ ه بری  $f \circ \circ \circ f$  $1900V9$  $111171$  $0.494$  $\forall \lambda \circ \cdot \cdot \land \forall \circ \forall \forall \circ$ إرسوم متنوعه  $\mathbf{Y}\Lambda\mathbf{V}^*\mathbf{A}$  $Y \cdot Y$  $A \wedge$ rrorr والمناوح المجاز  $155400$ اورْمَان  $\mathcal{L} \setminus \mathcal{L}$ حاصبةلا تى  $\alpha \cdot \Delta \cdot \cdot$  $0 + 1 + 1$  $\sqrt{1 + \epsilon}$ معادن ٣١٦٨٦٢٣  $1074447$  $517090$ **٣٢٨٦٤٢** أطابو  $YQ + \cdots$  $\mathbf{y}$  ...  $4119.6$  $\mathcal{A}$  . . . .  $171071$  $\cdot$  \ Estre V  $\sqrt{v}$ ...  $\sqrt{0 + 1}$ |محاکمہ|صلات*ی* 997991  $rr - r - 1$  $\mathbf{y}$ ... 1 Y \*\*\* Y **TIVATY** ـاصلات.تم ق **Yo . . .** AATTVA  $295V$  $Y \in \circ \cdot A Y$  $r \cdot 951$ معارف حصلا  $Y Y Y T$  $0.540$ اعانه سي  $177 + 177$ **VVAAVE TTTOJA**  $5 Y Y Y Y$ مناج لا لا  $9.744...$  $157.79$  $ATYY$  $\Delta$  . . . . .  $Y \circ \cdot \circ \setminus$ امانات  $1.6f$  $95.11$  $0$  \  $2$  \  $\cdot$  $10...$  $15116$ استردارات  $Y \wedge Y$ **AAA.** ٢٠٢٦١٧٦٧٠] ٢٠٢٦١٧٠٢ [١٤١٦] ٢٠٢٦١٨٣] 7.٢٠٢٦١٨٣ [٢٠٢٦١٨٣] يكون **⊶⊚≋⊗⊸** 

**فلسطى** مناسترولايتنك وسندلك مصارفات\$ومىدىنى گ 727 F ؎؏دصارفات ڰ**ڮ**  $\frac{\dot{\tilde{\mathbf{y}}}}{\dot{\tilde{\mathbf{y}}}}$ **می**<br>نهایی نوع مصارفات ورېبو مسجاعي مناسق سنجاعى  $\frac{1}{2} \sum_{i=1}^{n} \frac{1}{2} \sum_{j=1}^{n}$ إبليضان نگون<br>م اشرعية 199277  $q\mathbf{y}$ .  $519 - 1$  $\bullet$   $\uparrow$   $\uparrow$   $\bullet$   $\cdot$  $ATY -$ **TTYYA'** داخليم  $Y \setminus Y \subseteq V \cdot \{ Y \setminus \{ Y \} \cdot \}$ 3917X . T12122 **A1A.or** 1927887 عذليه  $\frac{1}{2}$ **IVoror**  $40.406$  $555 - 1$  $1 - A - 06$ الأذمان  $YVA \sim$  $444...$  $A \nmid \bullet \cdot \cdot$ ١٤ ماليد  $151117$  $2.111$ **E** · YA · VI  $Y \circ V \circ Y \circ$ 712147  $10...550$ **TT I V V** معاشات **TTIEA**  $E = 9.473$ VYAE.  $Y$ ٦٩٥٩  $1900.4$ أذاتيد اسهام  $\frac{1}{2}$ **TALTITYY VOA ٢٣١٣٠٧ ATTE**  $579AB1$ طبطيدفر قذ  $r \circ \text{res} \circ | \text{res} \cdot \text{A} \wedge | \text{res} \cdot \text{res} | \text{A} \cdot \text{A} \text{Y} \cdot \text{Y}$  $1470070$ تحصيليد  $0.111$ 47VA. 197457 ٣٠٩٢٨٠ يوليس ۳ وه ه م ڀکو ن ATTTEV AV. TYI rzzraaz I VACYY. ٣٧٧٩٢٢٤ - ١٠١٤٠٥٦٨ 6.B

胸

 $P_{2}$ ه سانسجاول کی | مرکزولایته سامئ ناحيها مركزقضايه مركزلواته بيائي او اسامي قضا |ا إولازبعدى| اولان بعدى |اولان بعثمى| س سَ وشئها مناستر مناستر قورشوه کيمو و حصار إرسية Ď. Þ پرليد ď 1٢ موريخوه ۱۲ فيلورينه ٦ إرودنيك  $\mathbf{11}$  $\ddot{\bullet}$ Þ توسقه 1۲۰ اوخرى ١٢ ۱٤ استزوغه ۲ ١٤ ے ہ دبرجه Ä۳ قرچو فمجه فبعد 70 او<mark>لوندو.</mark> ٢٥ ۲. Þ  $\bullet$ قوزانه ۲١  $\tilde{\mathbf{z}}$ Þ ونجه  $Y\mathcal{T}$  $\pmb{\phi}$ ٤ Þ s  $\mathcal{L}$  $\mathbf{q}$ Ď  $\tilde{1}$ قطرانجه ٣ Ġ ď صارىخىلر  $\Lambda$  $\overline{\mathbf{r}}$ ر<br>نامىلىيىم<br>ھ  $\overline{\mathbf{z}}$ ۴۲ ١٢ ميمشه ٣. ٣ ٥

 $X\Sigma$ حڪر مسافه جدولي ڳهيت مآمی لوا|اسای فضا|سامی ناحیه | بر کرفضایه | مرکز لوابه|مرکزولایته او لان بعدی معمول او لان بعدی او لان بعدی س اس س ُناسلہج<br>کر منہ ڻ و پان فقيمه  $\mathbf{r}$  $\frac{2}{\sqrt{2}}$ -4 ٠٢Y  $\Upsilon$ الاصونيه آسي. λ ्<br>र اليو ادى  $\overline{r}$ د م دشقاطه دو منڭ ِ  $\mathbf{r}$ ۷ ک<mark>و</mark>ر بجه کو ريجه  $\Delta \lambda$ ا بهلشته ا 下 'n, Ï٧ او پار Ą. ď کہ  $\sqrt{2}$  $\mathcal{N}$ b كايسو رم  $\mathbf{Y}$  $\mathcal{F}$ Ŵ. خوربشته  $\sqrt{2}$ ١Ÿ ď 12 بوروجقو ۲۲ استازوه  $\mathsf{Y}$ γ كروكس  $\lambda$  $\mathsf{L}$ ď λ قولو نيه  $\mathbf{r}$  o دبرةبالا ۲٤ د بر ماط  $\mathbf{y}$ ٣٦ رقەلر  $\forall \forall$ درهٔ زړ  $54$ ايلبصان ايلبصان  $\ddot{r}$ . يكلبن ٣٨ غرامش ý ٣٧ 2s,

في خماصواب جدولي پھ  $\sim$  830 ﴿ خَطَا صَوَابٍ جَدُولِي ﴾ صحيفه صواب سطين خطا ا  $\Lambda$  $\mathcal{M}$ رجەسىلىن درجەسىلىن ٣Y٠ اولوقت واولوقت **b** in the set قربه می<br>تلغرفخانه تلغرافخانه  $YY$  $\mathcal{L}$ ۰ -ر- ت<br>۲۴ تلفرفخانه  $\forall \lambda$ ١٣ مخضوض مخصوص ٣٩  $10.4$ \$2 - قصور ١١٠ خانه اول  $\sim$  1 مهارده مايلهجقدر كم المجمد شماليسنده الجهت جنوبيهسنده  $2V$ ىقلەدر ۱۳ نقاله  $57$ ١٤ إولوب دځى زرع ايتيلور  $27$ جریانابدر جریان ایندیکی مرویدر  $\frac{1}{2}$  of ٧٤ - ٣ راقان القامن ۲۰ - نخود وتوتوندر" - نخوددر توتون دخی اکیلور  $\vee$ ١٦. فصوليه فصو ليدذر  $\triangle$   $\lambda \circ$ ١٧ قارپوزدر قارپوز دیجی اکیلور  $\Lambda$ ۱۰۰۰ قرایی  $15.$ قربه پي **¢∰**&≿⊶

تحثيث أتحيح وعلاومجدولى كلحة 427 - على تصحيح وعلاوه كَلِيخ — صحيفه نومروسي سط, ۱۰ مرکز ولایت صندوقی امینی ارغاز بوصف افندی ۱۱ **8- اورمان مُقْشَى مَعَاوِنِی بِرُوانتِ افْنَدَى**  $15$ ا بلوك أغاسي معاوني رؤف أفند*ي .* م ٢. 12 ۷ مکشب اعدادی مد*وی و*صاف پک ۱۸ مكشبو شدئ ملكى اعداديه يه قلب الملشدر  $\rightarrow$ 19 جغرافيا تعلى طاهر افندى فتستخوز باشي Ý ٣٣ ۱۲ فریق ابراهیم پایشا و وفات انتمشدر ببنج تورو حصار ناحيه مىمجلسى اعضاسدن اسماعيل  $\sqrt{6}$  $\bullet 2$ إغا وفأت انتمشدر ۸ - حاجی سایم افندی کر ٦١ مفاخر افندى نبقولا قرابجه اغآ كم يرابه مجلساداره عضاى دبمتری قرچوطه • ﴿ مُنْضَبُّهُ سَی ۱۳ رقعه <sup>مع</sup>لمی حسین بُ 1 **1 A A ٤** دېره زېر قائمهقامی کاظم بك بيكبا شي ۱۹۳ ۱۹ - چرمنیقه مدیری شهسوار بك استعفاایتمشدر ギ・۲

﴿ سَالنَّامَّةُ نَارُوْهُ<sub>مَ</sub> سَى ﴾ **MEV BEE**  $\longrightarrow\hspace{-2.25cm}\bigotimes\limits^{\infty}\mathfrak{e}_{\mathfrak{b}\cup \mathfrak{b}}\quad \qquad \qquad \bigotimes\limits^{\infty}\mathfrak{g}_{\mathfrak{b}}\quad \qquad \qquad \bigotimes\limits^{\infty}\mathfrak{g}_{\mathfrak{b}}\quad \qquad \qquad \bigotimes\limits^{\infty}\mathfrak{g}_{\mathfrak{b}}\quad \qquad \qquad \bigotimes\limits^{\infty}\mathfrak{g}_{\mathfrak{b}}\quad \qquad \qquad \bigotimes\limits^{\infty}\mathfrak{g}_{\mathfrak{b}}\quad \qquad \qquad \bigotimes\limits^{\in$ افادة مخصوصه موقع ٣ حقود ٣ هوا ٣ محصولات  $\mathbf{r}$ معاملات تجاربه  $\overline{\mathbf{r}}$ موادصناعيه<br>ولايتك تقسمات ملكيةسي  $\bullet$  $\sim$  7 مركز ولايت  $\lambda$ مناسنز قضاسى  $54$ برليه قضاسي  $\mathcal{L}$ المستقيلوريته  $Y<sub>1</sub>$ ¢. اوخرى  $Y\Lambda$ قرچوه  $95$ . سرفهد  $\lambda \cdot \cdot$ الاصونيه قضاسي  $11r$ قوزان<mark>ه</mark> »  $110$  $A \rightarrow 2$  $\dot{\alpha}$ ١٣٠ كرونه  $\alpha$  $117$ فاسليج<br>كوريجه  $157$  $107$ كمهربه قضامى  $17Y$ 

لا فقات **NEX** قولونيه قضاسي  $+$ y استاروه »  $\mathfrak{h}$ دېره بالا د  $M$ ١٩٩١ - ميرات سنيد . دېره زېر قضاسي  $195$ رقدار »  $190$ ماظ  $19X$ ايلبصان د  $\forall \cdot \cdot$ ے ہرامش۔ «  $\mathbf{Y} \cdot \mathbf{A}$ تمكلهن  $k\sqrt{t}$ ` وَلَايتك حاوِي اولديغي َّقْرانك اساميسي **٢١٤** ولايتك نفوس فوميدسي جدولي ヤミ・ ولايتك واردات ومصارفات بموميه مي جدولى **YEV** مسافه جدولي 725 - خطا صواب جدولي - $550$ تصحيح وعلاوء  $557$ » (Que eleb <u>ை ஒரு இ</u> 山底